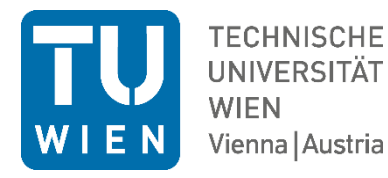

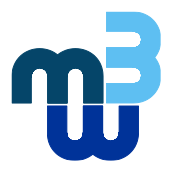

**Diplomarbeit** 

# Entwicklung und Aufbau eines motorisierten Arm-Exoskelett-Prototyps - **Steuerung**

ausgeführt zum Zwecke der Erlangung des akademischen Grades eines Diplom-Ingenieurs (Dipl.-Ing. oder DI), eingereicht an der TU Wien, Fakultät für Maschinenwesen und Betriebswissenschaften, von

## **Peter Klinger**

Matr. Nr.: 01328858

unter der Leitung von

Univ. Prof. Dipl. –Ing. Dr. techn. Margit Gföhler Institut für Konstruktionswissenschaften und Produktentwicklung Forschungsbereich Biomechanik und Rehabilitationstechnik

Wien, August 2020

## **Gewidmet meinem Großvater Alois Winter, der in mir schon in frühester Kindheit die Begeisterung für die Technik geweckt hat.**

## Ich nehme zur Kenntnis, dass ich zur Drucklegung dieser Arbeit nur mit Bewilligung der Prüfungskommission berechtigt bin.

 $\overline{a}$ 

#### *Eidesstattliche Erklärung*

Ich erkläre an Eides statt, dass die vorliegende Arbeit nach den anerkannten Grundsätzen für wissenschaftliche Abhandlungen von mir selbstständig erstellt wurde. Alle verwendeten Hilfsmittel, insbesondere die zugrunde gelegte Literatur, sind in dieser Arbeit genannt und aufgelistet. Die aus den Quellen wörtlich entnommenen Stellen, sind als solche kenntlich gemacht.

Das Thema dieser Arbeit wurde von mir bisher weder im In- noch Ausland einer Beurteilerin/einem Beurteiler zur Begutachtung in irgendeiner Form als Prüfungsarbeit vorgelegt. Diese Arbeit stimmt mit der von den Begutachterinnen/Begutachtern beurteilten Arbeit überein.

 *Stadt und Datum Unterschrift*

## <span id="page-3-0"></span>**Danksagung**

Mein besonderer Dank gilt Frau Ao. Univ. Prof. Dipl. –Ing. Dr. techn. Margit Gföhler für die Möglichkeit meine Diplomarbeit am Institut für Konstruktionswissenschaften und Technische Logistik zu verfassen.

An dieser Stelle bedanke ich mich ganz besonders bei Herrn Dipl. Ing. Markus Puchinger für seine fachkundige Betreuung und Unterstützung.

Ein großes Dankeschön gilt auch den Kollegen von der Werkstatt, insbesondere Herrn Helmut Taxpointner.

Meiner Freundin Mag. Andrea Scheibenreif danke ich für ihre Geduld und liebevolle Unterstützung. Und nicht zuletzt geht mein allerherzlichster Dank an meine Familie für ihren aufmunternden Zuspruch, speziell an meinen Vater Herrn Ing. Winter für seine wertvollen, fachkundigen Tipps und Ratschläge während der Zeit der Bearbeitung meiner Arbeit.

## <span id="page-4-0"></span>**Kurzfassung**

Menschen mit neurologischen Störungen wie Schlaganfall, Querschnittslähmung, Parkinson, Amyotrophe Lateralsclerose oder Multiple Sklerose leiden häufig unter eingeschränkter Bewegungsfähigkeit der Arme, wodurch es ihnen nicht möglich ist alltägliche Bewegungen (ADL) auszuführen. Dazu zählen etwa Hand zu Mund-Bewegungen, Tätigkeiten der Körperpflege, des Ankleidens oder der Nahrungszubereitung. Dieser einschneidende Bewegungsverlust führt zu verringerter Eigenständigkeit, häufig einem schwindenden Selbstwertgefühl und Depressionen.

Um die Therapie neurologischer Störungen in Zukunft zu verbessern wird im Zuge dieser Diplomarbeit ein elektrisch motorisiertes Exoskelett entwickelt, konstruiert und ein Prototyp gefertigt. Besonders wird dabei auf die Auswahl von Motoren- und Getriebeeinheiten Wert gelegt, sowie auf die Entwicklung der elektronischen Steuerung. Eine zweite Diplomarbeit befasst sich mit der Konstruktion und gewichtsoptimierten Anfertigung von 3D-Druckteilen und der Auslegung einer Gewichtskompensation.

Eine besondere Herausforderung ist die unabhängige Ansteuerung von fünf Freiheitsgraden welche dem menschlichen Schulter- und Ellbogengelenk nachempfunden sind. Zum Einsatz kommen Elektromotoren, welche über eine Positioniergenauigkeit von +/- 1° verfügen und mittels einer benutzerfreundlichen Open-Source-Software angesteuert werden. Die Gelenkwinkelstellungen werden über Absolutwertgeber gemessen. Da der absolute Messwert unmittelbar nach dem Einschalten zur Verfügung steht, entfällt eine anfängliche Referenzfahrt. Zur Bereitstellung der benötigten Drehmomente werden die Elektromotoren je nach Freiheitsgrad entweder mit Planetengetrieben, speziellen Wellgetrieben oder Riementrieben gekoppelt und untersetzt. Das Exoskelett ermöglicht es dem Patienten, alltägliche Bewegungen auszuführen und diese zu trainieren.

Der modulare Aufbau des Exoskeletts erfolgt durch die nacheinander Anordnung verschiedener Module welche auf Rohren verschoben werden können. Dies erlaubt es dem Therapeuten, das Exoskelett perfekt an den Patienten anzupassen und, je nach medizinischen Erfordernissen, einzelne Module weg zu lassen.

II

## <span id="page-5-0"></span>**Abstract**

People with neurological disorders such as stroke, paraplegia, Parkinson's, amyotrophic lateral sclerosis or multiple sclerosis often suffer from restricted mobility of the arms, which means that they are unable to perform everyday movements (ADL). These include hand movements in the mouth, body care, dressing and food preparation. This drastic loss of movement leads to reduced independence, often a waning self-esteem and depression.

In order to improve the therapy of neurological disorders in the future, an electrically motorized exoskeleton will be developed, constructed and a prototype manufactured in the course of two diploma theses. In this work, particular emphasis is placed on the selection of motor and gear units, as well as on the development of the electronic control. The second work deals with the weight-optimized production of 3D printed parts and the design of a weight compensation.

A particular challenge is the independent control of five degrees of freedom, which are modeled on the human shoulder and elbow joint. Electric motors are used, which have a positioning accuracy of  $+/- 1$  ° and are controlled by user-friendly open source software. The joint angle positions are measured using absolute encoders. Since the absolute measured value is available immediately after switching on, there is no need for an initial reference run. Depending on the degree of freedom, the electric motors are either coupled and reduced with planetary gears, special shaft gears or belt drives to provide the required torques. The exoskeleton enables the patient to perform everyday movements and to train them.

The modular structure of the exoskeleton is achieved by the sequential arrangement of different modules that can be moved on pipes. This allows the therapist to adapt the exoskeleton perfectly to the patient and, depending on medical requirements, to omit individual modules.

## <span id="page-6-0"></span>**Abkürzungsverzeichnis**

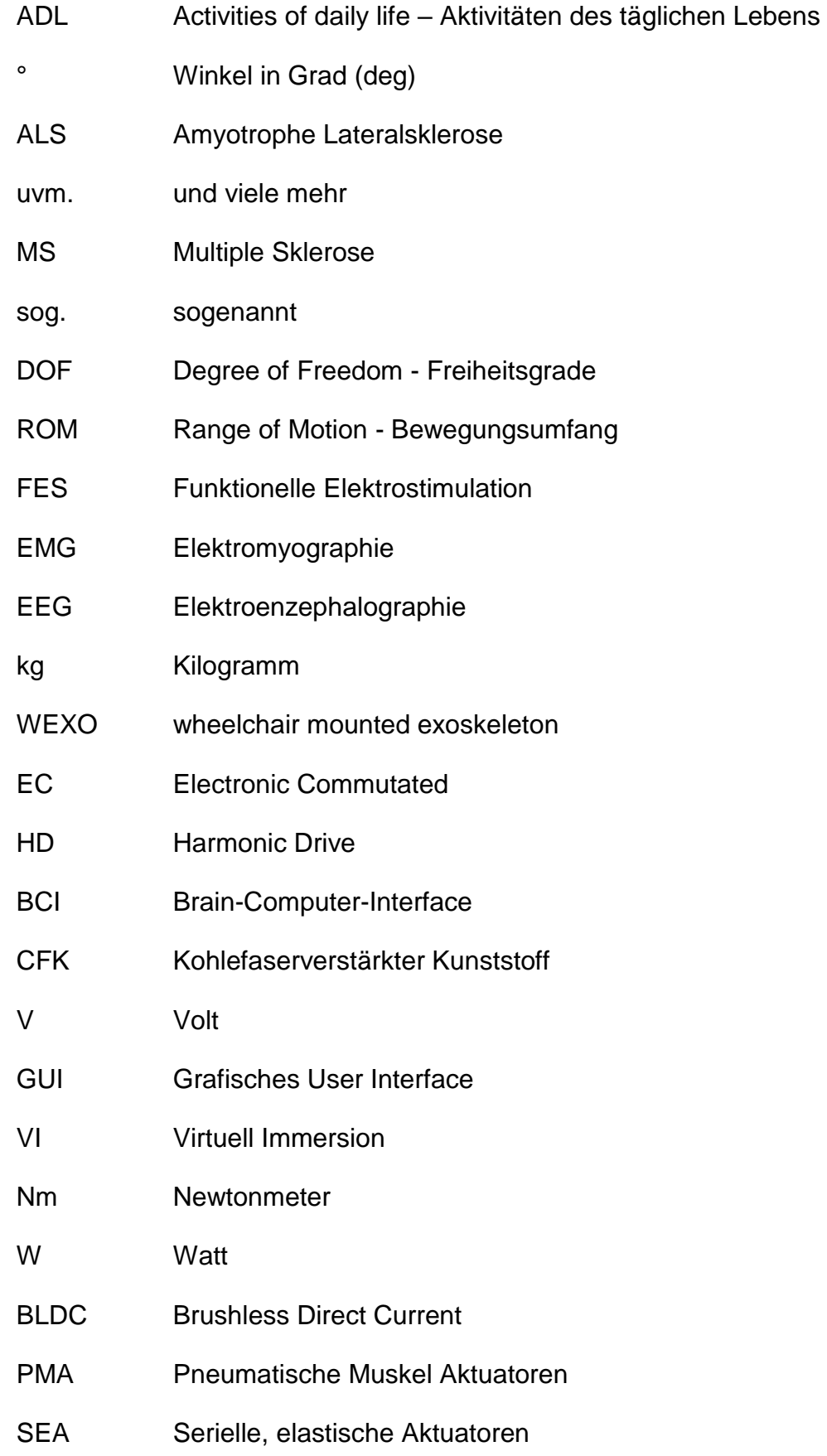

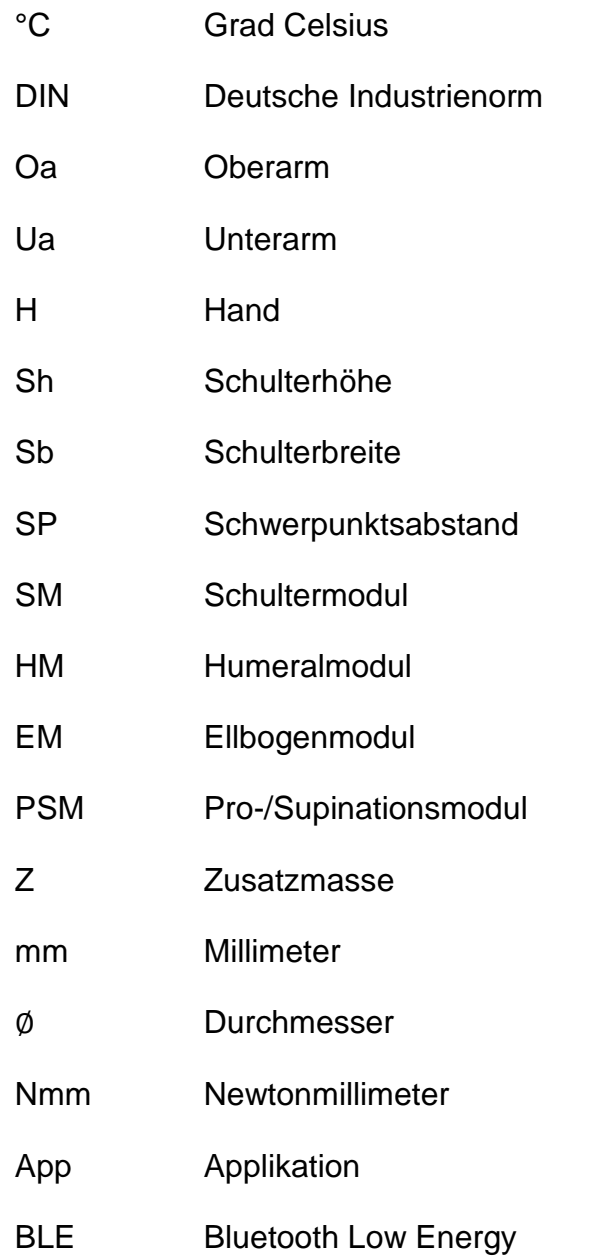

## Inhaltsverzeichnis

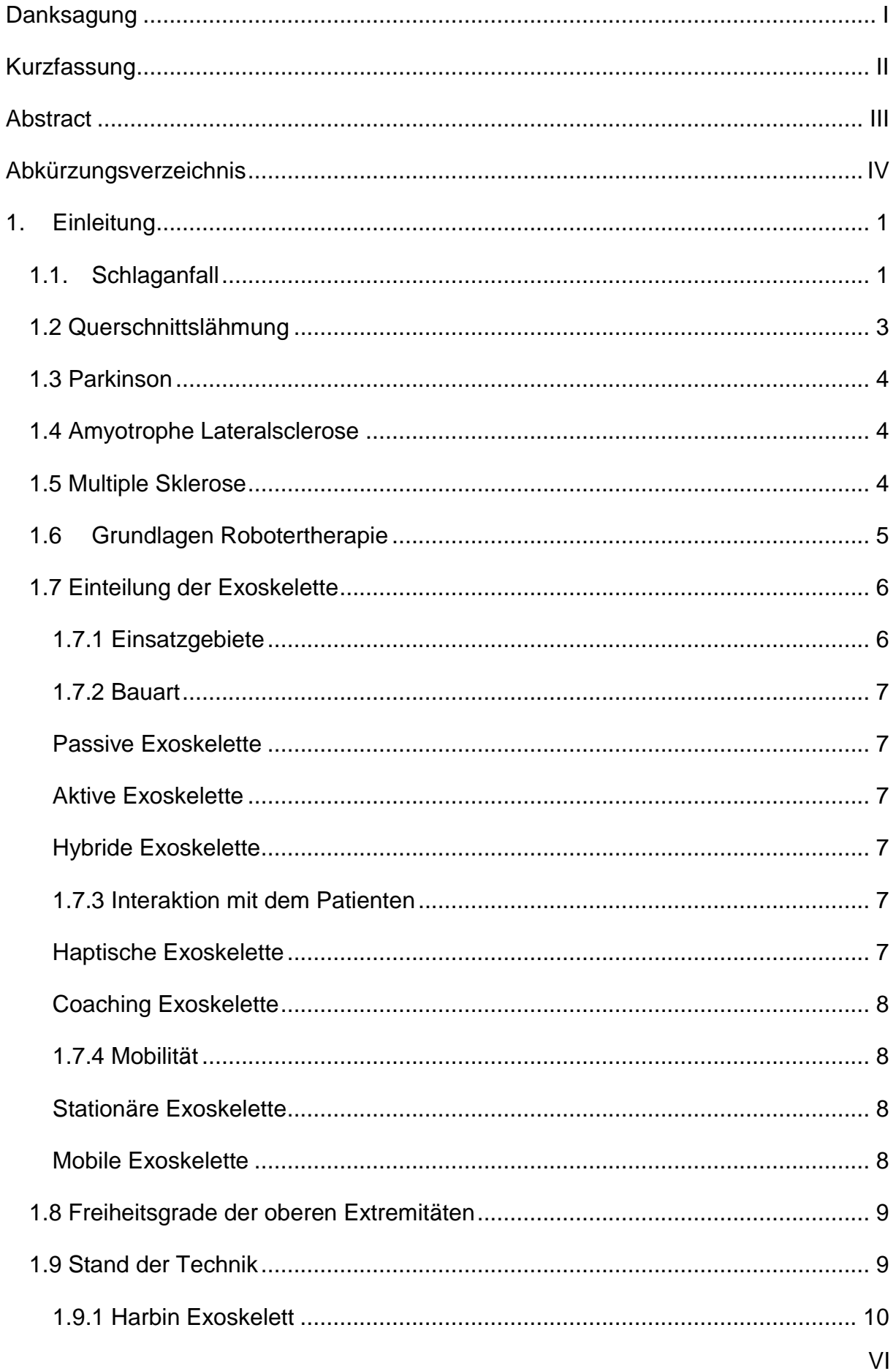

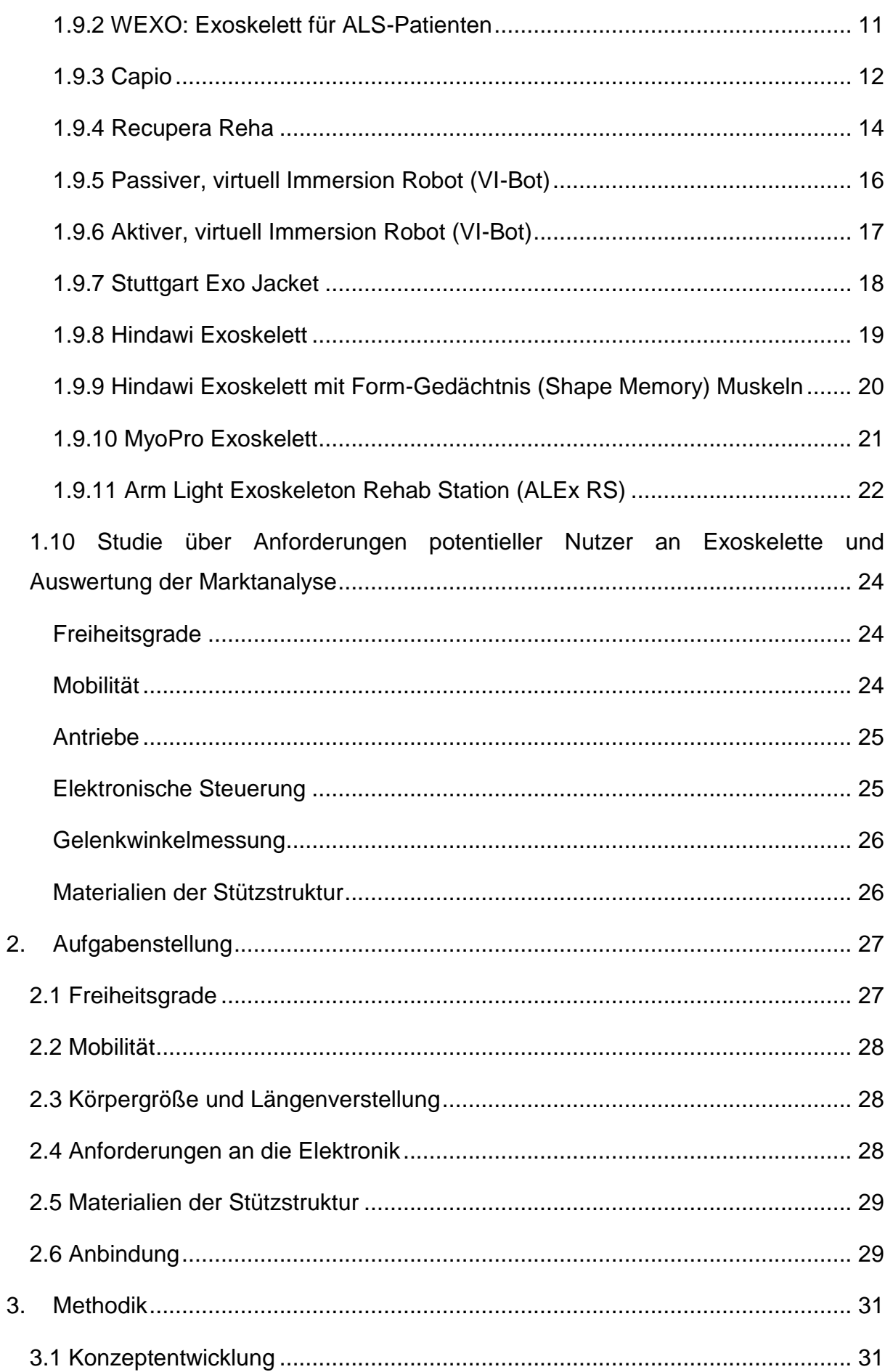

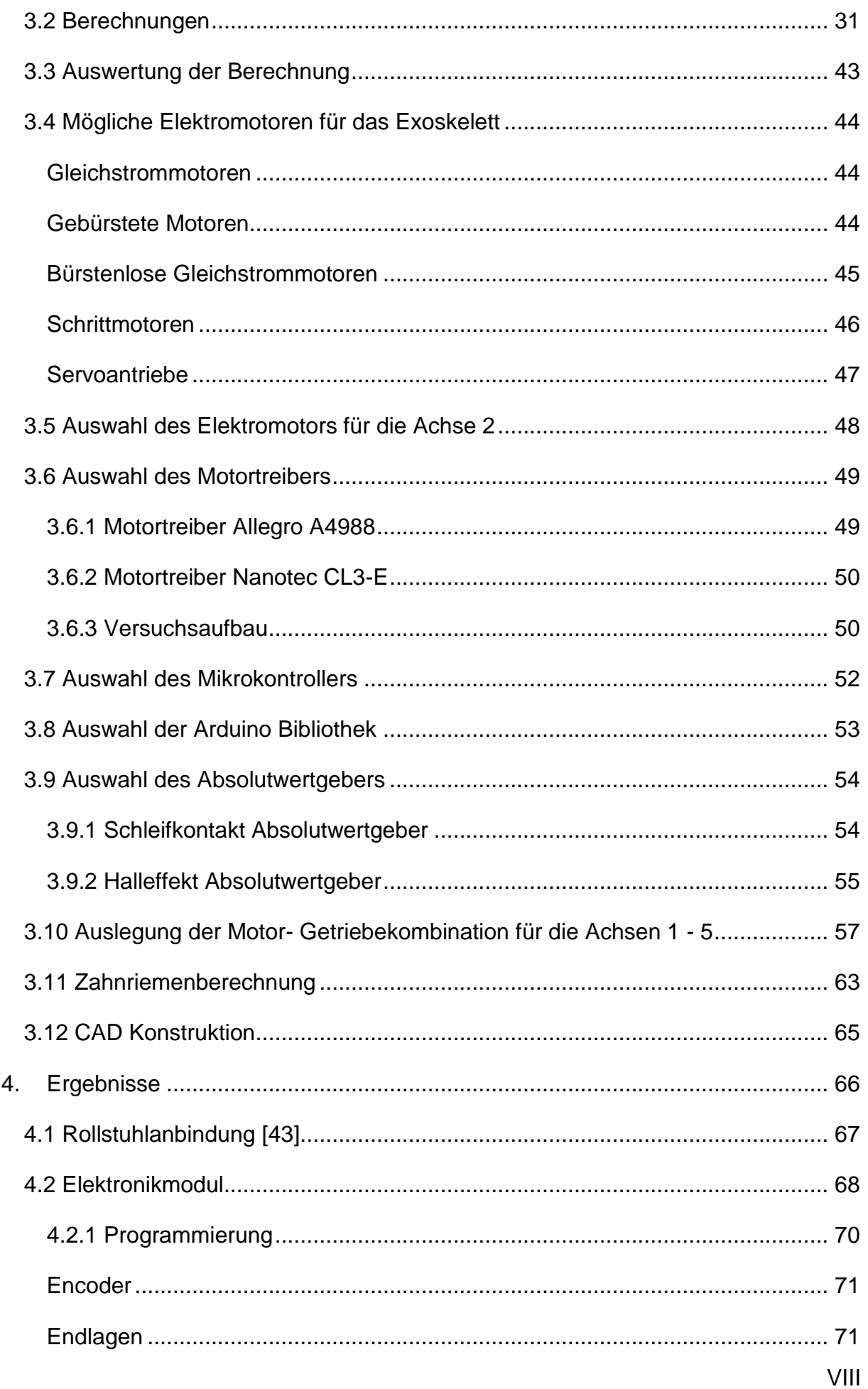

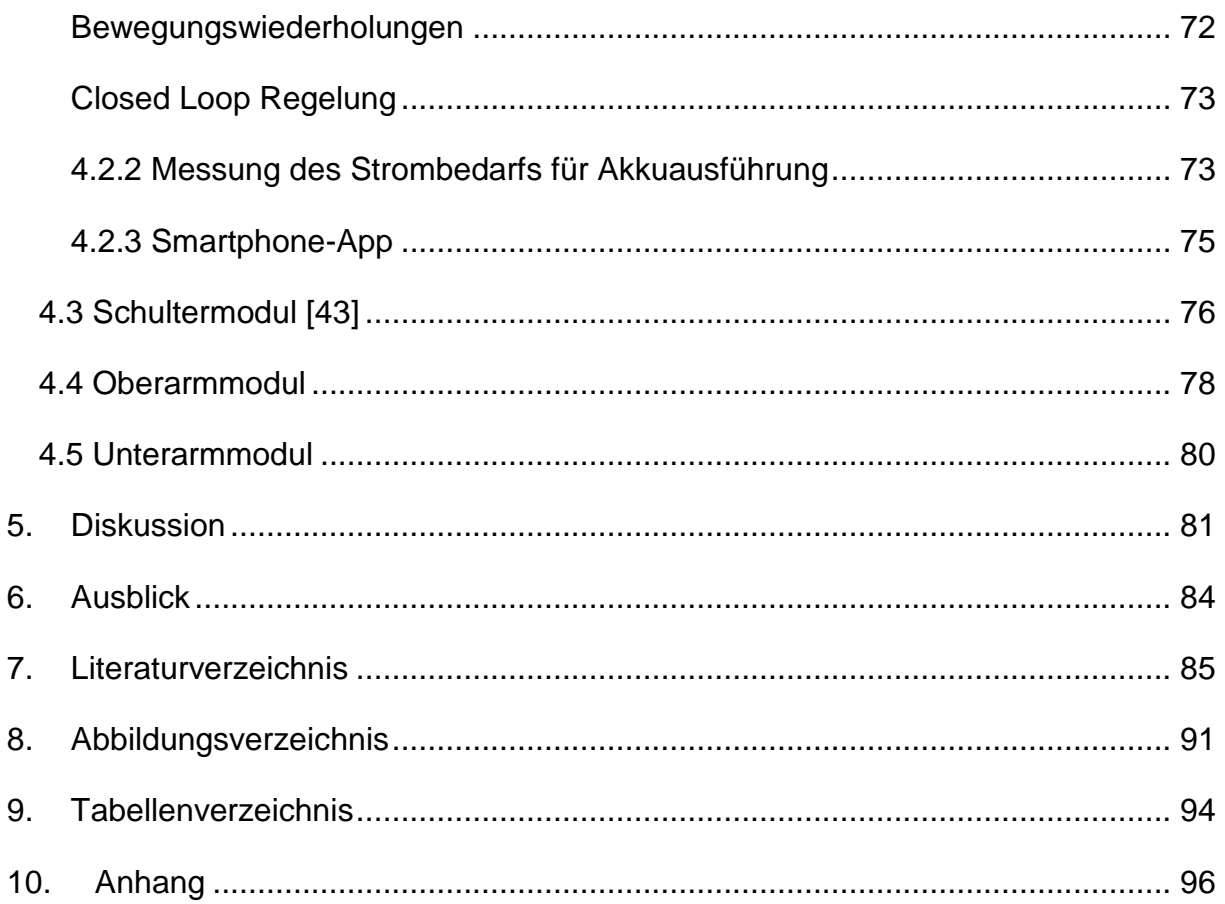

## <span id="page-12-0"></span>**1. Einleitung**

Neurologische Störungen zählen zu den weltweit häufigsten Gründen für den Verlust der körperlichen Bewegungsfähigkeit. Dazu zählen der Schlaganfall, Querschnitts lähmungen, Parkinson, Amyotrophe Lateralsklerose (ALS), Multiple Sklerose, uvm. [1]

## <span id="page-12-1"></span>**1.1. Schlaganfall**

Jährlich erleiden in Europa etwa 1,1 Millionen Menschen einen Schlaganfall [2]. In Österreich sind es 24.000 Menschen, davon endet jeder sechste tödlich [3].

Die Überlebenden leiden meist an einem Verlust der körperlichen Bewegungsfähigkeit. Grund dafür ist eine Störung der Blutversorgung im Gehirn, welche zu Muskelsteife, Spasmen, und Lähmungen einzelner Gliedmaße bis hin zu einer Hemiplegie (komplette Lähmung einer Körperseite) führen kann. Aktivitäten des täglichen Lebens wie Hand-zu-Mund Bewegungen zur Nahrungsaufnahme, die Handhabung eines Rasierers, der Gang auf die Toilette, eigenständige Körperpflege, das Ankleiden und die Essenszubereitung sind kaum oder nicht mehr möglich. [4] Dieser einschneidende Bewegungsverlust bewirkt eine verringerte Eigenständigkeit, häufig ein schwindendes Selbstwertgefühl und Depressionen [5].

Schlaganfallpatienten mit Hemiplegie sind in den meisten Fällen noch fähig Tätigkeiten mit dem gesunden Arm auszuführen. Eine besondere Anforderung an robotische Hilfsmittel ist deshalb die Unterstützung von ADL, deren Ausführung beide Hände erfordert. Dazu zählen besonders der Umgang mit Lebensmitteln, das Ankleiden und die Körperpflege. [6]

Steigende Lebenserwartung führt laut [7] dazu, dass ein zunehmender Anteil der Bevölkerung immer älter wird und das Risiko steigt einen Schlaganfall zu erleiden. [7] Schon jetzt zählt der Schlaganfall zu einer der häufigsten neuronalen Erkrankungen, welche in einer dauerhaften Invalidität und Pflegebedürftigkeit resultieren kann. Dabei sind die finanziellen Auswirkungen auf das Gesundheitssystem enorm. Laut einer Studie belaufen sich die direkten medizinischen Kosten der Schlaganfallversorgung in Deutschland pro Jahr auf über sieben Milliarden Euro. Die Behandlungskosten pro Fall liegen im Schnitt bei über 43.000 Euro. [7]

Auf Grund der hohen Kosten und des hohen Betreuungsaufwands wird, nach der Entlassung aus der Klinik, die Therapiebehandlung meist auf eine einmal wöchentliche, ambulante Behandlung beim Ergo- oder Physiotherapeuten reduziert [8].

Die Behandlung beinhaltet Muskelkräftigungsübungen und die aktive bzw. passive Bewegung der gelähmten Gliedmaßen. Der Fokus wird auf die unteren Extremitäten gelegt und dabei das Stehen, Gehen und Stiegen steigen geübt. Die oberen Extremitäten werden häufig vernachlässigt. Depressionen der Patienten führen häufig zu einer geringen Motivation die Therapien durchzuführen. [5]

Fehlende Therapieunterstützung im eigenen Zuhause führt in der Praxis zu einer verringerten Therapiezeit und senkt die Motivation des Patienten. Beides ist dem dauerhaften und nachhaltigen Therapieerfolg abträglich [8]–[10].

Zwischen 30 % - 66 % aller Patienten leiden deshalb auch sechs Monate nach dem Schlaganfall noch an einer Lähmung der Extremitäten [11].

Im Hinblick auf steigende Patientenzahlen, ist es schwierig mit der klassischen Rehabilitation dem steigenden Bedarf an Therapiebehandlungen sowohl in der Klinik als auch Zuhause gerecht zu werden. [4]

Studien haben gezeigt, dass der Einsatz robotergestützter Hilfsmittel in der Rehabilitation die Spastik reduziert und eine wirksame und nachhaltige Erholung der motorischen Funktionen und damit eine Verbesserung der Mobilität bewirkt. [6], [10] Dabei haben sich Intensivtherapien mit aufgabenbezogenen Übungen als besonders wirkungsvoll gezeigt. Die Neuroplastizität des Gehirns ermöglicht es, dass durch intensives Training gesunde Gehirnbereiche teilweise die Aufgaben der erkrankten Gehirnbereiche übernehmen. [4]

Viele Studien haben berichtet, dass eine Abnahme der Spastik zu einer besseren ADL-Leistung und einer geringeren Belastung in der Pflege führt. [6]

Robotergestützte Hilfsmittel benötigen weniger Betreuungsaufwand und bieten eine intensivere, reproduzierbare Rehabilitation über einen längeren Zeitraum hinweg, unabhängig von den Fähigkeiten und der Ausdauer des Therapeuten. Die willentliche, aktive Beteiligung der Patienten verspricht bessere Ergebnisse und durch den geringeren Betreuungsaufwand können potenzielle Kosten gesenkt werden. Die Therapie erweist sich am effektivsten wenn sie bereits kurz nach dem Schlaganfall beginnt. [4]

Abschließend werden erfolgreiche Ansätze der Schlaganfalltherapie aufgezählt [5].

- willentliche Beteiligung des Patienten
- hohe Wiederholungsraten
- physische Unterstützung der Extremitäten
- Feedback und Motivation des Patienten

Eine Intensivtherapie durch Roboter hat das Potential, die Bewegungsfähigkeit und Selbstständigkeit nach einem Schlaganfall großteils wiederherzustellen. [10]

## <span id="page-14-0"></span>**1.2 Querschnittslähmung**

Weltweit erleiden jährlich mehr als 250.000 Menschen eine Querschnittslähmung. Sie wird meist durch eine akute Schädigung des Rückenmarks, verursacht durch ein Trauma oder Entzündungen, hervorgerufen. Je nach Lage und Verletzungsgrad des betroffenen Rückenmarks sind alle Funktionen unterhalb dieses Punktes gestört. Bei 53% aller Querschnittslähmungen sind die Rumpfmuskulatur und die unteren Extremitäten betroffen sog. Paraplegie, bei 47% sind zusätzlich die oberen Extremitäten gelähmt sog. Tetraplegie. Von der Lähmung sind sowohl die motorischen als auch sensorischen Nervenfasern betroffen. Die fehlende Muskelaktivität verkürzt Muskeln, Sehnen und Bänder was zu einer bleibenden Bewegungseinschränkung der Gelenke führt. Die zerstörten, sensorischen Nervenfasern verursachen den Verlust von Empfindungen wie Berührung, Druck, Schmerz und Temperatur. In der Therapie kann durch die passive Bewegung der Extremitäten eine dauerhafte Bewegungseinschränkung und Muskelatrophie verhindert werden. Fehlendes Schmerzempfinden und Durchblutungsstörungen stellen jedoch ein erhöhtes Risiko für Druckstellen dar, worauf besonders Acht gegeben werden muss. [12], [13]

Besonders wichtig bei der Behandlung von Querschnittslähmungen sind laut [12] die:

- Passive Bewegung der betroffenen Gliedmaße
- physische Unterstützung bzw. Kraftverstärkung der Extremitäten
- Weiche, großflächige Kontaktpunkte zur Vermeidung von Druckstellen

Eine Intensivtherapie durch ein Exoskelett hat das Potential eine vollständige Atrophie der betroffenen Muskulatur zu verhindern [12].

## <span id="page-15-0"></span>**1.3 Parkinson**

Parkinson ist eine neurodegenerative Erkrankung der Basalganglien im Gehirn an der etwa 3% aller über 70-jährigen leiden [14].

In Österreich sind laut [15] etwa 20.000 Menschen davon betroffen. Die Symptome der Erkrankung schreiten langsam voran. Diese reichen von Zittern einer Hand, Krämpfen in einzelnen Gliedmaßen, chronischen Verspannungen im Hals und Nackenbereich bis zum Verlust der Feinmotorik der oberen Extremitäten. Innerhalb der ersten drei Jahre ermöglicht eine medikamentöse Behandlung ein annähernd normales Leben. Bei weiterem Krankheitsfortschritt lässt die medikamentöse Wirkung nach. Von da an kann die Mobilität der Patienten durch regelmäßige Physiound Ergotherapie unterstützt werden. Spezielle Übungen beugen dabei Verspannungen und Muskelatrophie vor, verbessern das Gleichgewicht und die Feinmotorik. Ähnlich der Schlaganfallrehabilitation kann den Patienten durch häufige Therapieeinheiten ein Teil der Bewegungsfähigkeit, Selbstständigkeit und Lebensqualität zurückgegeben werden. [15]

## <span id="page-15-1"></span>**1.4 Amyotrophe Lateralsclerose**

Amyotrophe Lateralsclerose (ALS) ist eine neurodegenerative Erkrankung der Motorneuronen im Hirnstamm und dem Rückenmark. Betroffen sind davon die oberen Extremitäten und die Halswirbelsäule. Die Symptome sind Spasmen, Lähmungserscheinungen und Muskelatrophie. Studien haben gezeigt, dass die Kombination aus klassischer Physiotherapie und Therapie mit einem Oberarmexoskelett eine wichtige motorische Verbesserung bewirken können. Durch die passive und aktive Bewegung der Arme wird sowohl der Muskelaufbau als auch der Zustand des Herzkreislaufsystems verbessert. [16]

Meinungsumfragen haben gezeigt, dass ALS-Patienten sich von robotischen Hilfsmitteln vor allem eine Unterstützung bei der Benützung des Badezimmers und bei der Steuerung des Rollstuhls wünschen [6].

## <span id="page-15-2"></span>**1.5 Multiple Sklerose**

Multiple Sklerose (MS) ist eine chronische Entzündung des Zentralnervensystems. Dabei werden die Nervenzellen im Gehirn und Rückenmark durch das Immunsystem angegriffen. MS zählt zu einer der häufigsten neuronalen Erkrankungen bei jungen Erwachsenen. [17]

#### **Einleitung**

Global bzw. in Österreich sind etwa zwei Millionen bzw. 12.000 Menschen davon betroffen. Die Symptome sind unter anderem Lähmungserscheinungen, Spasmen und Koordinationsstörungen der oberen und unteren Extremitäten. Durch Ergo-, Physiotherapie und robotergestützter Therapie wird versucht die motorischen Funktionen und das Gleichgewichtsempfinden zu verbessern. [17]

#### <span id="page-16-0"></span>**1.6 Grundlagen Robotertherapie**

Die ersten Forschungen der Robotertherapie an den oberen Extremitäten begann mit sog. End-Effektor Robotern (vgl. Abbildung 1-1a [4]). Die Gelenke des Roboterarms stimmen nicht mit der anatomischen Struktur des Menschen überein. Dieser Robotertyp ist einfacher und leichter zu fertigen, außerdem kann er leicht an verschiedene Armlängen angepasst werden. Die Nachteile sind, dass Kräfte und Momente meist nur über das Handgelenk oder den Unterarm eingeleitet werden, wodurch sie sich unkontrolliert auf die Gelenke verteilen. Es ist somit nicht möglich gezielte Gelenksbewegungen und -momente zu erzeugen. Da der Bewegungsumfang einzelner Gelenke (Range of Motion) limitiert ist, können auch nur begrenzte Rehabilitationsübungen ausgeführt werden. [4]

Diese Nachteile führten zur Entwicklung von Exoskeletten. Die Struktur von Exoskeletten ist der anatomischen Struktur des Menschen angepasst (vgl. Abbildung 1-1b) [4]. Es wird so an die Gliedmaße angebracht, dass die Gelenke innerhalb vorgesehener Drehachsen sog. Freiheitsgrade (Degree of Freedom, DOF) geführt werden. Dadurch können Momente in einzelne Gelenke gezielt eingeleitet und spezifische Muskeln angesprochen werden. Im Vergleich zu End-Effektor Robotern ergibt sich ein größerer Bewegungsumfang der Gelenke (ROM). Dadurch können umfangreichere Rehabilitationsübungen ausgeführt werden. Da die Anbindung an mehreren Stellen der Extremitäten erfolgt ist aber eine Anpassung an verschiedene Körpergrößen schwieriger. Je größer die Anzahl von Freiheitsgraden im Exoskelett ist, desto vielfältigere Bewegungen können damit ausgeführt werden.

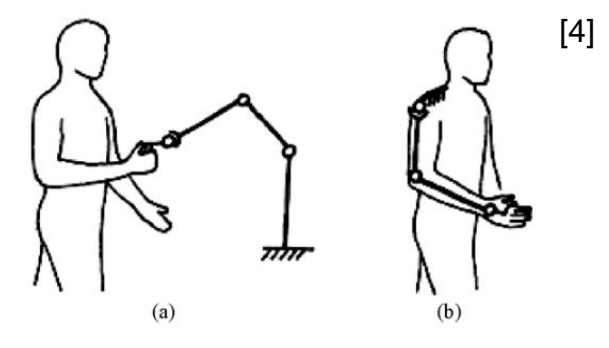

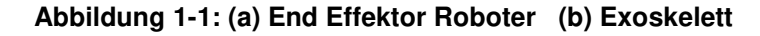

5

## <span id="page-17-0"></span>**1.7 Einteilung der Exoskelette**

Exoskelette können nach dem Einsatzgebiet, der Bauart, der Interaktion mit dem Patienten und der Mobilität weiter eingeteilt werden.

## <span id="page-17-1"></span>**1.7.1 Einsatzgebiete**

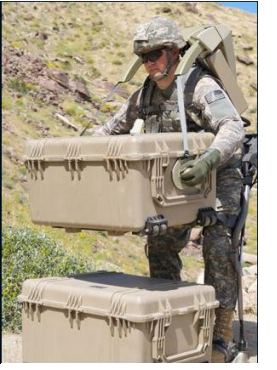

Einsatz finden sie beispielsweise beim Militär wo sie Soldaten das Tragen von schweren Lasten erleichtern (vgl. Abbildung 1-2) [18].

**Abbildung 1-2: HULC der Firma Lockheed**

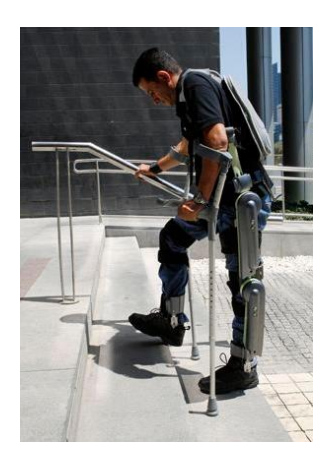

In der Medizin, werden Exoskelette eingesetzt, sodass Patienten einen Teil ihrer Selbstständigkeit zurückerlangen können (vgl. Abbildung 1-3). [18]

**Abbildung 1-3: ReWALK von Argo Medical Technologies**

In der Industrie finden sie Einsatz bei Überkopfarbeiten. Dabei werden die Arme mit Federn gewichtsentlastet (vgl. Abbildung 1-4) [5].

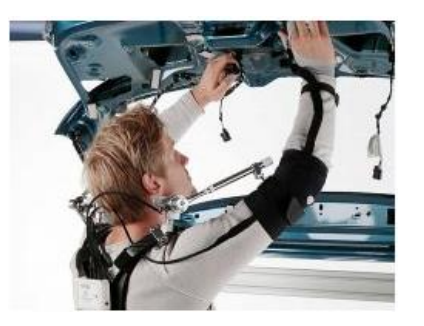

**Abbildung 1-4: Ortas von Otto Bock**

### <span id="page-18-0"></span>**1.7.2 Bauart**

Exoskelette werden je nach Bauart für den Oberkörper-, Unterkörper oder als Ganzkörper-Exoskelett ausgeführt. In dieser Arbeit wird jedoch nur auf Exoskelette für den Oberkörper weiter eingegangen. Die Bauartausführung kann eingeteilt werden in passiv, aktiv und hybrid [19].

## <span id="page-18-1"></span>**Passive Exoskelette**

Passive Exoskelette unterstützen die willentlich bewegbare Muskulatur des Patienten mittels Seilzügen, Federn, Bremsen bzw. Funktioneller Elektrostimulation (FES). Es kommen keine schweren Motoren zum Einsatz, das heißt die Bewegung wird nur über die körpereigene Muskulatur realisiert. Einsatz finden diese Geräte sowohl bei der physikalischen Therapie als auch bei der Tremorunterdrückung. [20]

## <span id="page-18-2"></span>**Aktive Exoskelette**

Aktive Geräte ermöglichen eine aktive Bewegungsunterstützung, ohne willentliche Bewegung der Muskulatur des Patienten. Die Unterstützung erfolgt durch Aktuatoren. Diese sind entweder elektrisch, pneumatisch, hydraulisch oder auf andere Weise ausgeführt. Der Bewegungswunsch wird dabei von Kraft- oder Drehmomentsensoren, Muskelaktivierung mittels Elektromyographie (EMG) oder Hirnströme mittels Elektroenzephalographie (EEG) erfasst. [6], [20]

## <span id="page-18-3"></span>**Hybride Exoskelette**

Hybride Exoskelette kombinieren elektrische Steuerimpulse mit Aktuatoren und FES. Die Steuerimpulse werden entweder durch EMG oder EEG gemessen und an die Aktuatoren gesendet. In Kombination mit FES wird eine aktive Unterstützung bzw. ein Widerstand an den Benutzer weitergegeben. Da sich die generierten Muskelkräfte und Aktuatorkräfte addieren, können die Motoren sowie das gesamte Exoskelett kleiner und leichter ausfallen. [21]

## <span id="page-18-4"></span>**1.7.3 Interaktion mit dem Patienten**

#### <span id="page-18-5"></span>**Haptische Exoskelette**

Haptische Geräte interagieren z.B. über den Tastsinn mit dem Anwender. Ihre Hauptfunktion besteht weder in der aktiven noch passiven Bewegung, sondern in der Vermittlung eines taktilen Eindrucks. Diese geschieht etwa über Vibrationen. [6] Eingesetzt werden sie z.B. bei der Fernsteuerung von Robotern, wo sie dem Träger durch Vibrationen einen haptischen Eindruck des Roboters vermitteln. [6]

#### <span id="page-19-0"></span>**Coaching Exoskelette**

Coaching Geräte sind mit Sensoren zur Bewegungserfassung ausgestattet und dienen als Eingabeschnittstellen für die Interaktion in der virtuellen Realität. Sensoren können den Zustand des Patienten erfassen sodass der Erfolg der Übungen dem Patienten als Feedback zurückgegeben werden kann. Dies erhöht das Interesse des Patienten und steigert seine Motivation (Game Instinct). Einsatz finden sie in der fernüberwachten Therapie mit videobasierter Bewegungserkennung. [4]

#### <span id="page-19-1"></span>**1.7.4 Mobilität**

#### <span id="page-19-2"></span>**Stationäre Exoskelette**

Diese sind meist fix aufgestellt, sodass der Patient zum Gerät gebracht werden muss. Einsatz finden sie zumeist in Rehabilitationszentren (vgl. Abbildung 1-5) [5].

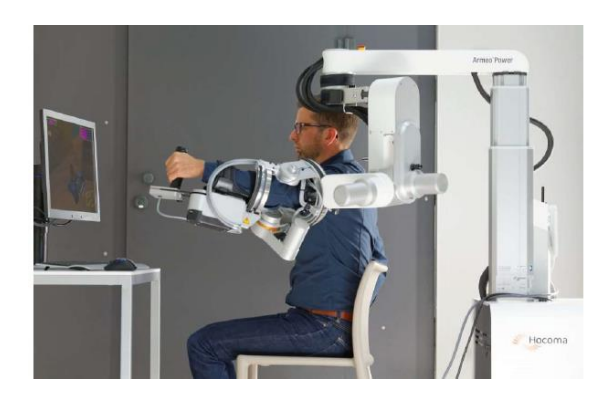

**Mobile Exoskelette Abbildung 1-5: ARMin II**

<span id="page-19-3"></span>Mobile Geräte sind nicht an einen Ort gebunden, sondern können transportiert werden. Befestigt werden sie entweder an einem Rollstuhl oder einem Tragegurt. Die Anwendung ist vielfältiger und umfasst neben der klinischen auch die tägliche Anwendung in häuslicher Umgebung (vgl. Abbildung 1-6). [22]

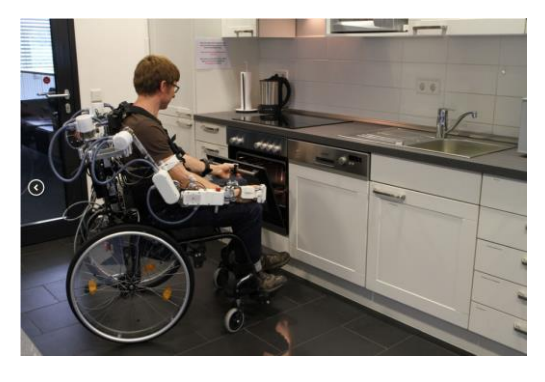

**Abbildung 1-6: Recupera REHA auf Rollstuhl**

## <span id="page-20-0"></span>**1.8 Freiheitsgrade der oberen Extremitäten**

Die Hauptbewegungsachsen der oberen Extremität werden in Abbildung 1-7 dargestellt. Dabei wurden die Freiheitsgrade (DOF) der Hand und der Finger nicht eingezeichnet. Der ROM von ADL wurde dabei [23] entnommen. Je mehr DOF das Exoskelett beinhaltet, desto weniger wird der Nutzer eingeschränkt und desto komplexere Bewegungen können ausgeführt werden [4].

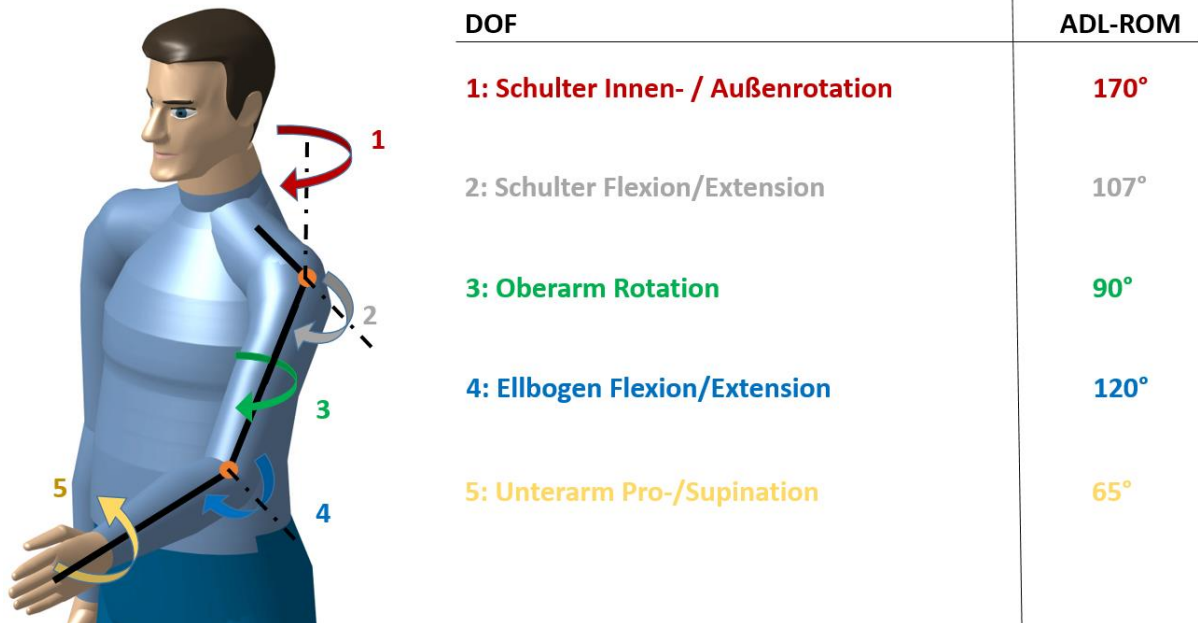

<span id="page-20-1"></span>**1.9 Stand der Technik Abbildung 1-7: Freiheitsgrade des Arms**

Vor der Entwicklung eines Exoskeletts für die Rehabilitation der oberen Extremitäten ist es sinnvoll sich zuerst bereits bestehende Exoskelette anzusehen und anhand der folgenden Fragepunkte zu analysieren. Aus der Analyse, sowie einer Studie über die Anforderungen potentieller Nutzer von Exoskeletten kann dann die Aufgabenstellung formuliert werden.

Wie viele Freiheitsgrade haben verschiedene Exoskelette?

Werden Exoskelette mobil oder stationär ausgeführt, und worauf sind sie montiert? Wie werden aktive Exoskelette aktuiert?

Wie werden sie elektronisch gesteuert?

Welche Sensoren werden zur Gelenk-Winkelmessung eingesetzt?

Welche Materialien werden verwendet?

In welchen Anwendungsfeldern werden Exoskelette eingesetzt?

Zur Beantwortung dieser Fragen werden aktuelle Exoskelette näher betrachtet.

## <span id="page-21-0"></span>**1.9.1 Harbin Exoskelett** [24]

Der Prototyp des Harbin Exoskelett ist tragbar und zur Unterstützung von ADL ausgelegt. Es verfügt über zwei aktive DOF an der Schulter. Die Schulter Flexion/Extension wird mit einem speziellen Drahtseilantrieb bewegt und federgewichtskompensiert. Der Drahtseilantrieb besteht aus einem halbkreisförmig gespannten Stahlseil, auf dem die kegelige Antriebswelle abrollt (vgl. Abbildung 1-8) [24]. Die Schulter-Rotation wird mittels Zahnriementrieb und Schrittmotor bewegt. Bei der Ellbogen Flexion/Extension kommt der Drahtseilantrieb zum Einsatz während die Unterarm Pro-/Supination mittels Doppelparallelogramm-Mechanismus bewegt wird. Der passive Freiheitsgrad der Schulter Elevation/Depression wird federgewichtskompensiert. Der ROM des Exoskelett deckt 99% des benötigten ROM für das Ausführen von ADL ab. Auf Grund der Federgewichtskompensation und des leichten Drahtseilantriebs wiegt das Exoskelett nur 4,2 kg. Die Gelenkwinkelmessung erfolgt durch magnetische Absolutencoder. Zukünftig ist die Einbindung von EMG-Sensoren geplant um den Bewegungswunsch des Patienten festzustellen.

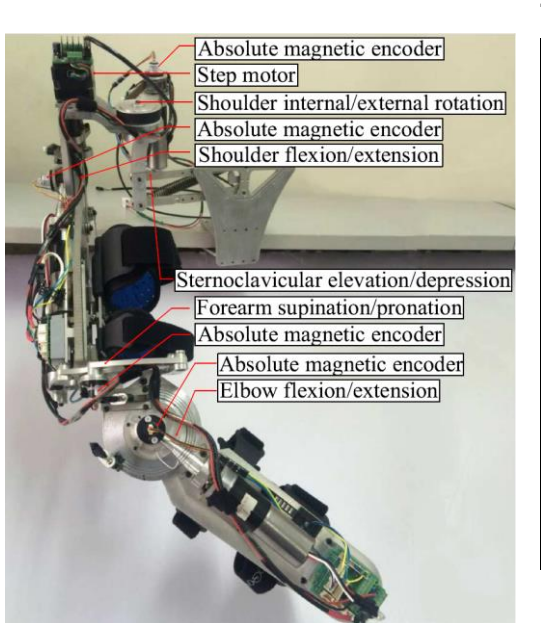

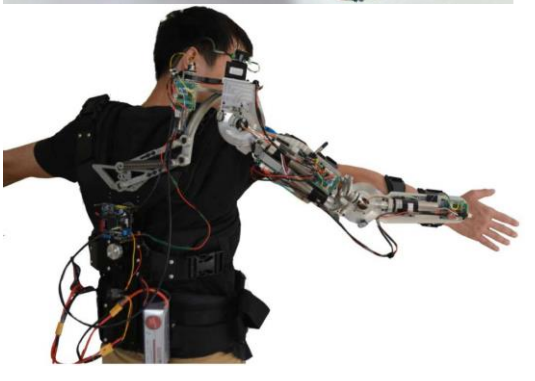

**Abbildung 1-8: Harbin Exoskelett**

**Tabelle 1-1: Harbin Exoskelett Daten** 

| Baujahr       | 2017                            |
|---------------|---------------------------------|
| <b>Bauart</b> | <b>Mobiles aktives Exo</b>      |
| Aktuatoren    | Schrittmotoren, BLDC Motoren    |
|               | mit Kabelantrieb                |
| <b>DOF</b>    | 4 aktive DOF im Arm, 1 passiver |
|               | <b>DOF</b>                      |
| Versorgung    |                                 |
| Sensoren      | Magnetische Absolutencoder,     |
|               | <b>EMG-Sensoren</b>             |
| Masse         | 4,2 kg                          |
| Elektronik    |                                 |
| Anwendung     | Unterstützung bei ADL           |
| Kontakt       | Harbin Institute of Technology  |
| Material      | Aluminium                       |
|               |                                 |

#### <span id="page-22-0"></span>**1.9.2 WEXO: Exoskelett für ALS-Patienten** [25]

Das WEXO (wheelchair mounted exoskeleton) dient zur Unterstützung von ALS-Patienten welche bereits unter einer Einschränkung der oberen Extremitäten leiden. Es beinhaltet vier DOF und einen Softhandschuh zur Unterstützung der Armbewegung und der Greiffunktion. Das Schultergelenk beinhaltet zwei aktive DOF (Schulter Abduction/Adduction und die Flexion/Extension) und einen passiven DOF (Schulter Rotation) welcher als Doppelparallelogramm ausgeführt ist (vgl. Abbildung 1-9) [25]. Die Ellbogen Flexion/Extension und das Zugreifen mittels Soft-Robotik-Handschuh stellen zwei weitere aktive Freiheitsgrade dar. Der ROM des Exoskeletts deckt 99% des benötigten ROM für das Ausführen von ADL ab. Angetrieben werden die Gelenke von Maxon BLDC-Motoren EC 45/60 welche mit HarmonicDrive (HD) Getrieben LCS-17-18, CSD-25-50 untersetzt werden. Im stromlosen Zustand können die Gelenke des Exoskeletts von Hand bewegt werden.

Dadurch, dass die Schulterrotation nicht aktuiert wird ist es vielen entkräfteten Patienten nicht möglich diesen DOF zu bewegen was die ADL einschränkt. Für die Steuerung des Exoskeletts wurde die Verwendung von Kraftsensoren, Bewegungssensoren, EMG und EEG untersucht. Für ALS Patienten wurde das EEG zur Steuerung ausgewählt (vgl. Abbildung 1-10) [25] welches die Hirnsignale mittels Brain-Computer-Interface (BCI) an einen Arduino Mikrokontroller weiterleitet. In Zukunft soll das System in klinischen Tests auf Praxistauglichkeit

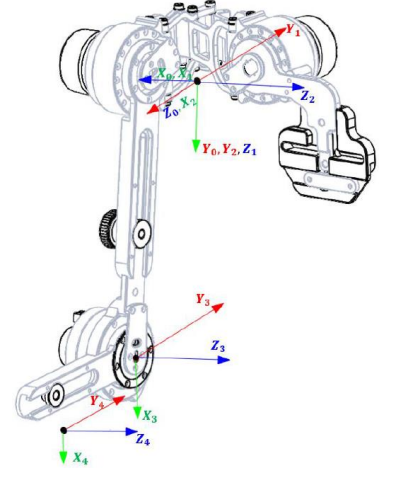

**Abbildung 1-9: WEXO**

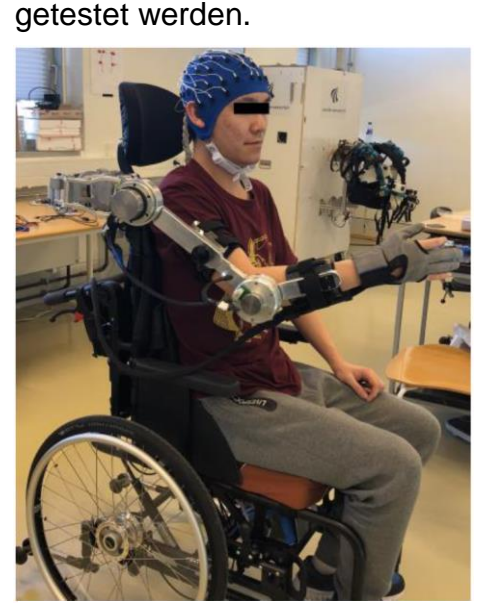

**Tabelle 1-2: WEXO Daten** 

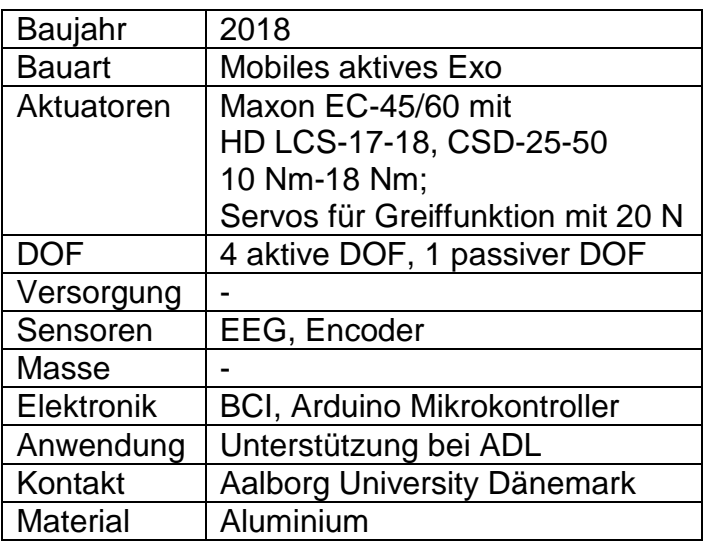

**3ibliothek** Die approbierte gedruckte Originalversion dieser Diplomarbeit ist an der TU Wien Bibliothek verfügbar.<br>Vour knowledge hub Die approbierte gedruckte Originalversion dieser Diplomarbeit ist an der TU Wien Bibliothek verfügbar. The approved original version of this thesis is available in print at TU Wien Bibliothek.

**Abbildung 1-10: WEXO mit EEG**

## <span id="page-23-0"></span>**1.9.3 Capio** [26]

Das zweiarmige aktive Exoskelett Capio (vgl. Abbildungen 1-11) [26] dient als Mensch Maschine-Schnittstelle zur Steuerung von Robotern im All. Es ist über fünf Kontaktstellen mit dem menschlichen Körper verbunden und erfasst über die kinematische Struktur die Bewegung der Arme und des Torsos und leitet diese an einen Roboter weiter. Kraftinformationen des Roboters werden über ein haptisches Feedback an den Menschen zurückgeleitet. Das Exoskelett umfasst acht aktive DOF pro Arm und vier aktiv DOF im Rücken, darüber hinaus gibt es noch fünf passive Freiheitsgrade und fünf DOF für geometrische Adaptionen. Jedes aktive Gelenk wird elastisch über einen seriell verknüpften Feder-Motor Aktuator (SEA) bewegt. Für große Drehmomente im Oberarm werden Robodrive BLDC Motoren mit Harmonic Drive Getrieben kombiniert. Im Rücken werden Robodrive BLDC Motoren mit einer Spindelmutter verbunden und rotieren um eine fixe Gewindespindel wodurch sich eine lineare Bewegung ergibt. Für kleinere Drehmomente im Unterarm wird ein Dynamixel MX28 Servomotor und im Handinterface ein MKS DS95 Servomotor eingesetzt.

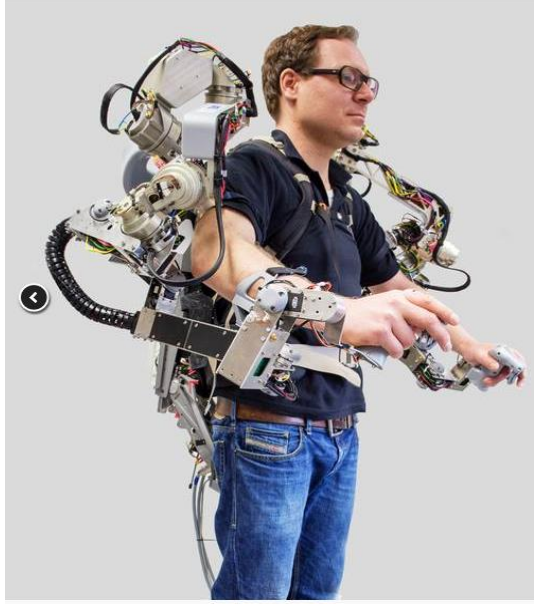

**Abbildung 1-11: Exoskelett Capio**

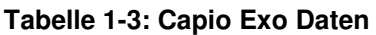

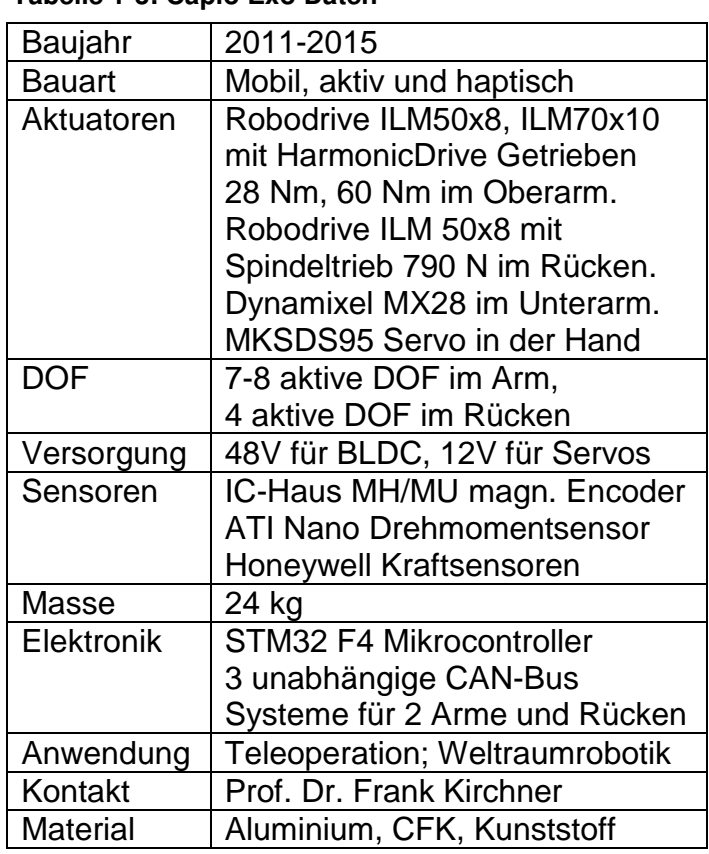

#### **Einleitung**

Die Gelenke werden mit einem STM32 F4 Mikrocontroller gesteuert. Jede Gelenkwinkelstellung wird über zwei bis drei magnetische Encoder gemessen. Der erste Encoder wird für die Kommutierung des BLDC Motors benötigt, der Zweite für die absolute Gelenkwinkelstellung und der Dritte misst die Federkraftauslenkung für die Drehmomentberechnung (vgl. Abbildung 1-12 a) [27]. Für manche Gelenke wie etwa der Pro-/Supination des Unterarms werden sog. offene Gelenke verwendet. Dabei fällt die Rotationsachse des Motors nicht mit der Gelenksachse zusammen, es entstehen Zwangskräfte (vgl. Abbildung 1-12 b) [27].

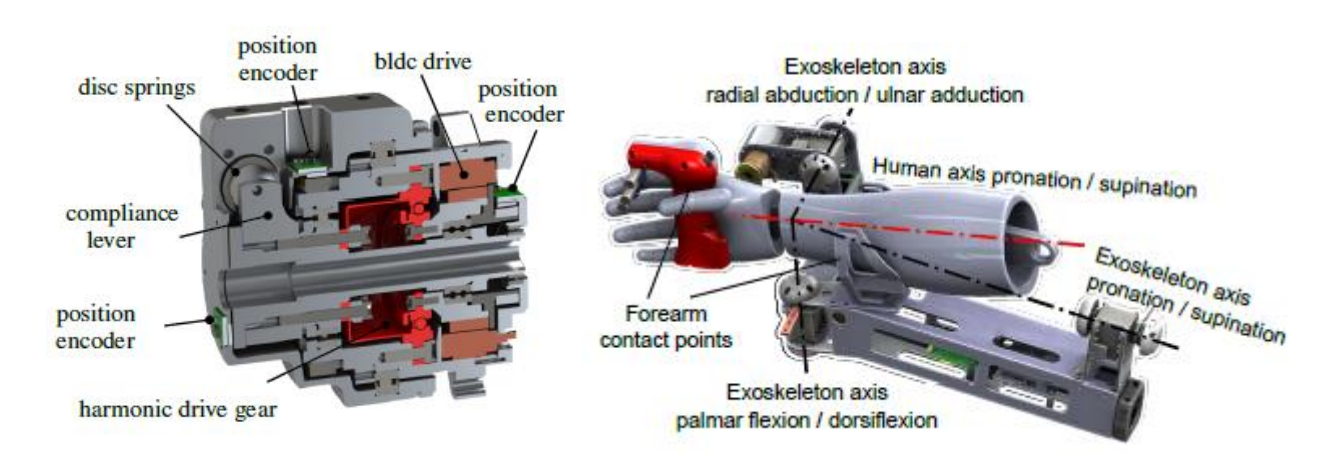

**Abbildung 1-12 (a): Capio BLDC Antrieb; (b): offenes Gelenk Pro-/Supination**

## <span id="page-25-0"></span>**1.9.4 Recupera Reha** [22], [28]

Das modulare aktive Recupera-Reha Exoskelett kann entweder als rollstuhlmontiertes System (vgl. Abbildung 1-13) [22] oder als Ganzkörpersystem eingesetzt werden. Es wird über fünf Kontaktpunkte mit dem Körper verbunden und verfügt über fünf aktive DOF pro Arm welche mit BLDC Motoren bewegt werden. Die Verarbeitung aller Signale erfolgt in einem zentralen Mikroprozessor. Das Exoskelett arbeitet mit drei Therapiemodi. Im Master-Slave Modus gibt die gesunde Extremität die Bewegung vor und die Aktuatoren bewegen die gelähmte Extremität simultan dazu. Beim Teach-In and Replay Modus werden Bewegungen eingespeichert und mittels EEG bzw. EMG vom Patienten ausgelöst. Im Gravitations-Kompensationsmodus wird anhand mathematischer Modelle das Masse der Arme mit den Aktuatoren entlastet. Die einzelnen Programme werden über ein webbasiertes grafisches User Interface (GUI) gesteuert. Die Gelenke werden mit einem DFKI ZynqBrain V1.1 Mikrocontroller gesteuert.

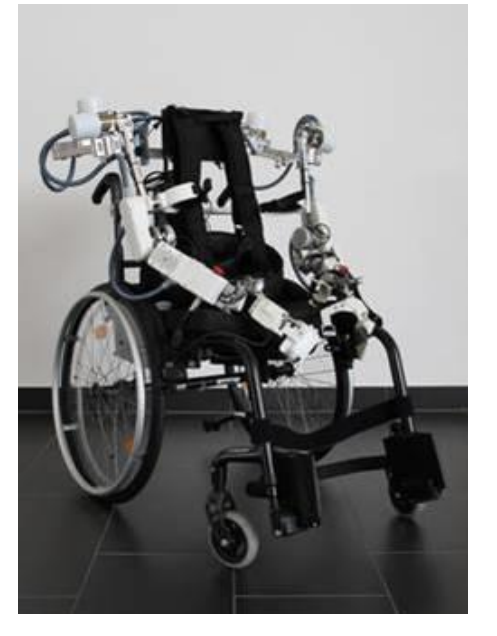

**Abbildung 1-13: Recupera auf Rollstuhl** 

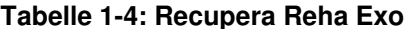

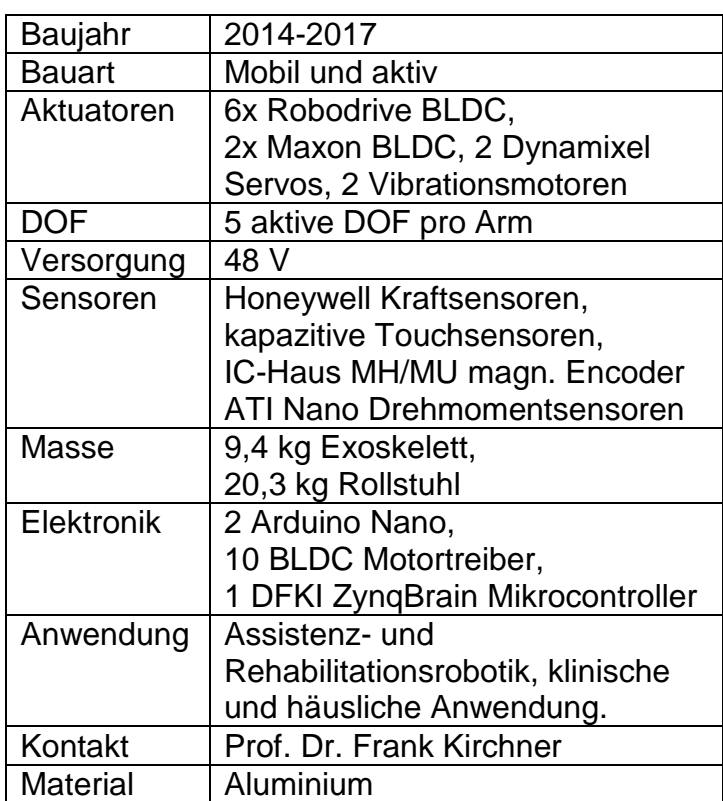

#### **Einleitung**

In Abbildung 1-14 [28] werden, dass über ein Parallelogramm bewegte Schultergelenk und der Unterarmmechanismus dargestellt. Beim Schultergelenk sorgt ein sog. Watt-Six-Bar Doppelparallelogramm dafür, dass der Motor M2 platzsparend hinter dem Schultergelenk angeordnet werden kann und der Schnittpunkt der Drehachsen (CP) dennoch in der Schulter liegt. Der Maxon EC-flat 45 Motor bewegt über ein Harmonic Drive Getriebe mit einer Untersetzung von 1:100 und einer Feder das Ellbogengelenk. Wie beim Vorgänger Capio, fluchtet die Pro- /Supinationachse des Exoskeletts nicht mit der des Arms.

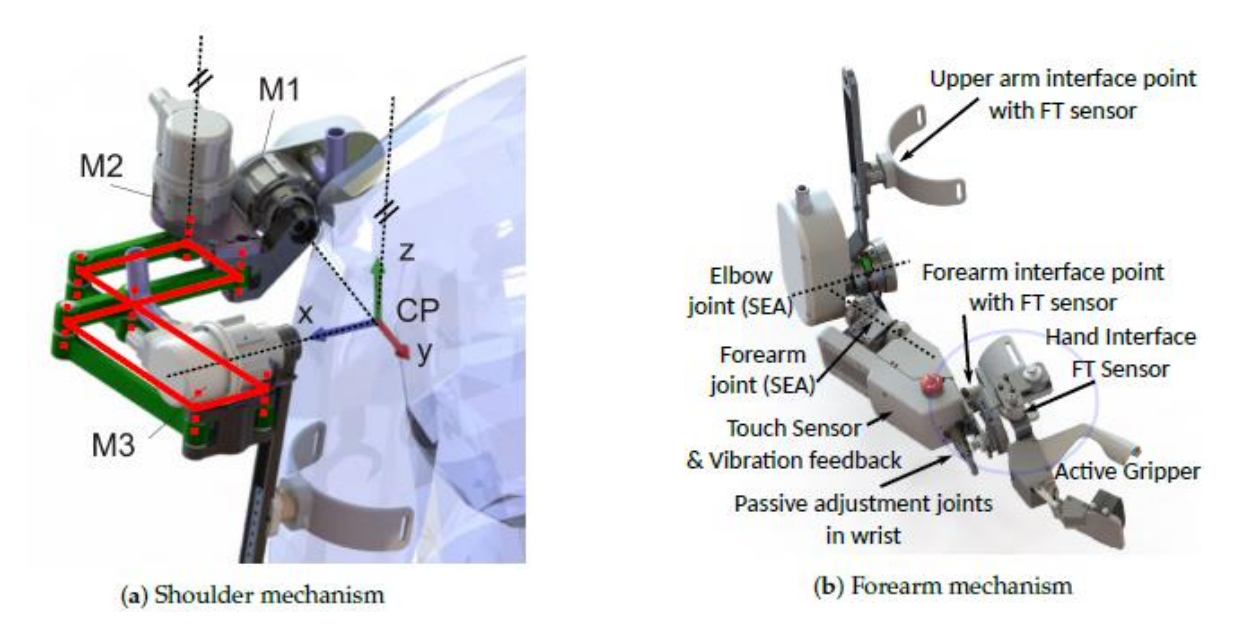

**Abbildung 1-14: (a): Aufbau Schultergelenke (b): Unterarm Mechanismus**

## <span id="page-27-0"></span>**1.9.5 Passiver, virtuell Immersion Robot (VI-Bot)** [29]

Das passive Exoskelett VI-Bot dient der Bewegungserfassung der menschlichen Schulter und des Arms zur Fernsteuerung von Robotern (vgl. Abbildungen 1-15) [29]. Es gibt vier Kontaktpunkte an Torso, Schulter, Oberarm und Unterarm. Die Bewegung des Arms und der Schulter wird über zehn DOF mittels Potentiometern gemessen. Es bildet die Basis für das höher entwickelte aktive Exoskelett Capio und soll den Tragekomfort sowie die Bewegungsfreiheit testen.

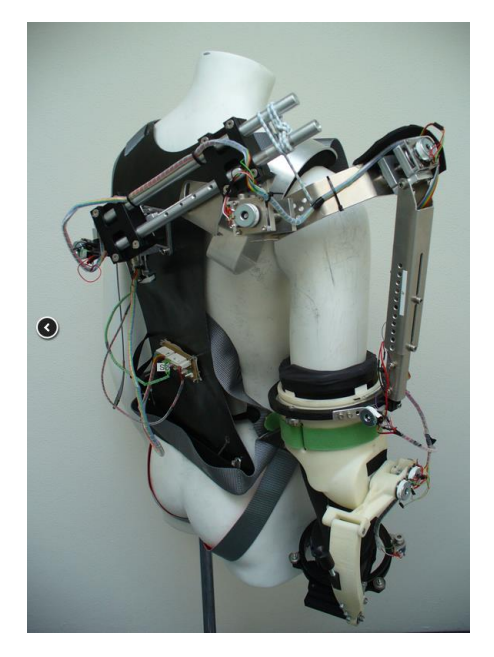

**Abbildung 1-15: VI-Bot Rückansicht** 

#### **Tabelle 1-5: passiv VI-Bot Exo Daten**

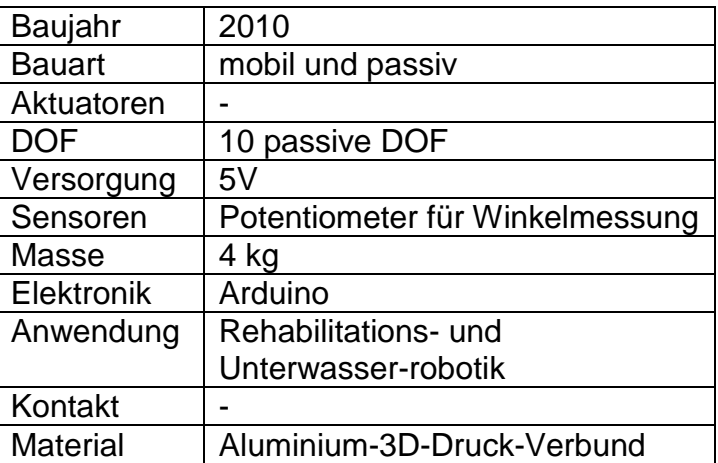

## <span id="page-28-0"></span>**1.9.6 Aktiver, virtuell Immersion Robot (VI-Bot)** [30]

Das aktive VI-Bot Exoskelett dient als Mensch-Maschine-Schnittstelle und bewegt den rechten Arm über elektrohydraulische Motoren (vgl. Abbildung 1-16) [30]. Über vier Anbindungspunkten an Schulter, Ober- und Unterarm wird die Bewegung des Arms erfasst und gleichzeitig eine Kraftinteraktion mit dem Anwender ermöglicht.

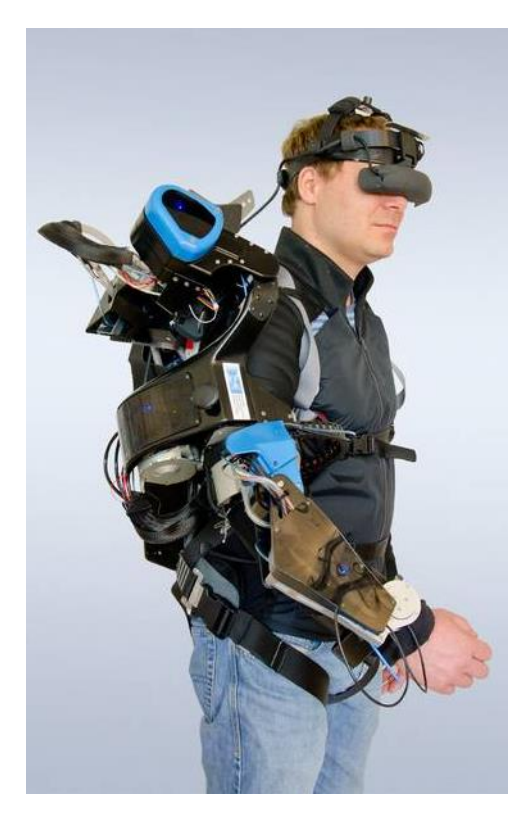

#### **Tabelle 1-6: aktiv VI-Bot Exo Daten**

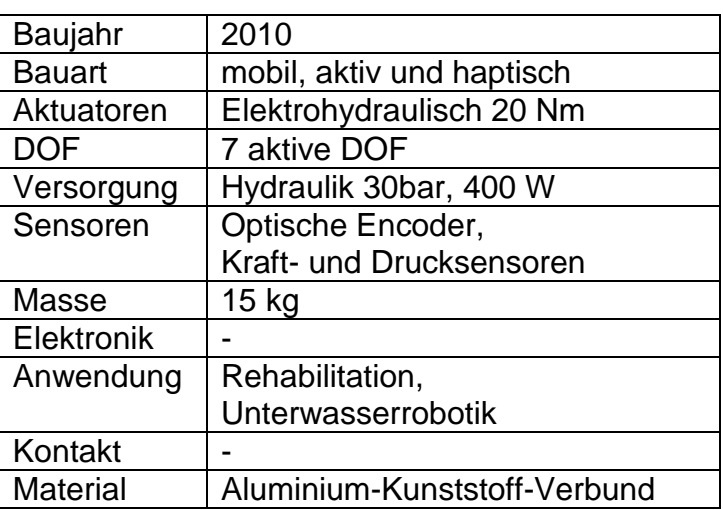

**Abbildung 1-16: Aktiv VI-Bot**

## <span id="page-29-0"></span>**1.9.7 Stuttgart Exo Jacket** [31]–[33]

Dieses aktive Exoskelett soll vor allem in der Industrie bei der Montage und Logistik eingesetzt werden um Rücken, Lendenwirbel, Schulter, Ellbogen und Handgelenk zu entlasten. Dazu wurde eine externe Wirbelsäule aus flexiblen Stäben eingesetzt welche die Kräfte über die Hüfte in den Boden ableitet, jedoch die Flexion und Rotation nicht einschränkt. Die Schulterpartie besteht aus einer Gelenkskette mit vier passiven und einer aktiven Rotationsachse. Zwei Harmonic Drive FLA Motoren mit je 35 Nm unterstützen Schulter und Ellbogen sodass bis zu 32 kg getragen werden können (vgl. Abbildung 1-17) [32]. Für erhöhte Bewegungsfreiheit werden die Motoren im stromlosen Zustand über Freiläufe entkoppelt. Die Nutzerinteraktion wird über Drucksensoren in den Armschellen erkannt. Ein Sensor-Handschuh dient der Gewichtsabschätzung und ein EMG-Sensor bestimmt die Muskelaktivität. Bei der Aufnahme von 10 kg kann der Träger aktuell über einen Kippschalter 20% mehr Kraft abrufen. Bei der Überkopfarbeit werden die Motoren angebremst, sodass die Arme gewichtsentlastet sind.

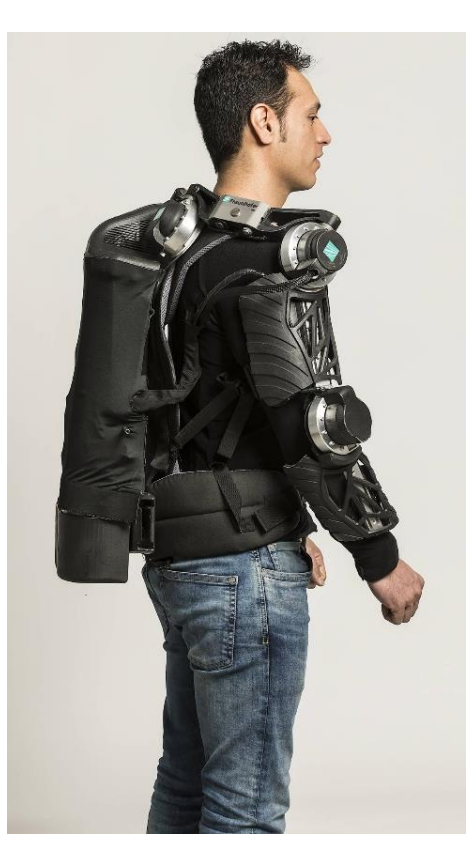

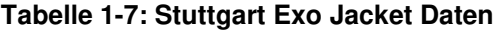

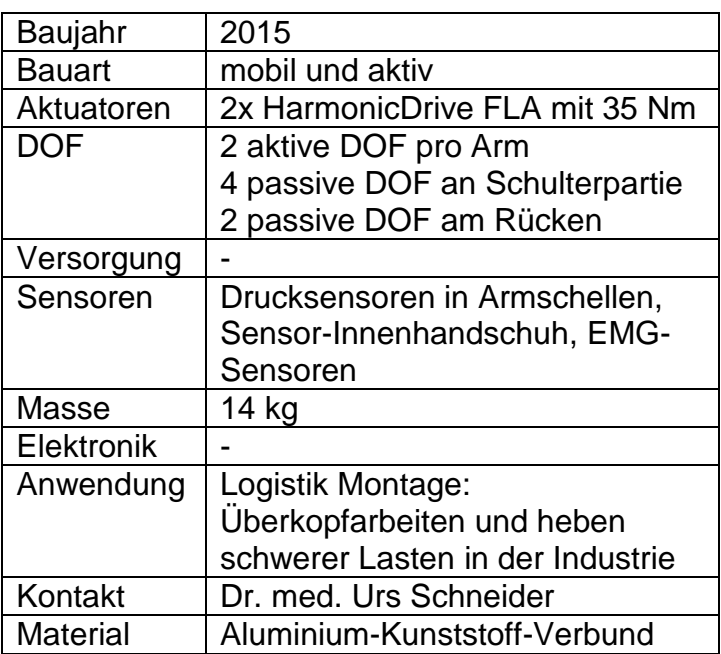

**Abbildung 1-17: Stuttgart Exo Jacket**

## <span id="page-30-0"></span>**1.9.8 Hindawi Exoskelett** [34]

Das Hindawi ist ein modulares aktives Exoskelett für einen Arm welches über sechs DOF verfügt und auf einem Rollstuhl montiert ist (vgl. Abbildung 1-18) [34]. Zu den drei aktive DOF zählen die Schulter Flexion/Extension, Innen-/Außenrotation und die Ellbogen Flexion/Extension. Das Exoskelett besteht aus einer Rollstuhlhalterung, einer Höhenverstell-Plattform, einem rechten und linken Ersatzmodul, einem Schultermodul und einem Ellbogenmodul welche durch ein Handgelenktrainings-Modul ergänzt wird (vgl. Abbildung 1-19) [34]. Derzeit befindet es sich noch im Versuchsstadium.

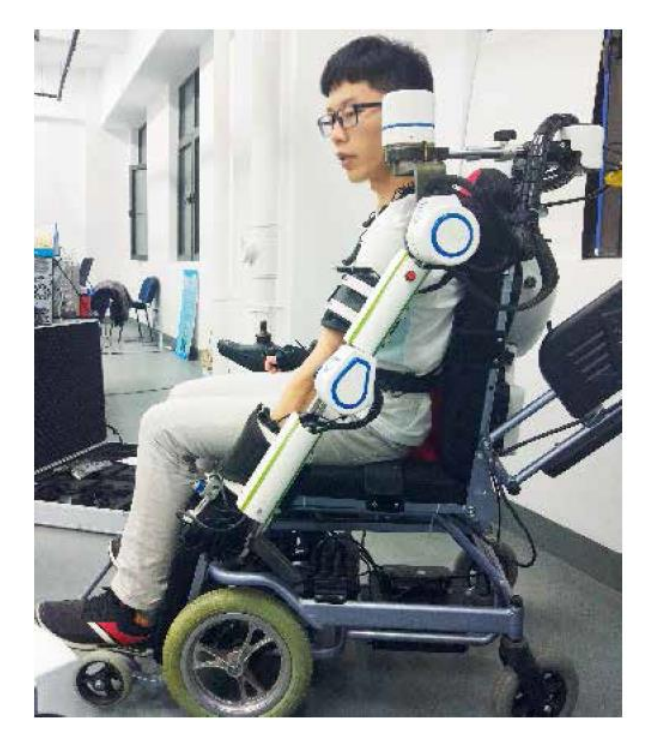

**Abbildung 1-18: Hindawi Exoskelett** 

**Tabelle 1-8: Hindawi Exo Daten** 

| Baujahr    | 2019                       |
|------------|----------------------------|
| Bauart:    | aktiv und mobil            |
| Aktuatoren | 3 x DC-Motoren             |
| <b>DOF</b> | 3 aktive DOF pro Arm       |
|            | 3 passive DOF              |
| Versorgung |                            |
| Sensoren   | 3x Potentiometer           |
| Masse      |                            |
| Elektronik |                            |
| Anwendung  | Klinische und häusliche    |
|            | Schlaganfallrehabilitation |
| Kontakt    | Hindawi                    |
| Material   | Aluminium                  |

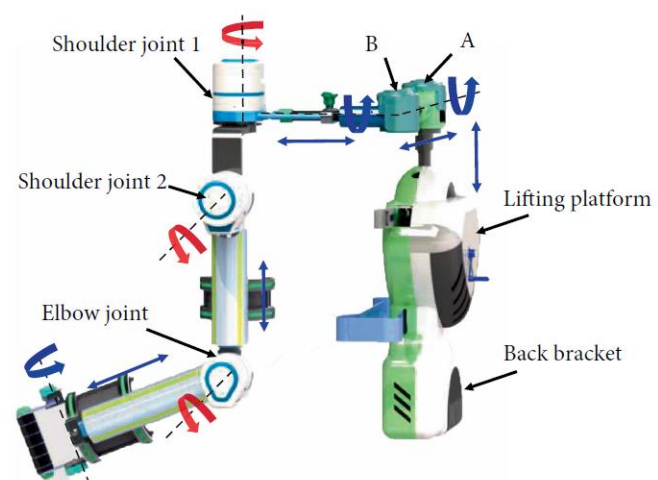

**Abbildung 1-19: Hindawi Strukturansicht** 

#### <span id="page-31-0"></span>**1.9.9 Hindawi Exoskelett mit Form-Gedächtnis (Shape Memory) Muskeln** [35]

Das Hindawi Shape Memory Exoskelett wurde für die Rehabilitation der Ellbogen Flexion/Extension entwickelt. Da keine starre Drehachse vorhanden ist versprechen sich die Entwickler eine ergonomische und komfortable Interaktion zwischen Mensch und Maschine. Das Exoskelett wird mit drahtgebundenen Aktuatoren aus Formgedächtnislegierungen (Shape Memory Alloy) betätigt welche mit starren 3D-Teilen verbunden sind (vgl. Abbildung 1-20) [35]. Das Betätigungsprinzip basiert auf der Verwendung von speziellem Shape Memory Material welches sich durch Stromfluss erwärmt (Joule Effekt) und seine innere Struktur verändert. Im kalten Zustand liegt es in einer Martensit-Phase vor, während es sich bei Erwärmung zu einer Austenit-Phase umwandelt. Die Phasenumwandlung verkürzt die Rohre und winkelt den Ellbogen ab. Dank dieses ungewöhnlichen Betätigungssystems ist das Exoskelett leicht und im Betrieb geräuscharm. Der Arm wird durch einen schwarzen Ärmel von der Hitze geschützt. Das Exoskelett kann auch verwendet werden durch Analyse der Ellbogenbewegung den tatsächlichen Status eines Patienten mit Schlaganfall oder Rückenmarksverletzung zu bewerten. Ein Problem ist etwa die langsame Abkühlung der Formgedächtnislegierungen welche in einer langsamen Ellbogen Extension resultiert.

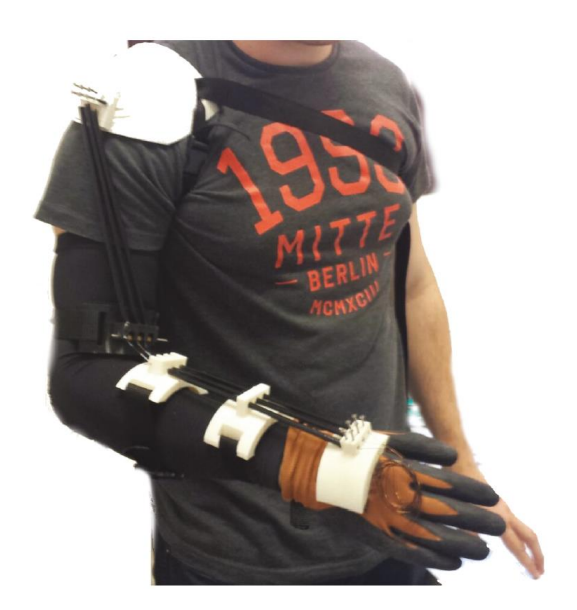

**Abbildung 1-20: Hindawi Shape Memory Exo**

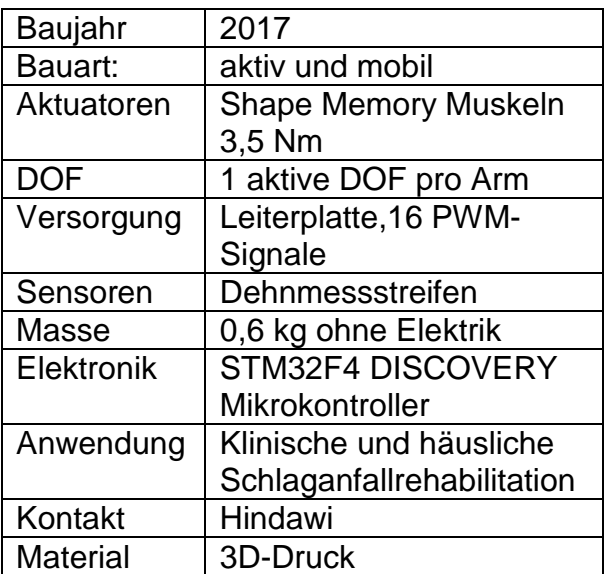

#### **Tabelle 1-9: Hindawi Shape Memory Exo Daten**

## <span id="page-32-0"></span>**1.9.10 MyoPro Exoskelett** [36]

MyoPro ist ein kommerzialisiertes aktives Exoskelett für den Einsatz in den eigenen vier Wänden (vgl. Abbildung 1-21) [36]. Dabei erfassen zwei EMG Sensoren auf der Haut von Ober- und Unterarm (vgl. Abbildung 1-22) [36] den Bewegungswunsch woraufhin zwei Motoren die Bewegung des Ellbogens und das Öffnen und Schließen der Hand ermöglichen. Die Armschale kann für eine optimale Passform individuell an den Träger angefertigt werden. Der eingebaute Akku ermöglicht eine mobile Anwendung.

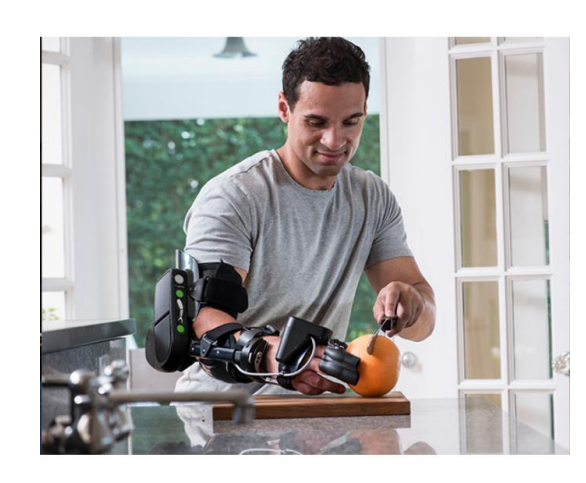

**Abbildung 1-21: Exoskelett MyoPro** 

#### **Tabelle 1-10: MyoPro Daten**

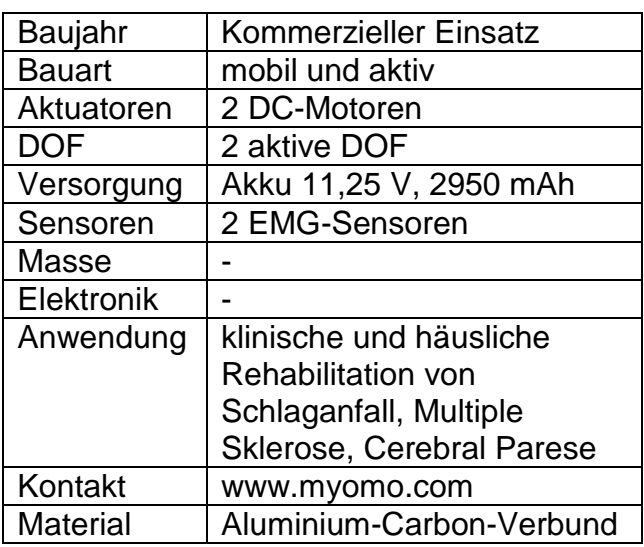

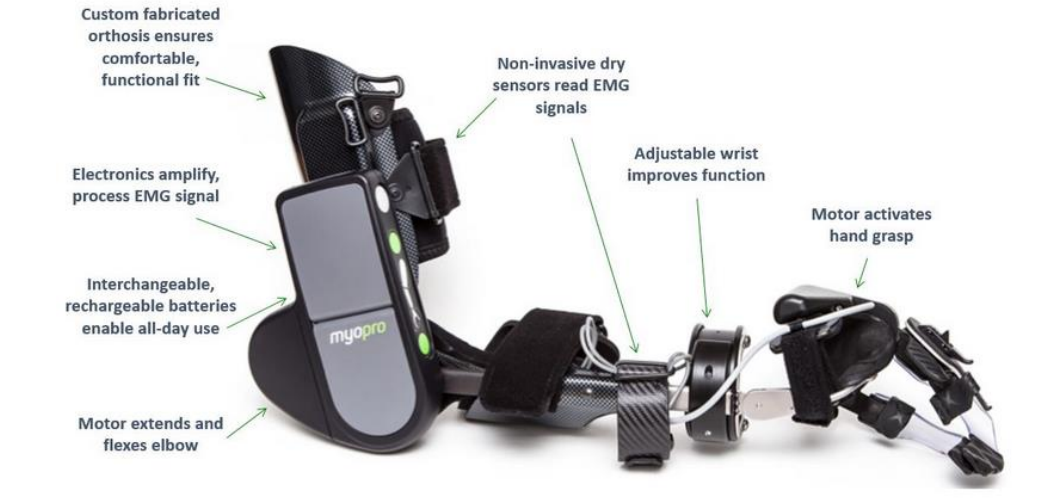

**Abbildung 1-22: MyoPro Technische Details**

#### <span id="page-33-0"></span>**1.9.11 Arm Light Exoskeleton Rehab Station (ALEx RS)** [37], [38]

Das ALEx Exoskelett ist ein CE IIa zertifiziertes Exoskelett der Firma Kinetek zur klinischen Rehabilitation nach einem Schlaganfall. Dabei werden drei DOF der Schulter (Abduktion/Aduktion, Rotation und Flexion/Extension) und ein Freiheitsgrad des Ellbogens (Flexion/Extension) aktuiert. Die beiden DOF Unterarm Pro- /Supination und Handgelenks Flexion/Extension werden passiv bewegt. Es können 90% des natürlichen Bewegungsumfangs ausgeführt und damit alltägliche Armtätigkeiten wie Körperpflege und Nahrungsaufnahme trainiert werden (vgl. Abbildung 1-23) [38]. Sensoren erkennen dabei den Bewegungswunsch und unterstützen den Patienten physisch. Die Elektromotoren bringen dabei ein Gelenksdrehmoment von 40 Nm auf, können jedoch im stromlosen Zustand trotzdem noch bewegt werden. Durch den Einsatz von absoluten Positionswinkelsensoren ist das Exoskelett sofort nach dem Start einsatzbereit und eine zusätzliche Kalibrierung der Gelenkspositionen entfällt.

Das Exoskelett verfügt über mehrere Therapiemodi. Der "Record and Play Mode" erlaubt eine bereits eingelernte Bewegung des Therapeuten danach mit dem Patienten gemeinsam auszuführen. Der zweite Modus ist der "Mirror Mode", hierbei wird die Bewegung vom gesunden Arm ausgeführt und simultan dazu wird der beeinträchtigte Arm mittels Aktuatoren bewegt. Verschiedene aufgabenbezogene Übungen können in einem dritten Modus über Virtual Reality trainiert werden. Am Abschluss jeder Therapiesitzung wird ein Bericht über die Ausführung der Bewegungen erstellt.

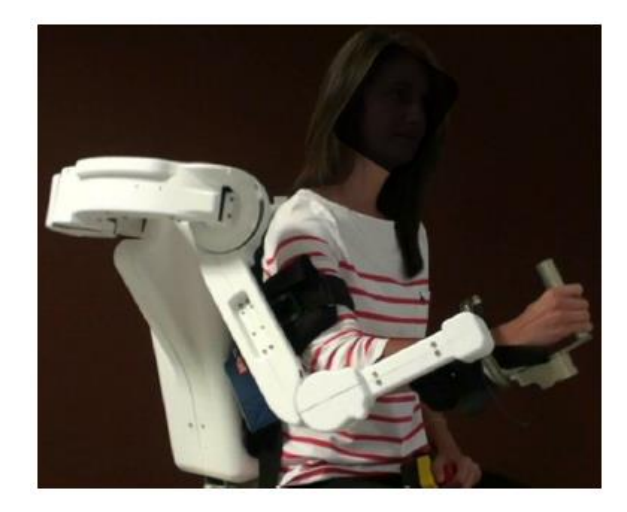

**Abbildung 1-23: ALEx Exoskelett** 

#### **Tabelle 1-11: ALEx Daten**

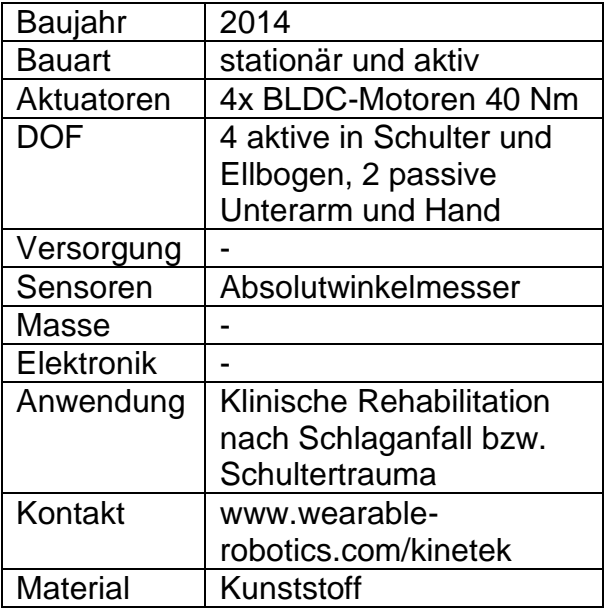

Das MyoPro und ALEx sind nur eine kleine Auswahl an kommerziell erhältlichen Exoskeletten. In Tabelle 1-12 [39] sind weitere Exoskelette aufgelistet.

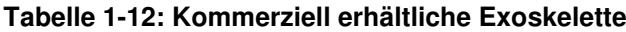

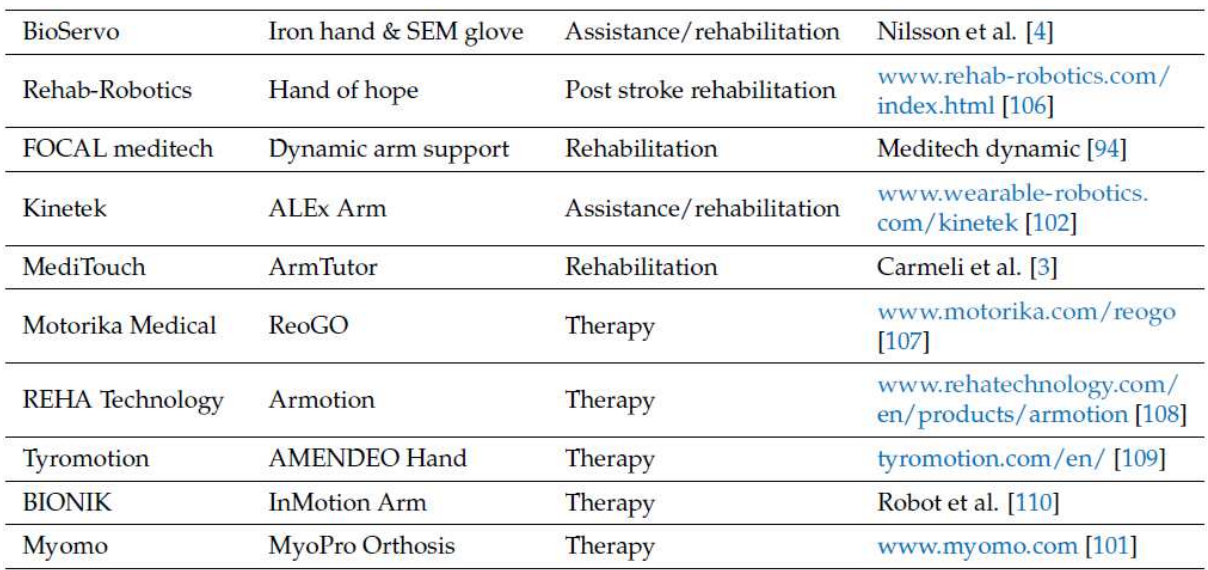

## <span id="page-35-0"></span>**1.10 Studie über Anforderungen potentieller Nutzer an Exoskelette und Auswertung der Marktanalyse**

## <span id="page-35-1"></span>**Freiheitsgrade**

Laut einer Studie [6] an der sowohl Patienten mit einseitiger als auch beidseitiger Lähmung teilgenommen haben, äußerten beide Gruppen den Wunsch, mit Hilfe von Exoskeletten, wieder Aktivitäten des täglichen Lebens (ADL) ausführen zu wollen.

Die in der Marktanalyse angeführten Exoskelette haben zwischen zwei bis acht aktive DOF. Die Oberarm-Rotation wird dabei meist nicht berücksichtigt bzw. aktuiert. Für eine nachhaltige Rehabilitation ist es zielführend möglichst viele Muskelgruppen anzusprechen. Dafür wird eine hohe Anzahl an Freiheitsgraden benötigt. Mit steigender Anzahl der DOF erhöhen sich jedoch auch der technische Aufwand und die Masse des Exoskeletts deutlich (vgl. Capio-Seite 12, aktiv VI-Bot-Seite 17).

#### <span id="page-35-2"></span>**Mobilität**

Des Weiteren wünschen sich Patienten ein mobiles Exoskelett um die Therapie nach der Klinik auch zu Hause fortzusetzen. Mehrere Studien zeigen eine größere funktionelle Verbesserung, wenn die Roboter-Rehabilitationstherapie zwölf Wochen lang bis zu fünf Stunden am Tag durchgeführt wurde, als bei einer geringeren Behandlungszeit. Dies ist ein Hinweis darauf, dass eine fortgesetzte Therapie mit mobilen Robotern über den Tag hinweg zu besseren Ergebnissen führt. [6]

Die mobilen Exoskelette der Marktanalyse werden entweder an einem Rollstuhl oder Tragegurt montiert.
## **Antriebe**

Für die aktive Bewegung der Exoskelette gibt es mehrere Möglichkeiten. Neben Elektromotoren gibt es laut [40]:

- pneumatische/hydraulische Muskel Aktuatoren (PMA)
- piezoelektrische Aktuatoren
- Form-Gedächtnis (Shape Memory) Aktuatoren
- künstliche Muskeln (McKibben Muskel)

Der Großteil existierender Exoskelette nutzt laut Tabelle 1-13 [39] Elektromotoren. Der Grund liegt darin, dass Elektromotoren, im Gegensatz zu anderen Aktuatoren, Gelenke in beide Richtungen bewegen können, es sowohl zu beugen als auch zu strecken. Außerdem sind sie leise, hygienisch, einfach anzusteuern und günstig. Nachteile sich das niedrige Leistung/Gewichts-Verhältnis und die innere Reibung. [40]

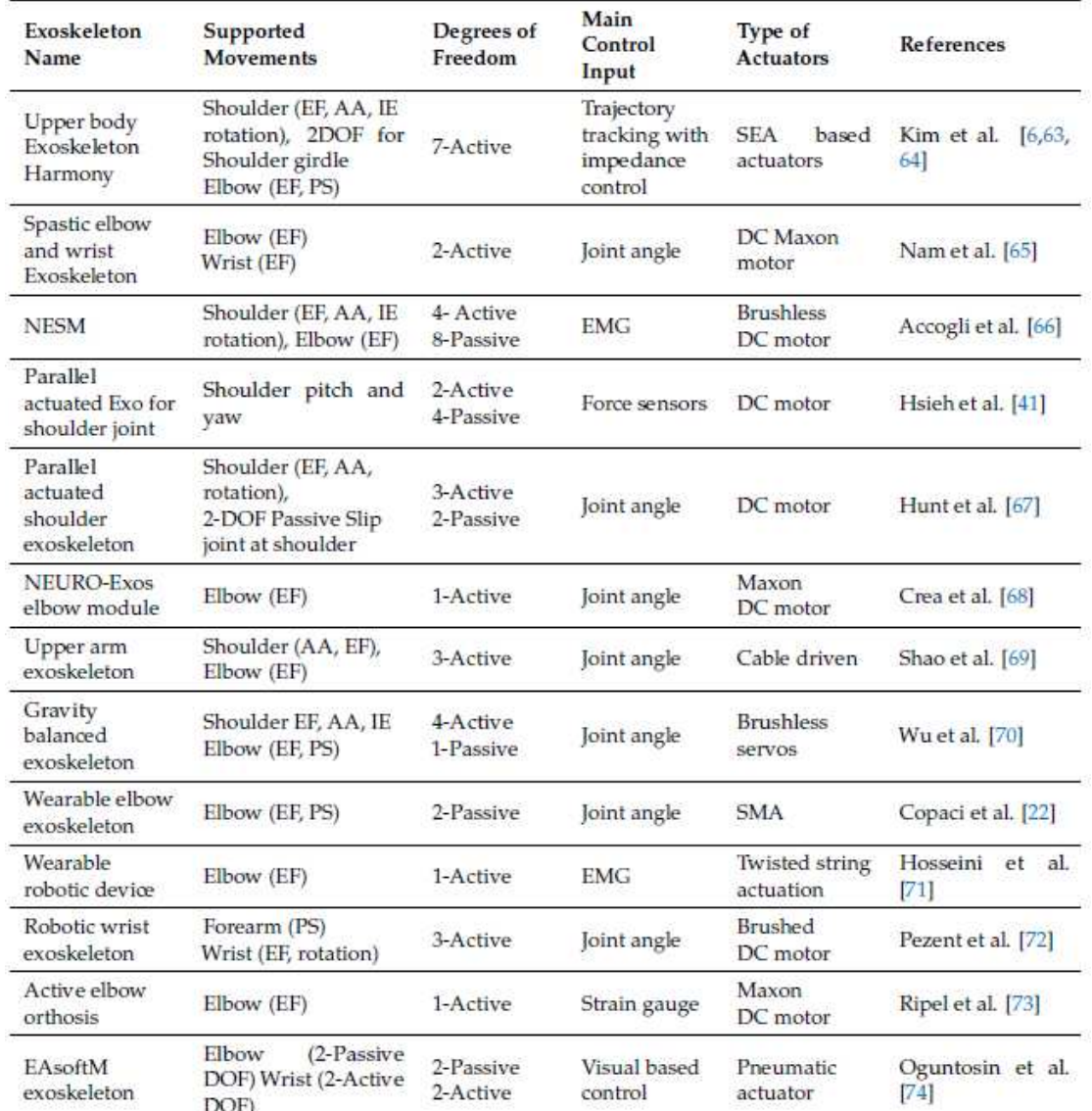

#### **Tabelle 1-13: Exoskelette für die Rehabilitation**

## **Elektronische Steuerung**

Die elektronische Steuerung der Motoren erfolgt über Mikrokontroller. Besonders gerne wird dabei auf die Open Source Plattform Arduino zurückgegriffen (vgl. Exoskelette WEXO, Recupera, passiv VI-Bot).

## **Gelenkwinkelmessung**

Für die Regelung der Gelenke eines Exoskeletts bedarf es Sensoren. Führt der Motor eine Drehbewegung zum Erreichen eines SOLL-Winkels aus, misst der Sensor den IST-Winkel. Gibt es eine Abweichung, regelt die Elektronik entsprechend nach. Ein geschlossener Regelkreis entsteht.

Wegsensoren (Encoder) können in Inkrementalgeber und Absolutwertgeber eingeteilt werden. Inkrementalgeber erfassen dabei nur eine Winkeländerung, nicht jedoch die Winkelposition. Für die Erfassung der Endlagen werden deshalb Endschalter benötigt. Absolutwertgeber können dagegen zu jedem Zeitpunkt die Winkelposition zurückgeben. Nach dem Einschalten ist die aktuelle Winkelposition sofort abrufbar. [41]

Exoskelette wie bspw. das aktive Exoskelett VI-Bot, verwenden zur Gelenkwinkelmessung Inkrementalgeber. Diese benötigen nach jedem Einschalten eine Kalibrierung der Gelenkwinkelpositionen.

Um das Exoskelett sofort nach dem Start benutzen zu können werden bei den Exoskeletten WEXO, Harbin, passiv VI-Bot und ALEx Absolutwertgeber verwendet.

## **Materialien der Stützstruktur**

Die Stützstruktur der Exoskelette der Marktanalyse besteht häufig aus Aluminium, es gibt jedoch auch Gerüste aus Aluminium-Kunststoff-Verbunden. Dabei verspricht besonders der Einsatz von 3D-Druck-Teilen und Karbonrohren (CFK-Rohre) eine hohe Funktionalität und ein Gewichtseinsparungspotential [42].

Nach heutigem Wissensstand gibt es noch kein kommerziell erhältliches, weit verbreitetes Exoskelett zur Wiederausführung von ADL der oberen Extremitäten. [6]

# **2. Aufgabenstellung**

Das Ziel dieser Diplomarbeit besteht in der Entwicklung einer elektrischen Steuerung sowie einzelner Module eines Exoskelett-Prototyps für Personen mit eingeschränkter Motorik der oberen Extremitäten. Das Exoskelett soll helfen ADL wieder ausführen zu können und diese über einen längeren Zeitraum zu trainieren. Der Fokus der vorliegenden Arbeit liegt auf der Auswahl von Motor-Getriebeeinheiten sowie Aufbau der Elektronik für die aktive Steuerung des Exoskeletts für den linken Arm.

In einer zweiten Diplomarbeit [43] wird die Entwicklung der restlichen Module mit Hilfe von 3D-Druck sowie Feder-Gewichtskompensation behandelt.

# **2.1 Freiheitsgrade**

Um möglichst viele Muskelgruppen anzusprechen, aber gleichzeitig die Masse gering zu halten, sollen fünf wichtige Freiheitsgrade der Schulter und des Ellbogens aktuiert werden. Im Gegensatz zu vielen anderen Exoskeletten wird die Oberarmrotation zusätzlich aktuiert. Der ROM des Exoskeletts wird in Tabelle 2-1 dargestellt.

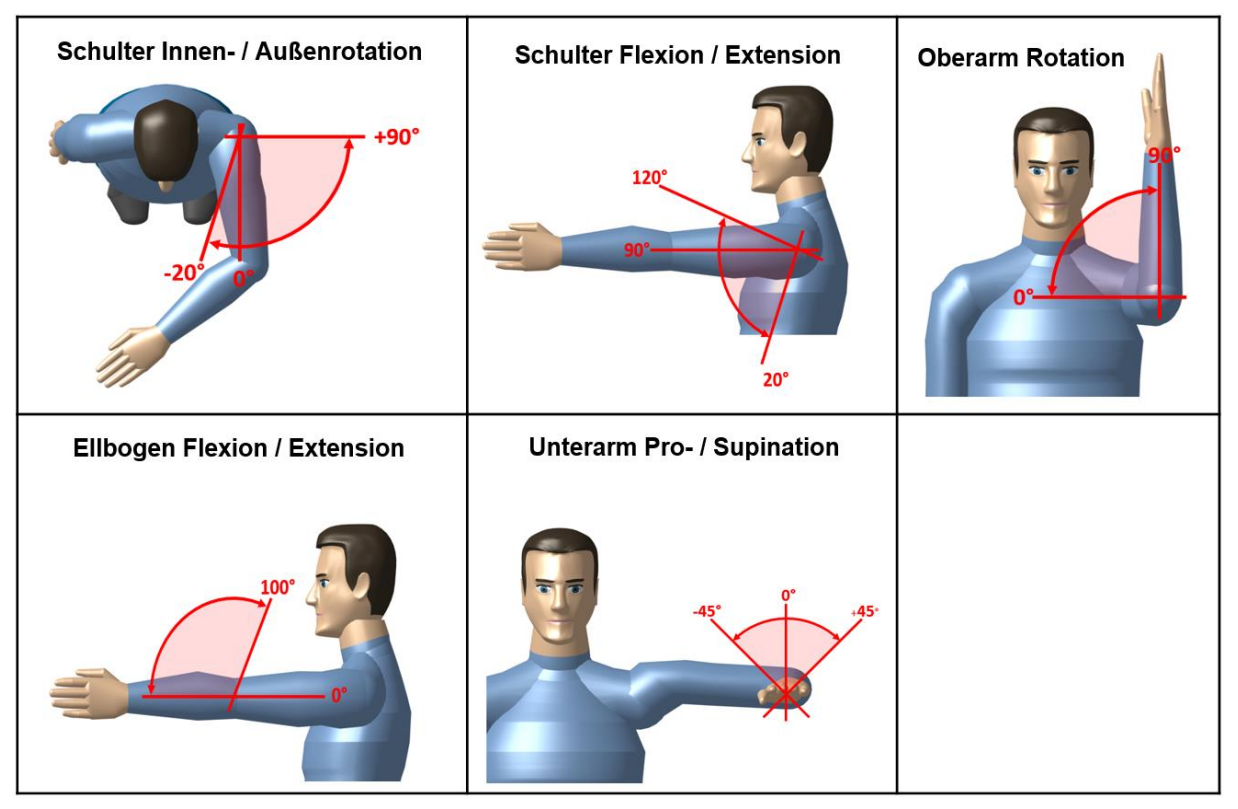

## **Tabelle 2-1: Bewegungsumfang der fünf Freiheitsgrade**

# **2.2 Mobilität**

Das Exoskelett soll für die mobile Anwendung ausgelegt sein und entweder auf einem Rollstuhl oder Hüfttragegurt montiert werden können.

Weiters ist ein modularer Aufbau anzustreben um je nach Therapie-Erfordernissen einzelne Segmente weglassen zu können.

# **2.3 Körpergröße und Längenverstellung**

Damit eine möglichst große Patientengruppe das Exoskelett verwenden kann, ist es für Körpergrößen zwischen 10. Perzentil (Frau) und 90. Perzentil (Mann) auszulegen (vgl. Abbildung 2-1a). Das 90. Perzentil (Mann) sind alle Männer ausgenommen die größten 10%. Das 10. Perzentil (Frau) beinhaltet die kleinsten 10% der Frauen. Für die Anpassung an verschiedene Körpergrößen müssen die Segmente längenverschiebbar sein (vgl. Abbildung 2-1b). Die Längenverstellung soll weitgehend ohne zusätzliches Werkzeug möglich sein. Für die Berechnung der auftretenden Kräfte wird angenommen, dass die Hand eine Zusatzmasse von 0,5 kg tragen kann.

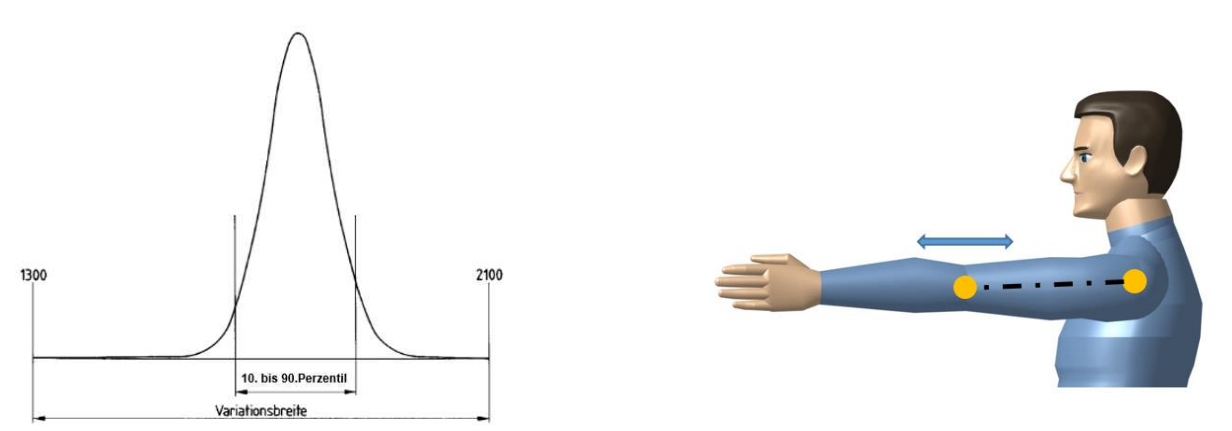

**2.4 Anforderungen an die Elektronik Abbildung 2-1 (a): Körpergröße 10. bis 90. Perzentil (b): Längenverstellung**

Um mit einem Aktuator ein Gelenk sowohl beugen als auch strecken zu können, sollen Elektromotoren zur Anwendung kommen.

Für die elektronische Steuerung soll die benutzerfreundliche Open Source Plattform Arduino verwendet werden.

Um das Exoskelett sofort nach dem Start benutzen zu können werden Absolutwertgeber zur Messung der Gelenkwinkel verwendet. Dadurch entfällt eine Kalibrierung der Gelenkwinkelpositionen nach dem Einschalten [41].

## **2.5 Materialien der Stützstruktur**

Die Stützstruktur des Exoskeletts soll aus einem Aluminium-Kunststoff-Verbund bestehen. Der Einsatz von innovativen, glasfaserverstärkten 3D-Druckteilen bietet dabei einige Vorteile. [42]

- Es können einzelne Bauteile zu Baugruppen verschmolzen und dadurch besonders leichte Produkte kreiert werden.
- Die optionale Faserverstärkung dient dazu die Festigkeit der 3D-Druckteile zu erhöhen.
- Es können funktionelle Bauteile in möglichst kleinen Dimensionen geschaffen werden.

## **2.6 Anbindung**

Bei neurologischen Erkrankungen kann die Durchblutung der Haut verringert sein was das Risiko der Druckstellenbildung erhöht. Die Kontaktstellen von Mensch und Maschine müssen deshalb besonders weich und großflächig ausgeführt werden. [12]

Aus diesem Grund erfolgt die Anbindung des Exoskeletts durch bequeme Orthesen der Firma Ottobock an Ober- und Unterarm (vgl. Abbildung 2-2) [44], [45].

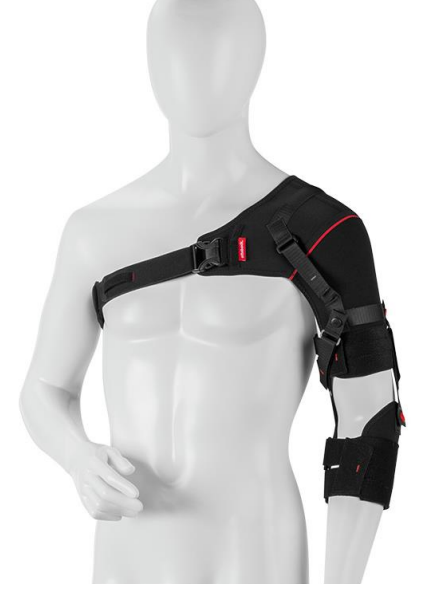

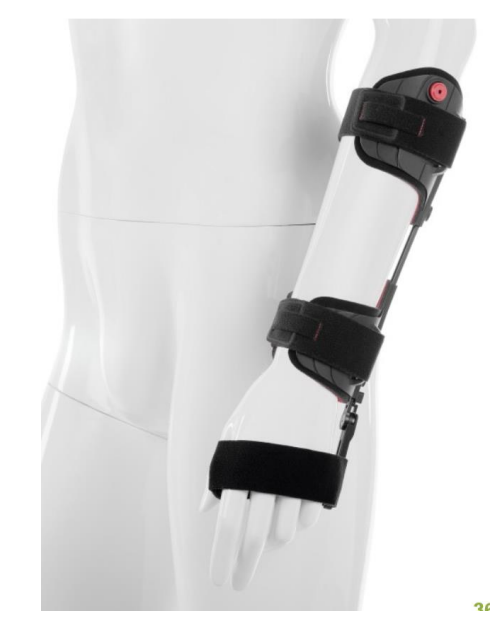

**Abbildung 2-2 (a): OMO Neurex (b): Manu Neurexa**

Im Anschluss werden die wichtigsten Anforderungen noch einmal punktiert aufgelistet:

- Elektrische Aktuierung von fünf Freiheitsgraden der Schulter und des Ellbogens / Unterarms.
- Für die mobile Anwendung: Montage auf Rollstuhl oder Hüfttragegurt.
- Ein modularer Aufbau soll es ermöglicht einzelne Segmente weg zu lassen.
- Längenanpassung an Menschen mit der Körpergröße zwischen dem 10.Perzentil (Frau) und 90.Perzentil (Mann).
- Längenverstellung soll weitgehend ohne zusätzliches Werkzeug möglich sein.
- Die Hand soll eine Zusatzmasse von 0,5 kg tragen können.
- Als Aktuatoren kommen Elektromotoren zum Einsatz.
- Verwendung eines Arduino-Mikrokontrollers.
- Gelenkwinkelmessung über Absolutwinkelsensoren.
- Unterstützende Bewegungsausführung unter Vorgabe von Soll-Winkeln.
- Im stromlosen Zustand soll der Arm von selbst zu bewegen sein.
- Keine offenen Zahneingriffe.
- Erwärmung der zu berührenden Bauteile auf maximal 39,8°C.
- Externes Netzgerät und Stromversorgung über Kabelanschluss.
- Verwendung möglichst weniger Stromkabel und Vermeiden loser Kabeln.
- Messung des Gesamt-Energiebedarfs
- Möglichst leichter und kompakter Aufbau.
- Die Masse des Exoskeletts soll pro Arm bei unter 8 kg liegen.
- Hoher Tragekomfort durch Verwendung von Ottobock Softorthesen.

# **3. Methodik**

# **3.1 Konzeptentwicklung**

Für einen modularen Aufbau und eine mögliche Längenverstellung erscheint es sinnvoll die verschiedenen Freiheitsgrade bzw. Gelenke, verschiebbar über Stangen und Rohre miteinander zu verbinden. Dabei stellen sich die Fragen:

- Für welche Körpergrößen muss das Exoskelett konstruiert werden?
- Wie groß ist die Differenz der Körpersegmente zwischen dem größten und kleinsten Patienten?
	- → Um diese Differenz muss das Exoskelett längenverstellbar sein.

An den Gelenken werden, mit Hilfe von Elektromotoren und Getrieben, Momente eingeleitet, welche den Arm bewegen. Um die Elektromotoren und Getriebe nicht zu groß und schwer zu dimensionieren, müssen die auftretenden Kräfte und Momente bekannt sein. Zu deren Ermittlung müssen folgende Fragen beantwortet werden:

- Wie schwer sind die Armsegmente eines Menschen?
- Wie groß sind die benötigen Drehmomente an den Gelenken um den Arm zu heben?
	- Dementsprechend müssen die Elektromotoren und Getriebe dimensioniert werden.

# **3.2 Berechnungen**

Um diese Fragen zu beantworten wird die DIN-Norm 33402-2 herangezogen. In ihr sind statistisch gesicherte Werte zu den Körpermaßen der in Deutschland lebenden Bevölkerung angegeben. In der DIN-Norm sind jedoch nur die Werte des 5. 50. und 95. Perzentils angegeben. Deshalb müssen die Werte des 10. bzw. 90.Perzentils erst berechnet werden. Auf der nachfolgenden Seite werden zuerst die Körpermasse des 10. Perzentils (Frau) und des 90. Perzentils (Mann) durch lineare Interpolation berechnet.

#### Berechnung der Körpermasse für das 10.Perzentil (Frau) und 90.Perzentil (Mann)

Körpermasse des 5.Perzentils (Frau)

 $m_{Frau\,5} = 52\ kg$ 

Körpermasse des 50. Perzentils (Mann und Frau)

 $m_{Mann 50} = 79 \ kg$ 

 $m_{Frau\ 50} = 66\ kg$ 

Körpermasse des 95.Perzentils (Mann)

 $m_{Mann 95} = 100 kg$ 

Lineare Interpolation für die Berechnung des 10.Perzentils (Frau) bzw. 90.Perzentils (Mann)

$$
m_{10} := m_{\text{Frau}_5} + \frac{10 - 5}{50 - 5} \cdot (m_{\text{Frau}_50} - m_{\text{Frau}_5}) = 53.6 \text{ kg}
$$
   
Masse der leichtesten Person

 $m_{90} \coloneqq m_{Mann\_50} + \frac{90 - 50}{95 - 50} \cdot (m_{Mann\_95} - m_{Mann\_50}) = 97.7 \text{ kg}$  Masse der schwersten Person

90. Perzentil (Mann) sind alle Männer ausgenommen die größten 10% 10. Perzentil (Frau) sind die kleinsten 10% der Frauen Das Exoskelett soll von Menschen zwischen dem 10.Perzentil (Frau) und 90.Perzentil (Mann) getragen werden können

 Mit der Masse des Körpers und der Tabelle 3-1 nach Fischer [46] kann die Masse von Oberarm, Unterarm und der Hand berechnet werden.

# Berechnung der Masse von Oberarm, Unterarm und Hand nach Fischer j

 $m_{10} = 53.6$  kg

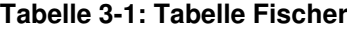

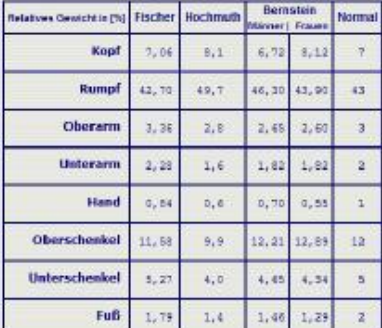

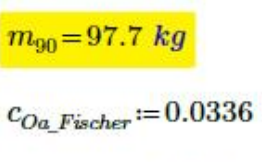

 $c_{Ua\_Fischer}\!:=\!0.0228$ 

 $c_{H\_Fischer} \coloneqq 0.0084$ 

Masse der leichtesten Person

Masse der schwersten Person

Koeffizient des Oberarms

Koeffizient des Unterarms

Koeffizient der Hand

## Für das 90.Perzentil (Mann):

 $m_{90 Oa} = m_{90} \cdot c_{Oa~Fischer} = 3.282~kg$ 

 $m_{90\;Ua} = m_{90} \cdot c_{Ua\;Fischer} = 2.227\;kg$ 

 $m_{90 H} = m_{90} \cdot c_{H~Fischer} = 0.82 kg$ 

## Für das 10. Perzentil (Frau):

 $m_{10, Oa} = m_{10} \cdot c_{Oa\ Fischer} = 1.799\ kg$ 

 $m_{10 \; Ua} = m_{10} \cdot c_{Ua \; Fischer} = 1.221 \; kg$ 

 $m_{10~\_H}{:=}m_{10}{\hspace{1.5pt}{\scriptstyle\bullet}}\,c_{H\_Fischer}\!=\!0.45~kg$ 

Masse Oberarm

Masse Unterarm

**Masse Hand** 

Masse Oberarm

**Masse Unterarm** 

**Masse Hand** 

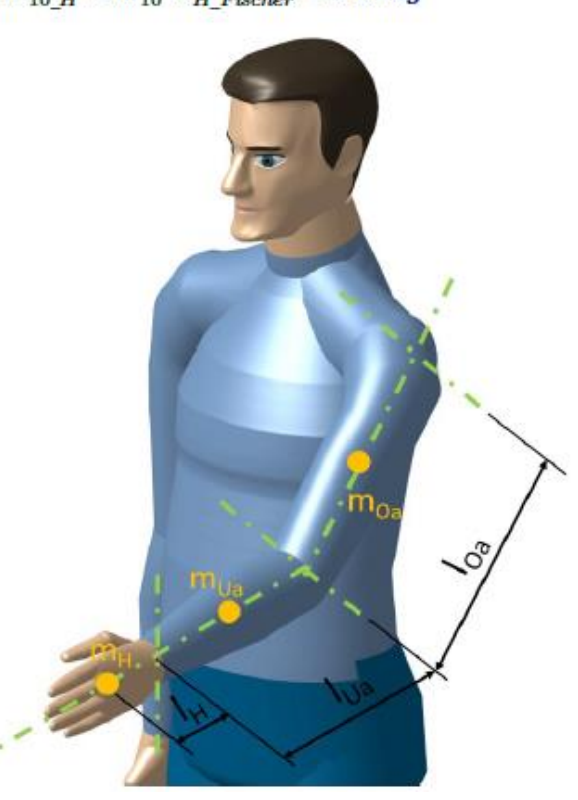

**Abbildung 3-1: Mechanisches Ersatzmodel des Arms**

#### Methodik

Für die Ermittlung der Körpergrößen wird wieder die DIN-Norm 33402-2 herangezogen. Durch lineare Interpolation ergeben sich die Schulterhöhe, Schulterbreite, die Längen für den Oberarm, Unterarm und die Hand (vgl. Abbildungen 3-2/3/4). Die Differenz zwischen 90.Perzentil (Mann) und 10.Perzentil

(Frau) ergibt die benötigte Längenverstellung des Exoskeletts.

Berechnung der Schulterhöhe und -breite und der Längen von Oberarm, Unterarm und Hand für das 10. Perzentil (Frau) und 90. Perzentil (Mann) Schulterhöhe:

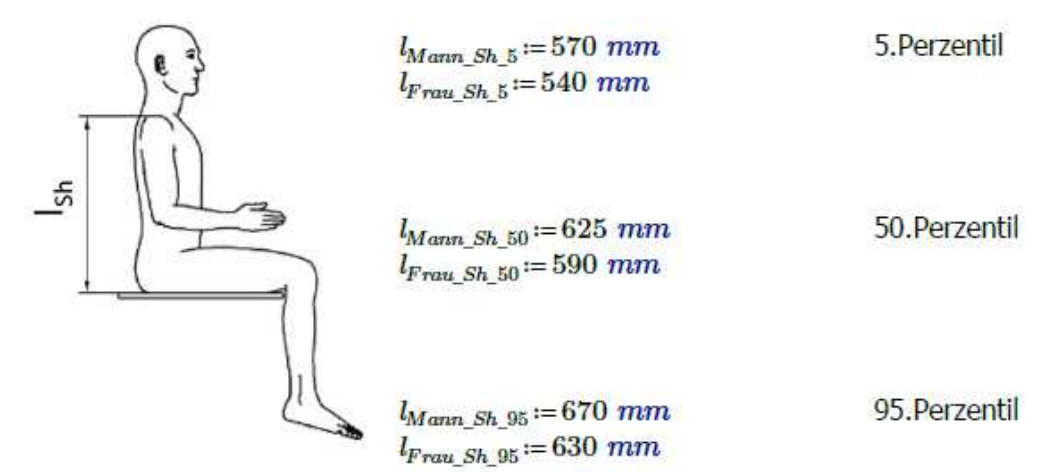

**Abbildung 3-2: Schulterhöhe**

Lineare Interpolation für die Berechnung des 10.Perzentils (Frau) bzw. 90.Perzentils (Mann)

$$
l_{Sh\_10} := l_{Frau\_Sh\_5} + \frac{10-5}{50-5} \cdot (l_{Frau\_Sh\_50} - l_{Frau\_Sh\_5}) = 546 \text{ mm}
$$
Schulterhöhe 10.Perzentil

 $l_{Sh\_90} := l_{Mann\_Sh\_50} + \frac{90-50}{95-50} \cdot (l_{Mann\_Sh\_95} - l_{Mann\_Sh\_50}) = 665 \ mm$  Schulterhöhe 90.<br>Perzentil

Differenz\_Sh:= $l_{Sh-90} - l_{Sh-10} = 119$  mm

Differenz der Schulterhöhe

Schulterbreite (biakromial):

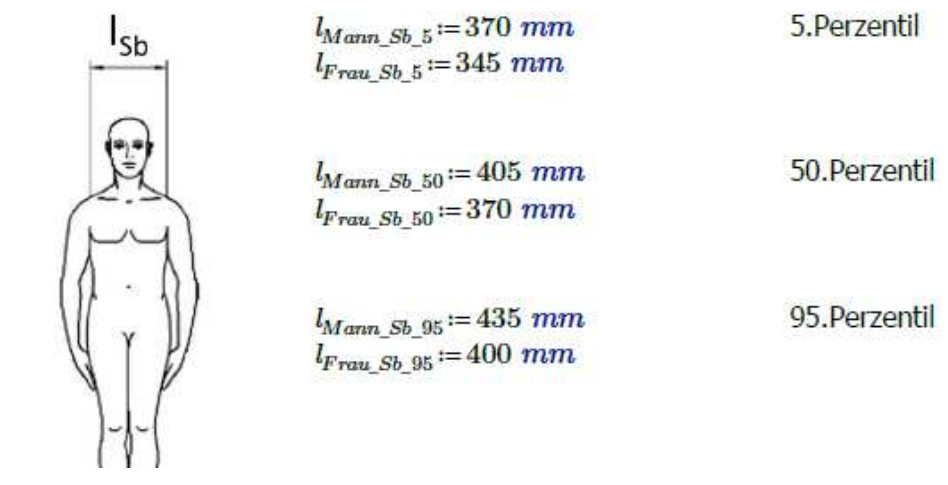

**Abbildung 3-3: Schulterbreite**

## Methodik

Lineare Interpolation für die Berechnung des 10.Perzentils (Frau) bzw. 90.Perzentils (Mann)

$$
l_{Sb_10} := l_{Frau_Sb_S} + \frac{10-5}{50-5} \cdot (l_{Frau_Sb_S0} - l_{Frau_Sb_S}) = 348 \text{ mm}
$$
Schulterbreite 10.Perzentil  

$$
l_{Sb_190} := l_{Mann_Sb_S0} + \frac{90-50}{95-50} \cdot (l_{Mann_Sb_S0} - l_{Mann_Sb_S0}) = 432 \text{ mm}
$$
Schulterbreite 90.Perzentil

Differenz der Schulterbreite

 $Differential\_Sb := l_{Sb\_90} - l_{Sb\_10} = 84$  mm

#### Für den Oberarm:

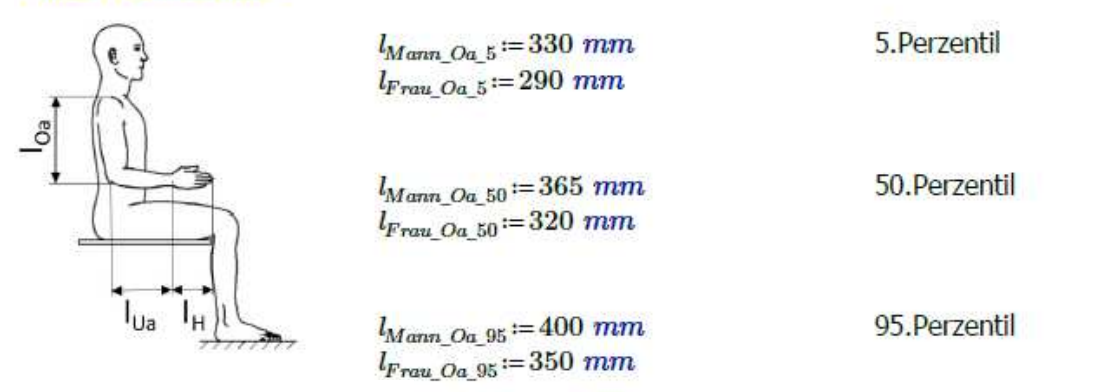

#### **Abbildung 3-4: Segmentmaße**

Lineare Interpolation für die Berechnung des 10.Perzentils (Frau) bzw. 90.Perzentils (Mann)

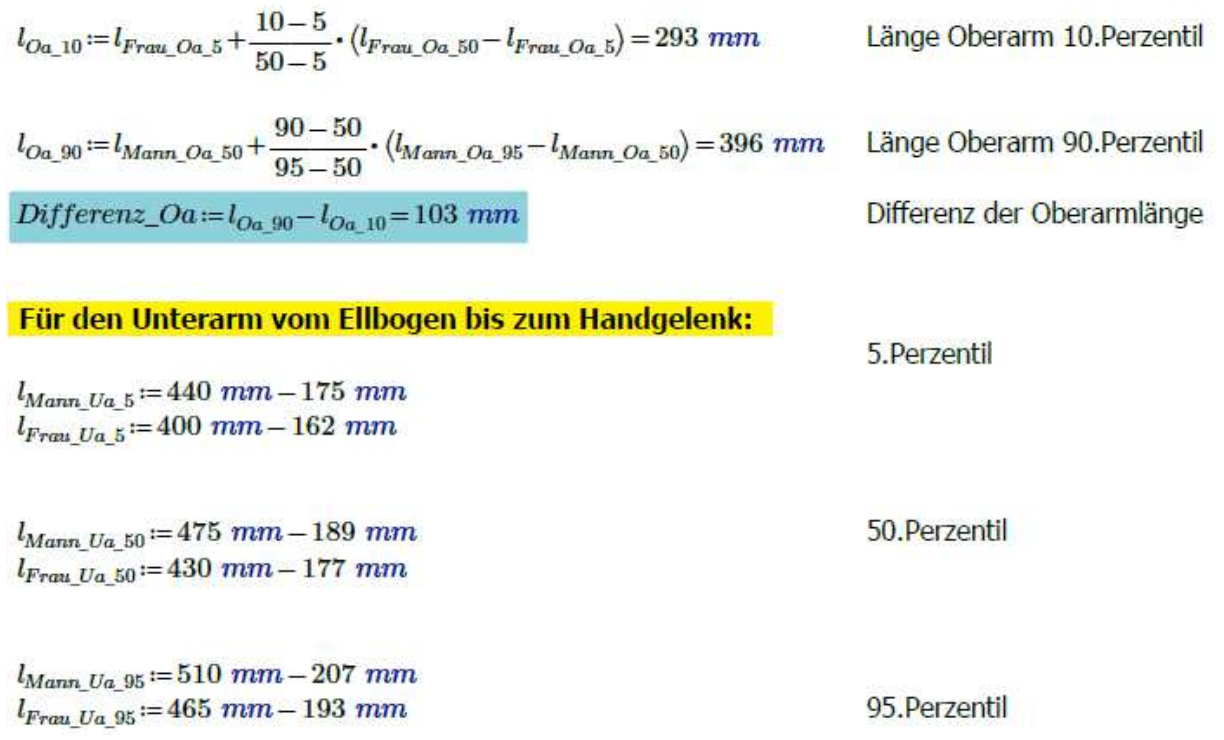

Lineare Interpolation für die Berechnung des 10.Perzentils (Frau) bzw. 90.Perzentils (Mann)

$$
l_{Ua\_10} := l_{Frau\_Ua\_5} + \frac{10-5}{50-5} \cdot (l_{Frau\_Ua\_50} - l_{Frau\_Ua\_5}) = 240 \text{ mm}
$$
 Länge Unterarm 10.Perzentil  
\n
$$
l_{Ua\_90} := l_{Mann\_Ua\_50} + \frac{90-50}{95-50} \cdot (l_{Mann\_Ua\_95} - l_{Mann\_Ua\_50}) = 301 \text{ mm}
$$
 Länge Unterarm 90.Perzentil  
\n
$$
Differenz\_Ua := l_{Ua\_90} - l_{Ua\_10} = 61 \text{ mm}
$$
 Differenz der Unterarmlänge

#### Für die Hand vom Handgelenk bis zu den Fingerspitzen:

 $l_{Mann_{.}H_{.}5} = 175$  mm  $l_{Frau_{.}H_{.}5} = 162$  mm

 $l_{Mann\_H\_50} \coloneqq 189\ mm$  $l_{\text{Frau} | H = 50} \coloneqq 177 \; \textit{mm}$ 

 $l_{Mann~H~95} = 207~mm$  $l_{\text{Frau} \_H\_95} \coloneqq 193\ mm$ 

95. Perzentil

50.Perzentil

5.Perzentil

Lineare Interpolation für die Berechnung des 10.Perzentils (Frau) bzw. 90.Perzentils (Mann)

$$
l_{H\_10} := l_{Frau\_H\_5} + \frac{10-5}{50-5} \cdot (l_{Frau\_H\_50} - l_{Frau\_H\_5}) = 164 \text{ mm}
$$
 Länge Hand 10.Perzentil  

$$
l_{H\_90} := l_{Mann\_H\_50} + \frac{90-50}{95-50} \cdot (l_{Mann\_H\_95} - l_{Mann\_H\_50}) = 205 \text{ mm}
$$
 Länge Hand 90.Perzentil  
Differenz\_H :=  $l_{H_{90}} - l_{H_{10}} = 41 \text{ mm}$  Differenz der Handlänge

Differenz\_H :=  $l_{H=90} - l_{H=10} = 41$  mm

Für die Berechnung der Gelenksdrehmomente werden neben der Masse auch die Schwerpunktsabstände von Oberarm, Unterarm und der Hand benötigt. Diese werden mittels prozentualem Modell [47] (vgl. Abbildung 3-5) berechnet.

#### Ĭ Berechnung des Schwerpunktsabstands der Extremitäten für das 10. Perzentil (Frau) und 90. Perzentil (Mann)

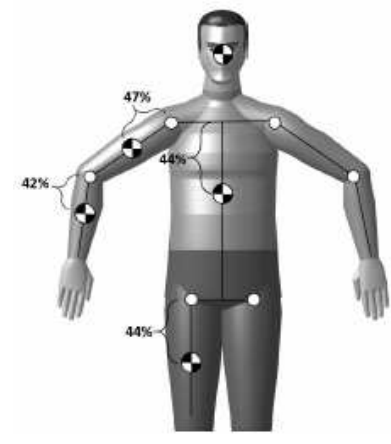

Für den Oberarm:  $l_{SP\_Oa\_10} := l_{Oa\_10} \cdot \frac{47}{100} = 138$  mm

 $l_{SP\_Oa\_90} := l_{Oa\_90} \cdot \frac{47}{100} = 186$  mm

Für den Unterarm:

 $l_{SP\_Ua\_10} := l_{Ua\_10} \cdot \frac{42}{100} = 101$  mm

**Abbildung 3-5: Schwerpunktsabstände**

 $l_{SP\_Ua\_90} := l_{Ua\_90} \cdot \frac{42}{100} = 126$  mm

#### **Für die Hand:**

$$
l_{SP\_H\_10} \! := \! \frac{l_{H\_10}}{2} \! = \! 82 \ mm
$$

$$
l_{SP\_H\_90} \! := \! \frac{l_{H\_90}}{2} \! = \! 103 \ mm
$$

Schwerpunktsabstand Unterarm 10.Perzentil

Schwerpunktsabstand Oberarm 10.Perzentil

Schwerpunktsabstand Oberarm 90.Perzentil

Schwerpunktsabstand Unterarm 90.Perzentil

Schwerpunkt in **Handmitte** Handschwerpunkt 10. Perzentil

Handschwerpunkt 90.Perzentil

http://www.arsmartialis.com/index.html?name=http://www.arsmartialis.com/faq/m\_anteil.html

#### Abschätzung der Masse der einzelnen Module bei angenommener Gesamtmasse von 5 kg.

Der Schwerpunkt des Schultermoduls wird im Schultergelenk angenommen.  $m_{SM} = 1.5$  kg  $m_{HM} = 2 kg$ Der Schwerpunkt des Humeralmoduls wird im Oberarmschwerpunkt angenommen. Der Schwerpunkt des Ellbogenmoduls wird im Ellbogengelenk angenommen.  $m_{EM} = 1$  kg  $m_{PSM} = 0.5$  kg Der Schwerpunkt des Pro-/Supinationsmodul wird im Unterarmschwerpunkt angen. Der Schwerpunkt der Zusatzmasse wird im Handschwerpunkt angenommen.  $m_Z = 0.5$  kg

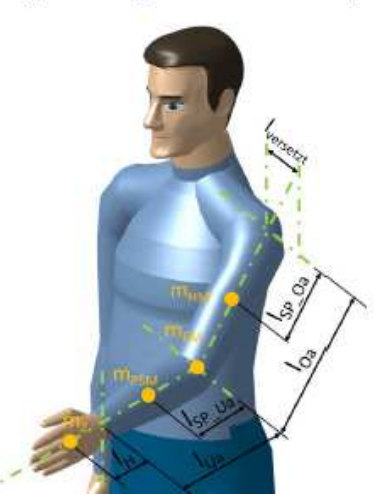

**Abbildung 3-6: Mechanisches Ersatzmodell mit Schwerpunktsabständen**

Die erforderlichen Gelenksdrehmomente können nun mit Hilfe eines mechanischen Ersatzmodells (vgl. Abbildung 3-6) und der Formel 1 berechnet werden.

 $M_{Gelenk} = (m_{Gliedma\&} + m_{Exoskelett}) * g * l_{Schwerpunktsabstand}$  (1)

### Berechnung der Drehmomentverläufe in den Lagern 1 bis 5

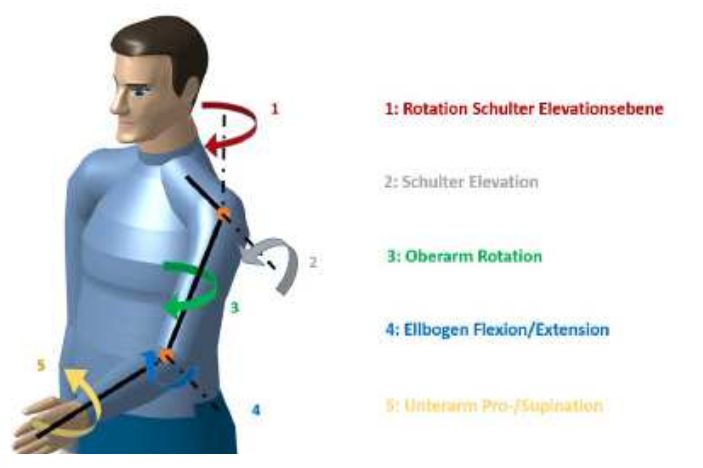

#### **Abbildung 3-7: Freiheitsgrade**

## Für die Schulter-Achse 1:

Um die Achse 1 ergibt sich kein auftretendes Drehmoment aus der Masse der Körpersegmente. Da sowohl Reibung als auch Beschleunigungsmomente überwunden werden müssen, wird hier die Annahme eines geringen Moments von 8 Nm getroffen.

 $M_{S1 \; max} = 8 \; N \cdot m$ 

#### Für die Schulter-Achse 2:

## Für das 90. Perzentil (Mann):

Fall 2.1: Der Ellbogen bleibt mit  $\psi = 0^{\circ}$  gestreckt. Die Schulter erfährt eine Flexion von  $\varphi$  = 20°-120° in der 2-Achse.

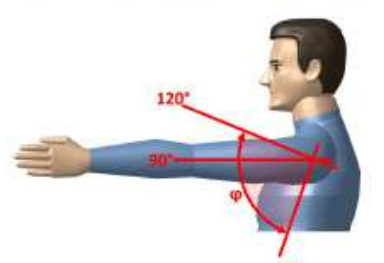

## **Abbildung 3-8: ROM Achse 2**

 $M_{90\text{Oa}} := m_{90\text{Oa}} \cdot g \cdot l_{SP\text{Oa}} g_0 + m_{HM} \cdot g \cdot l_{SP\text{Oa}} g_0 + m_{EM} \cdot g \cdot l_{Oa} g_0$ 

 $M_{90\ Ua} = m_{90\ Ua} \cdot g \cdot (l_{Oa\ 90} + l_{SP\ Ua\ 90}) + m_{PSM} \cdot g \cdot (l_{Oa\ 90} + l_{SP\ Ua\ 90})$ 

 $M_{90 \; HZ}$  =  $(m_{90 \; H} + m_Z) \cdot g \cdot (l_{Oa \; 90} + l_{Ua \; 90} + l_{SP \; H \; 90})$ 

 $M_{S2 \text{ max}} = M_{90 \text{ Oa}} + M_{90 \text{ Ua}} + M_{90 \text{ HZ}} = 37.9 \text{ (N} \cdot m)$ 

 $M_{S2-90}(\varphi) = (M_{S2-max}) \cdot \sin(\varphi)$ 

Max. Moment um Achse 2

Moment um Achse 2 in Abhängigkeit von  $\varphi$ 

Fall 2.3: Flexion der Schulter um Achse 2. Dabei bleibt der Unterarm horizontal  $M_{90\text{ }Oa\text{ }HU}(\varphi) \coloneqq (m_{90\text{ }Oa} \cdot g \cdot l_{SP\text{ }Oa\text{ }90} + m_{HM} \cdot g \cdot l_{SP\text{ }Oa\text{ }90} + m_{EM} \cdot g \cdot l_{Oa\text{ }90}) \cdot \sin(\varphi)$  $M_{90 Ua HU}(\varphi) = m_{90 Ua} \cdot g \cdot (l_{Oa 90} \cdot \sin (\varphi) + l_{SP Ua 90}) + m_{PSM} \cdot g \cdot (l_{Oa 90} \cdot \sin (\varphi) + l_{SP Ua 90})$  $M_{90 \; HZ \; HU}(\varphi) := (m_{90 \; H} + m_Z) \cdot g \cdot (l_{Oa \; 90} \cdot \sin(\varphi) + l_{Ua \; 90} + l_{SP \; H \; 90})$  $M_{S2~90~HU}(\varphi) = M_{90~Ga~HU}(\varphi) + M_{90~Ua~HU}(\varphi) + M_{90~HZ~HU}(\varphi)$ 

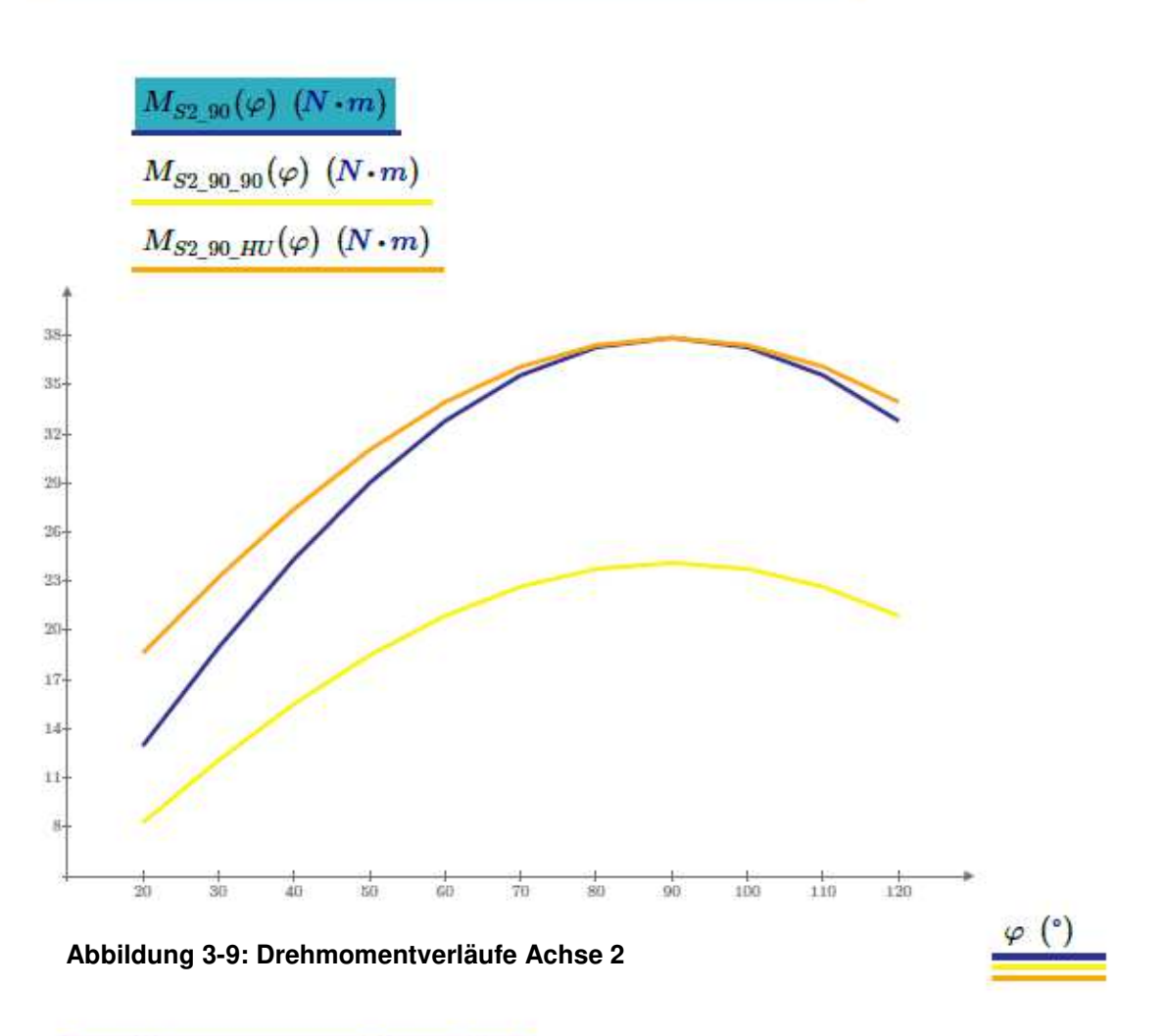

# Für das 90.Perzentil (Mann):

M<sub>S2, 90</sub> Fall 2.1: Moment um die Achse 2 bei gestrecktem Ellbogen

 $M_{S2,90,90}$  Fall 2.2: Moment um die Achse 2 bei 90° abgewinkeltem Ellbogen

 $M_{S2,90,HH}$  Fall 2.3: Moment um die Achse 2 bei horizontal bleibendem Ellbogen

Für die Motorauslegung ist laut Diagramm nur der Fall 2.3 relevant. (Moment um die Achse 2 bei horizontal bleibendem Ellbogen)

# ś

## Für das 90.Perzentil (Mann):

Der Oberarm ist mit  $\varphi = 90^{\circ}$  nach vorne gestreckt. Der Ellbogen wird bei  $\psi = 90^{\circ}$ Flexion gehalten. Der Oberarm rotiert um die Achse 3 von  $\alpha = 0^{\circ}$  - 90°.  $\alpha$  :=  $0^\circ$ ,  $10^\circ$ ...  $90^\circ$ 

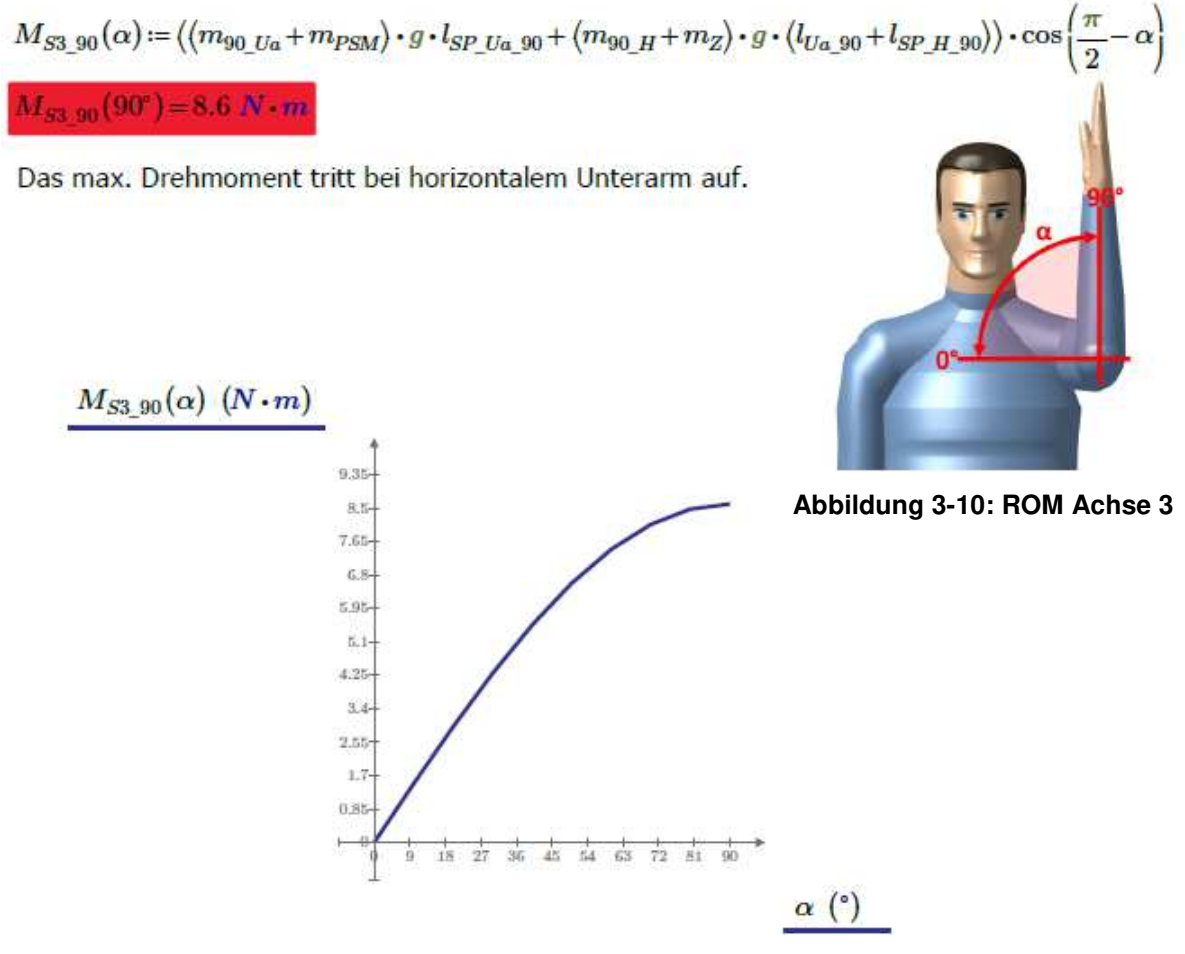

**Abbildung 3-11: Drehmomentverlauf Achse 3**

 $M_{S3,90}$  Moment der Achse 3 bei 90° abgewinkeltem Ellbogen und Innenrotation des Oberarms

Berechnung des 10.Perzentils (Frau) entfällt, da keine Gewichtsentlastung vorgesehen ist und der Motor im FHG 3 ein max. Drehmoment von 8,6 Nm erreichen kann.

#### Für die Ellbogen-Achse 4: Für das 90. Perzentil (Mann):

Fall 4.1: Der Ellbogen erfährt eine Flexion von  $\psi = 0 - 100^{\circ}$ . Die Ellbogen Achse bleibt dabei horizontal.  $\psi := 0^\circ, 10^\circ, 100^\circ$  $\alpha = 0^{\circ}$  $M_{S4\ 90\ _{Ua}}\!:=\!(m_{90\ _{Ua}}+m_{PSM})\cdot g\cdot l_{SP\ _{Ua\ _{90}}}\!=\!3.4\ N\cdot m$ 

 $M_{S4\ 90\ Hz} = (m_{90\ H} + m_Z) \cdot g \cdot (l_{Ua\ 90} + l_{SP\ H\ 90}) = 5.2\ N \cdot m$ 

 $M_{S4, max} = M_{S4, 90, Ua} + M_{S4, 90, RZ} = 8.6$  N  $\cdot m$ 

 $M_{S4/90/0}(\psi)$  =  $(M_{S4/90~Ua} + M_{S4/90~HZ}) \cdot \cos(\alpha) \cdot \cos(\psi)$ 

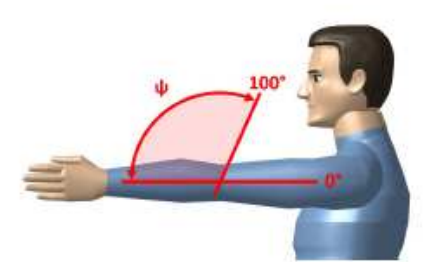

**Abbildung 3-12: ROM Achse 4**

Max. Moment um den Ellbogen

Moment in Abh. vom Ellbogenwinkel  $\psi$ 

Fall 4.2: Der Ellbogen erfährt eine Flexion von  $\psi = 0.100^{\circ}$ . Dabei rotiert der Oberarm stufenweise von  $\alpha$  = 30°, 60°, 90° nach innen.  $\alpha = 30^\circ$ 

 $M_{S4-90-30}(\psi) := (M_{S4-90\ Ua} + M_{S4-90\ HZ}) \cdot \cos(\psi) \cdot \cos(\alpha)$ 

 $\alpha$  = 60°

$$
M_{S4\_90\_60}(\psi) \coloneqq \langle M_{S4\_90\_Ua} + M_{S4\_90\_HZ} \rangle \cdot \cos(\psi) \cdot \cos(\alpha)
$$

### $\alpha = 90^\circ$

 $M_{S4-90-90}(\psi) = (M_{S4-90 Ua} + M_{S4-90 HZ}) \cdot \cos(\psi) \cdot \cos(\alpha)$ 

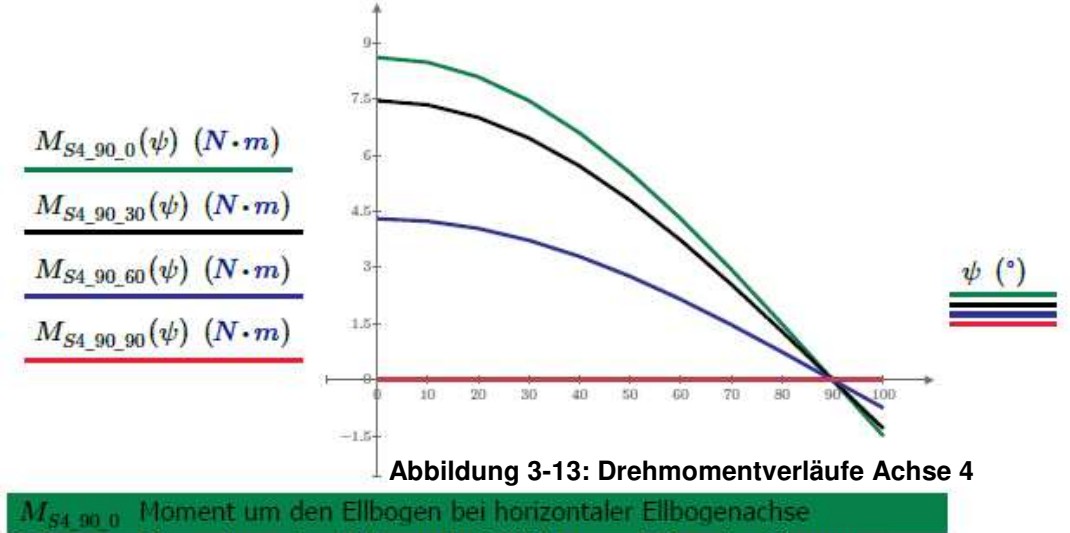

 $M_{S4-90-30}$  Moment um den Ellbogen bei 30° Innenrotation des Oberarms  $M_{S4-90-60}$  Moment um den Ellbogen bei 60° Innenrotation des Oberarms  $M_{\text{ex}}$   $_{\text{an}}$   $_{\text{an}}$  Moment um den Ellbogen bei 90° Innenrotation des Oberarms

## Für die Unterarm-Achse 5: Pro/Supination

Da sowohl Reibung als auch Beschleunigungsmomente überwunden werden müssen, wird hier die Annahme eines geringen Moments von 3 Nm getroffen.  $M_5 = 3 N \cdot m$ 

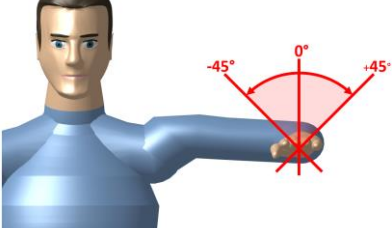

**Abbildung 3-14: ROM Achse 5**

## Resultierende Momente in Schulter Achse 2 durch Gewichtskompensation

Die Berechnung der Gewichtskompensation mittels Schraubenfeder siehe [43].

Differenz aus auftretendem Moment und Kompensationsmoment der Einzelfeder für das 90. Perzentil (Mann)

 $M_{MB~E}(\varphi) = M_{S2~90~HU}(\varphi) - M_{2F~E}(\varphi)$ 

 $M_{MB} P(\varphi) = M_{S2\ 90\ HU}(\varphi) - M_{2F\ P}(\varphi)$ 

 $M_{MB}$   $_{S}(\varphi)$  := $M_{S2}$  90 HU( $\varphi$ ) - $M_{2F}$   $_{S}(\varphi)$ 

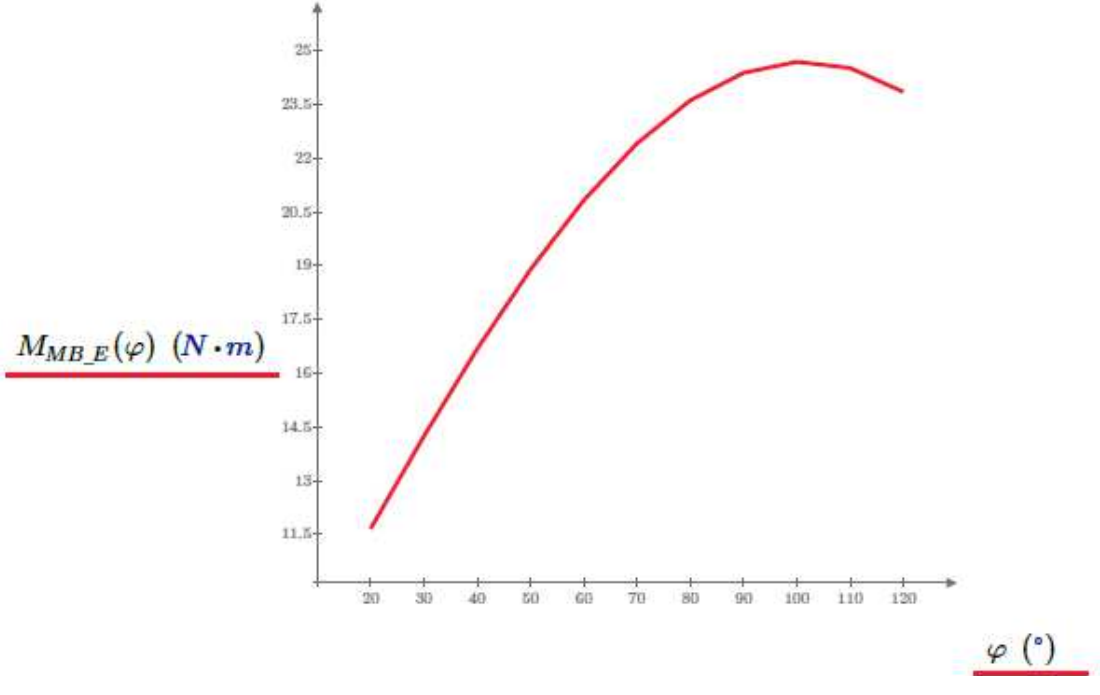

**Abbildung 3-13: Drehmomentverlauf Achse 2 Masseskompensiert Abbildung 3-15: Drehmomentverlauf Achse 2 Federgewichtsentlastung**

 $M_{MBE}(\varphi)$  Resultierende Momente um die Schulter Achse 2 durch Gewichtskompensation

 $M_{S2 \; max} = M_{MB \; E} (110^{-3}) = 24.5 \; N \cdot m$ 

Max. erforderliches Motormoment

## **3.3 Auswertung der Berechnung**

Nachfolgend werden die Ergebnisse der Berechnung in Tabelle 3-2 angeführt. Neben der Masse des Arms sind auch Körperabmessungen wie etwa die Schulterhöhe und die Oberarmlänge von Patienten zwischen dem 10.Perzentil (Frau) und 90.Perzentil (Mann) angegeben. Um dieser Patientengruppe ein Tragen des Exoskeletts zu ermöglichen muss die Geometrie des Exoskeletts längenverstellbar sein. Damit die Längenverstellung weitgehend ohne Werkzeuge und Klemmvorrichtungen erfolgen kann, bietet sich die Verwendung von Spindeltrieben an.

Durch eine vorgespannte Schraubenfeder (vgl. [43]) kann das benötigte Drehmoment der Achse 2 von 38 Nm auf 25 Nm reduziert werden. Dadurch können der Elektromotor und das Getriebe leichter ausfallen. Mit diesen Daten wird ein Elektromotor für die am höchsten belastete Achse 2 ausgelegt.

## **Tabelle 3-2: Daten der Berechnung**

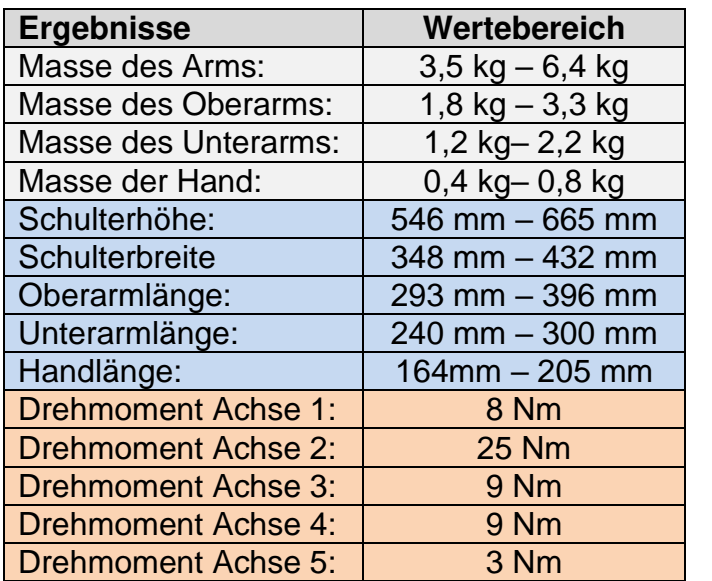

# **3.4 Mögliche Elektromotoren für das Exoskelett**

Nachfolgend werden verschiedene Bauarten von Elektromotoren beschrieben die für die aktive Bewegung des Exoskeletts in Frage kommen. Im Anschluss daran werden die Elektromotoren miteinander verglichen und der Optimalste ausgewählt.

Elektromotoren für die robotische Anwendung können nach der Bauart weiter eingeteilt werden in Gleichstrommotoren, Schrittmotoren und Servoantriebe.

## **Gleichstrommotoren**

Gleichstrommotoren können in gebürstete (vgl. Abbildung 3-16) [48] und bürstenlose Motoren unterteilt werden.

**Gebürstete Motoren** bestehen aus einem fest stehenden, außen, liegenden Erregermagnetfeld und einem drehbaren Anker. Der Anker ist von stromdurchflossenen Leitern durchzogen welche ein Ankermagnetfeld erzeugen. Die sich überlagernden Magnetfelder erzeugen eine Kraft welche den Anker in eine Drehbewegung versetzt. Sobald der Anker in die neutrale Zone dreht müssen Kohlebürsten die Stromrichtung im Anker umkehren wodurch eine kontinuierliche Drehbewegung entsteht. Nachteilig erweist sich bei dieser Bauform der mechanische Verschleiß der Kohlebürsten und ein durch Ankerrückwirkung entstehendes Bürstenfeuer. Anwendung findet dieser Motortyp bei Werkzeugmaschinen, Förderanlagen uvm. [48]

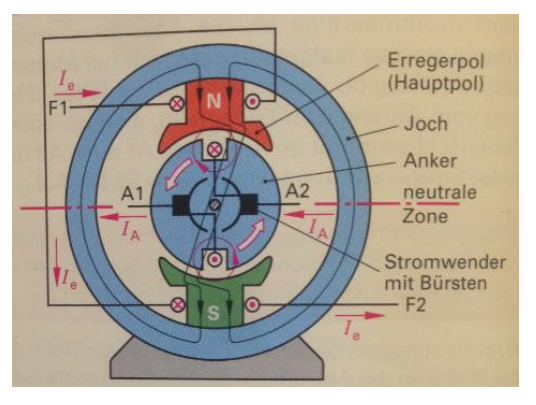

**Abbildung 3-16: Gebürsteter DC-Motor**

## Methodik

**Bürstenlose Gleichstrommotoren** (BLDC) unterliegen bauartbedingt keinem mechanischen Verschleiß. Der Rotor besteht aus Permanentmagneten (vgl. Abbildung 3-17) [49], der still stehende Stator aus den Spulen U-V-W. Die Änderung der Stromrichtung in den Spulen (Kommutierung) geschieht nicht durch Kohlebürsten, sondern durch eine elektronische Steuerung. Die Steuerung erzeugt ein magnetisches Drehfeld im Stator, welche den Rotor in eine Drehbewegung versetzt. Für die korrekte Kommutierung muss die Lage des Rotors bekannt sein, dies geschieht bei dreiphasigen BLDC-Motoren meist mit drei Hallsensoren.

Je nach Lage des Rotors, wird zwischen Innenläufer (vgl. Abbildung 3-18) [49] und Außenläufer (vgl. Abbildung 3-19) [50] unterschieden. Der Innenläufer hat eine geringere Rotorträgheit und eignet sich deshalb für höhere Drehzahlen. Der Außenläufer hat auf Grund der weit außenliegenden Permanentmagneten mehr Rotorträgheit und ein größeres Drehmoment. Anwendung finden beide in E-bikes, Modellflugzeugen und Roboterantrieben. [49]

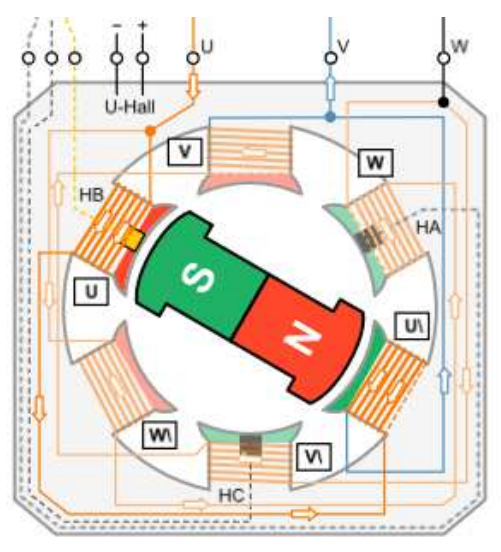

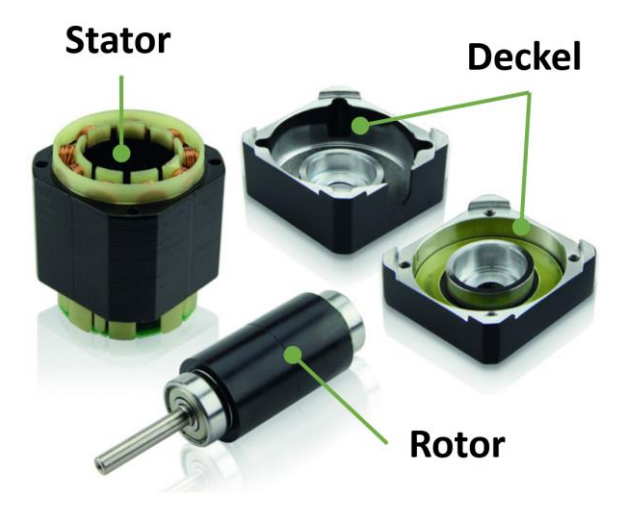

**Abbildung 3-17: BLDC Innenläufer Abbildung 3-18: Innenläufer-Bauteile**

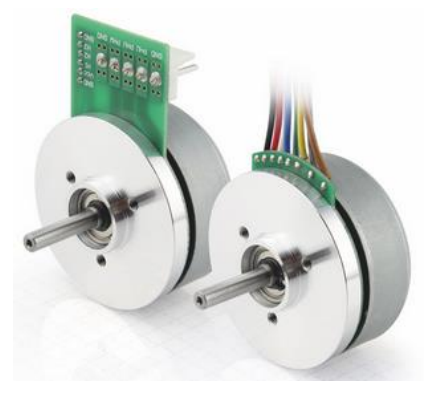

**Abbildung 3-19: BLDC Außenläufer DF45**

## **Tabelle 3-3: BLDC DF45**

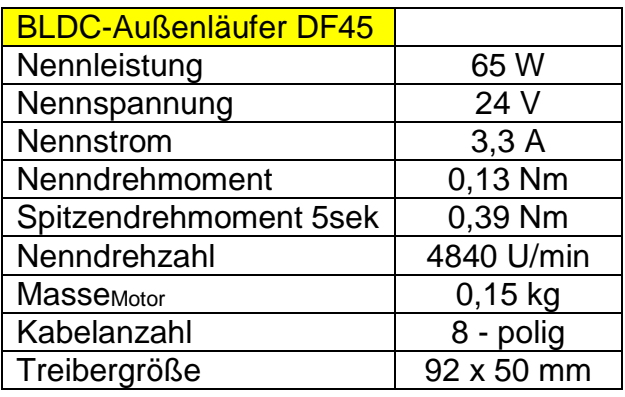

#### **Schrittmotoren**

Schrittmotoren können in Reluktanz-, Permanentmagnet-, und Hybridschrittmotoren eingeteilt werden, wobei im Folgenden, wegen des hohen Drehmoments nur auf den Hybridschrittmotor eingegangen wird. Ein Schrittmotor besteht aus einem fest stehenden Stator und einem sich drehenden Rotor. Der Stator verfügt über 8 Polschuhe mit Spulenwicklungen (vgl. Abbildung 3-20) [51]. Ändert sich die Stromrichtung in den Wicklungen, wird die Polarität der Elektromagnete umgekehrt. Gezieltes Ein- und Ausschalten der Windungen (vgl. Abbildung 3-21) [48] lässt ein drehendes Magnetfeld entstehen. Der Rotor besteht aus einem Permanentmagneten worauf dünne, weichmagnetische Dynamobleche mit einer 50-zähnigen Verzahnung aufgebracht werden. Wird der Strom in den Windungen umgeschaltet rotiert der Rotor um den Schrittwinkel α einen Zahn weiter. Der Schrittwinkel ergibt sich aus der Zähnezahl des Rotors = 50 und der Phasenzahl = 2. Nach Formel 2 [48] errechnet sich ein Schrittwinkel von 1,8°. Für 360° sind 200 Schritte notwendig. Schrittmotoren wie der Nema 17 in Abbildung 3-22 [52] finden Anwendung bei genauen Positionieranwendungen. Da die Lage des Rotors durch einfaches mitzählen der Schritte genau bekannt ist entfällt in vielen Fällen die Positionsmessung mit Sensoren. [53]

Schrittwinkel  $\propto = \frac{360^{\circ}}{2 * \text{Polpaarzahl} * \text{Phasenzahl}}$  (2)

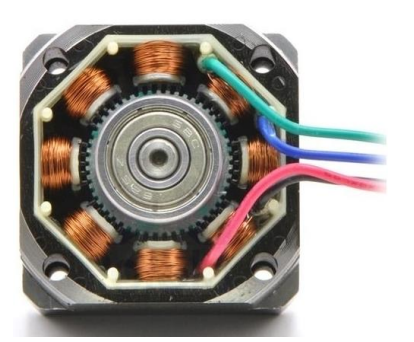

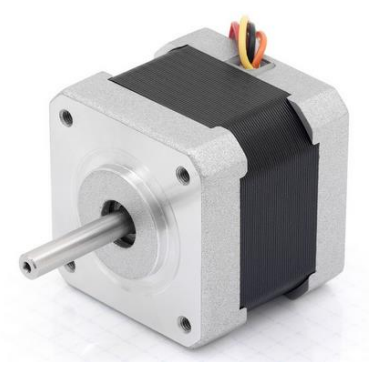

**Abbildung 3-22: NEMA 17**

**Abbildung 3-20: Schrittmotor Spulen Abbildung 3-21: Schrittmotorsteuerung**

#### **Tabelle 3-4: NEMA 17**

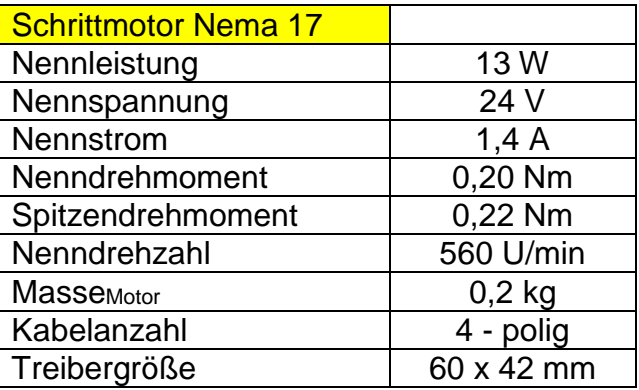

## **Servoantriebe**

Servoantriebe bestehen in der Regel aus einen Motor, einem Winkelsensor, einer Kontrolleinheit und einem Getriebe (vgl. Abbildung 3-23) [54]. Angesteuert werden Servoantriebe üblicherweise mit einem pulsweitenmodulierten (PWM) Signal. Je nach Pegelhöhe des Signals ist eine Servoarm-Position von 0° - 180° möglich (vgl. Abbildung 3-24) [55]. Die interne Kontrolleinheit vergleicht mit Hilfe eines Potentiometers die IST-Position des Servoarms mit der SOLL-Position des PWM-Signals und regelt den Motor bei einer entsprechenden Abweichung.

Durch diese besonders einfache Ansteuerung werden Servoantriebe in zahlreichen maschinenbaulichen Anwendungen eingesetzt wie etwa: Fensterheber, Sitzversteller, Stellhebelantriebe und Flugzeugleitwerke (vgl. Abbildung 3-25) [56]. [55]

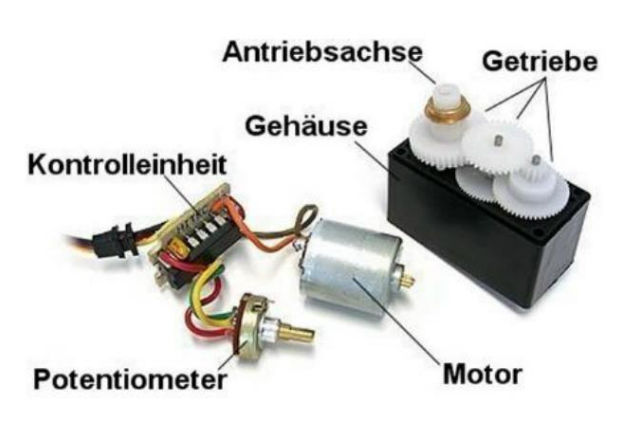

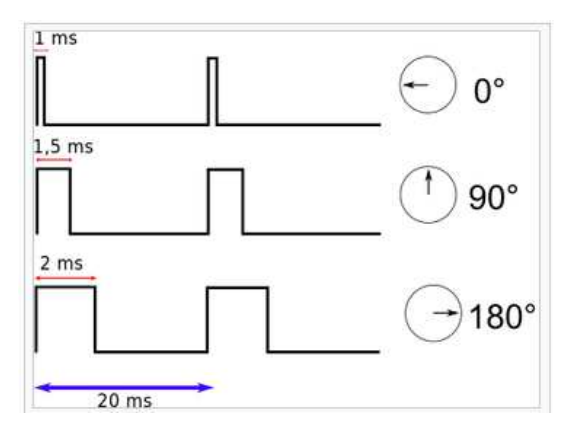

**Abbildung 3-23: Servo-Bestandteile Abbildung 3-24: Ansteuerung mit PWM**

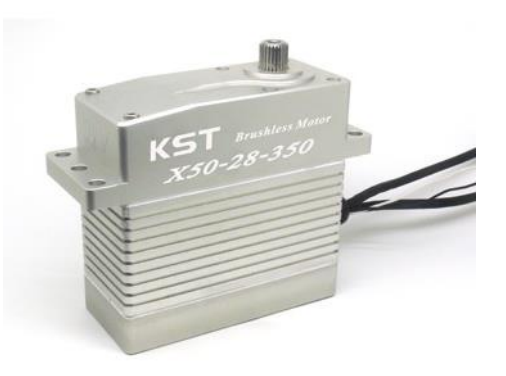

**Abbildung 3-25: Servo KST X50** 

## **Tabelle 3-5: Daten Servo KST X50**

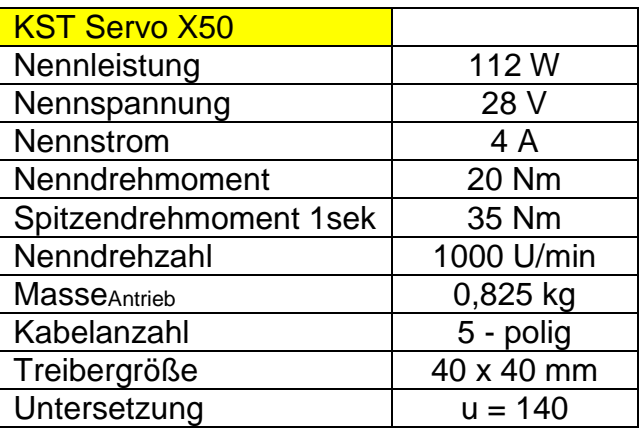

# **3.5 Auswahl des Elektromotors für die Achse 2**

Nachfolgend wird ein Elektromotor ausgewählt welcher den Anforderungen der Aufgabenstellung und der Berechnung entsprechen soll. Diese sind:

- Möglichst geringe Masse
- Möglichst geringe Kabelanzahl
- Drehmoment: min. 25 Nm bereits bei niedrigen Drehzahlen
- Drehwinkel min. 90°
- Keine Selbsthemmung der Antriebseinheit

Um die Masse des Motors möglichst gering zu halten und das benötigte Drehmoment zu erreichen wird der Motor mit einem Getriebe mit Untersetzungsverhältnis u = 140 kombiniert. Das Abtriebsdrehmoment des Getriebes errechnet sich nach Formel 3. In Tabelle 3-6 [50], [52], [56] werden die zuvor beschriebenen Elektromotoren miteinander verglichen.

$$
M_{Abtrieb} = M_{Motor} * u \tag{3}
$$

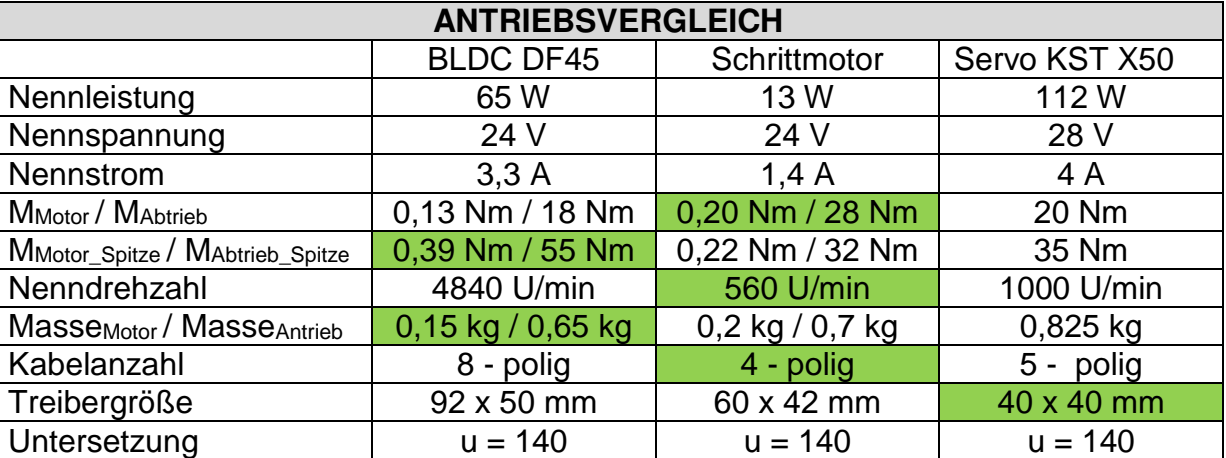

#### **Tabelle 3-6: Elektromotorvergleich**

Der Servoantrieb bietet den Vorteil, das Getriebe, Winkelmesser und Kontrolleinheit mit dem Motor in das Gehäuse integriert sind. Für diese Komponenten müssten bei dem BLDC und Schrittmotor noch ca. 0,5 kg addiert werden. Die Abtriebswelle des Servo ist nicht für die direkte Ankopplung eines Gelenks vorgesehen, es muss eine zusätzliche Lagerung vorgesehen werden. Der BLDC punktet mit der geringsten Masse und dem höchsten Spitzendrehmoment. Der Schrittmotor verfügt bei niedrigen Drehzahlen über das höchste Nenndrehmoment und benötigt im Gegensatz zum BLDC nur 4 statt 8 Kabel. Aus diesen Gründen wird der Schrittmotor als Antriebseinheit ausgewählt.

## **3.6 Auswahl des Motortreibers**

Für die korrekte Funktion eines Schrittmotors bedarf es eines Motortreibers. Dieser polt die Spulen des Schrittmotors so um, dass sich dieser einen Schritt bzw. 1,8° weiterdreht. Für eine Motorumdrehung sind 200 Umpolungen nötig. Der Schrittmotortreiber benötigt ein externes Takt- und Richtungssignal von einem Mikrocontroller wie bspw. einem Arduino. Bei jedem Takt führt der Motor einen Schritt in die dem Richtungssignal entsprechende Richtung aus. Auf dem Markt gibt es eine große Anzahl von Schrittmotortreibern. Davon werden ein niedrigpreisiges und ein hochpreisiges Exemplar ausgewählt und in einem experimentellen Versuchsaufbau verglichen. [57]

## **3.6.1 Motortreiber Allegro A4988** [58]

Der A4988 (vgl. Abbildung 3-26) [58] ist ein kleiner, billiger, einfach anzusteuernder Motortreiber welcher häufig in 3D-Druckern und CNC-Maschinen eingesetzt wird. Mittels eines Drehpotentiometers wird der Nennstrom des Schrittmotors eingestellt. Der interne Controller wählt hierbei automatisch die optimale Stromverfallsrate aus. In Abbildung 3-27 [58] ist die Verdrahtung von Arduino, Motortreiber und Schrittmotor dargestellt.

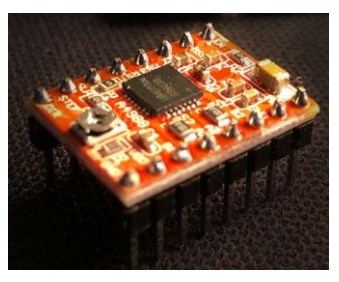

**Abbildung 3-26: A4988**

## **Tabelle 3-7: Technische Daten A4988**

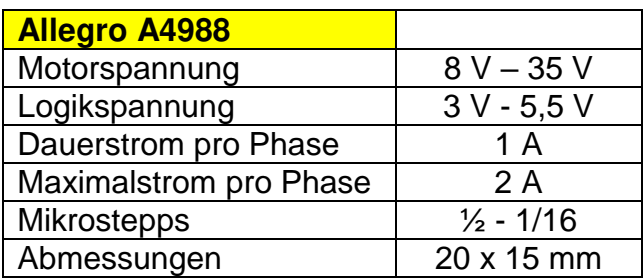

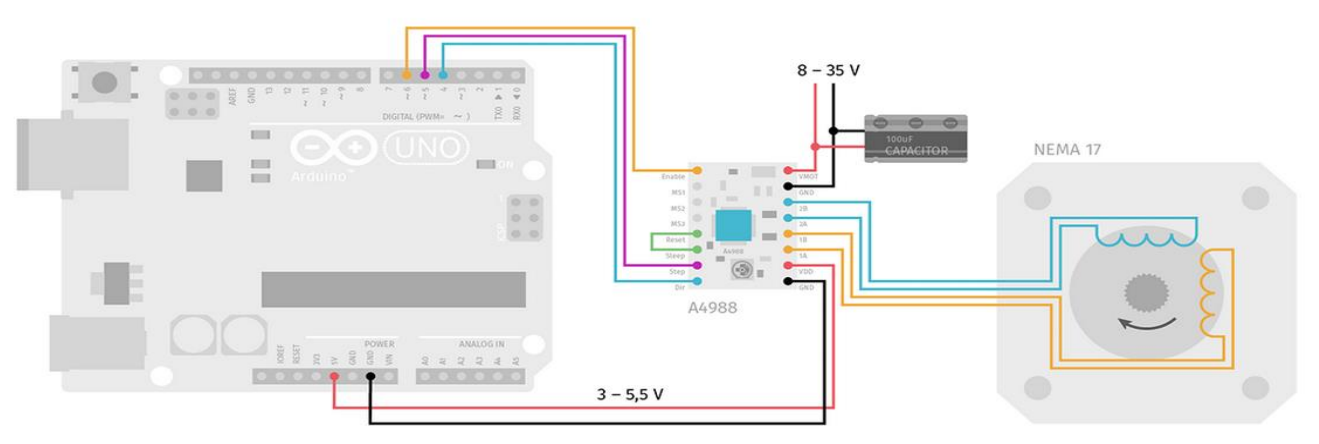

**Abbildung 3-27: Verdrahtung des Motortreibers** 

## **3.6.2 Motortreiber Nanotec CL3-E** [57]

Der Nanotec CL3 ist ein hochpreisiger Motortreiber (vgl. Abbildung 3-28) [57] welcher genau wie der A4988 über digitale Eingänge durch eine übergeordnete Positioniersteuerung (Arduino) mit einem Takt- und einem Richtungssignal betrieben werden kann. Bei jedem Takt führt der Motor einen Schritt in die dem Richtungssignal entsprechende Richtung aus. Er verfügt über einige Sonderfunktionen wie Sinuskommutierung des Motors, Stromreduzierung im Stillstand und Closed Loop Regelung ab einer Drehzahl >200 U/min über Messung der induzierten Gegenspannung in den Spulen.

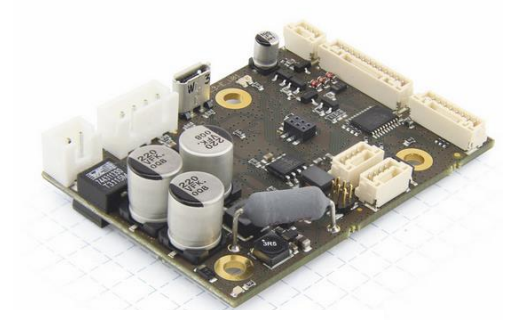

**Abbildung 3-28: CL3-E**

## **3.6.3 Versuchsaufbau**

#### **Tabelle 3-8: Technische Daten CL3-E**

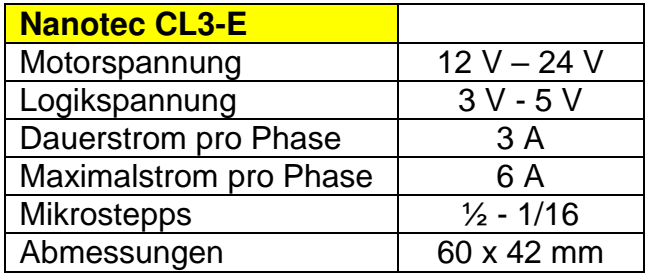

In einem experimentellen Versuchsaufbau wurden die beiden Schrittmotor-Treiber bei 24 V Nennspannung und 1,4 A Nennstrom beim Hochfahren eines Schrittmotors ohne Gegenmoment miteinander verglichen. In Abbildung 3-29 fällt sofort der Größenunterschied der Motortreiber auf. Der A4988 wurde zur zusätzlichen Kühlung mit einem Kühlkörper ausgestattet. Da im lastfreien Betrieb kein Unterschied feststellbar war, wurde ein zweiter Versuchsaufbau durchgeführt.

Arduino UNO

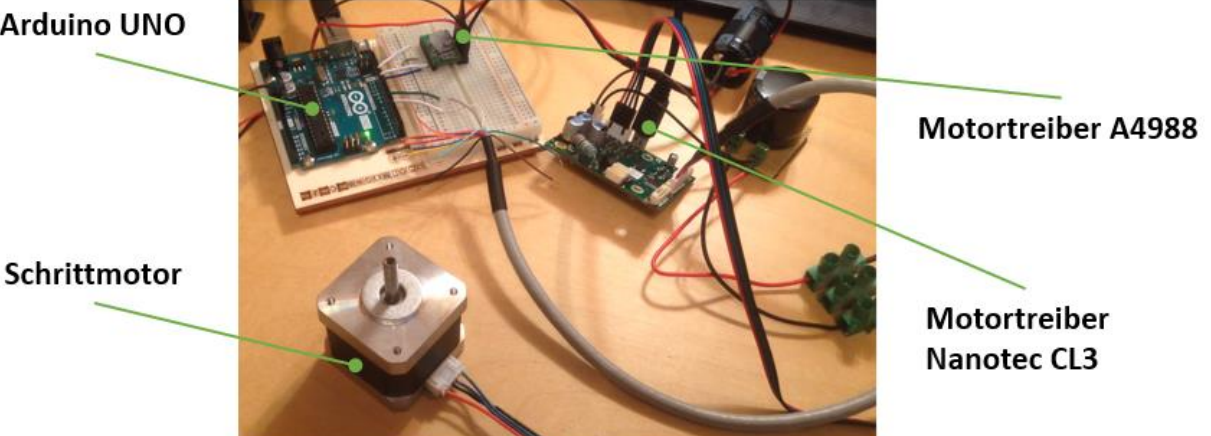

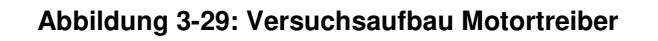

Die approbierte gedruckte Originalversion dieser Diplomarbeit ist an der TU Wien Bibliothek verfügbar.

#### Methodik

Im zweiten Versuchsaufbau wurde der Schrittmotor auf einem kugelgelagerten Schlitten montiert, der eine Rampe unter 45° hinauffährt. Hier zeigte sich der Unterschied deutlich. Bei gleichen Ausgangsbedingungen war es dem A4988 nur möglich das Eigengewicht des Motors und den Schlitten eine schiefe Ebene hochzuziehen (vgl. Abbildung 3-30). Die Akustik des Motors war sehr unangenehm. Der CL3–Motortreiber hingegen schaffte es, inklusive 1 kg Zusatzmasse (vgl. Abbildung 3-31), den Schlitten deutlich schneller und leiser die schiefe Ebene hochzuziehen. Unter gleichen Ausgangsbedingungen ist es dem CL3 Motortreiber möglich beim Anfahren und im Betrieb ein höheres Drehmoment vom Schrittmotor abzurufen. Der Grund liegt in der fortschrittlicheren Sinuskommutierung der Motorspulen. Aus diesem Grund wird der Nanotec CL3-Motortreiber für die Ansteuerung der Schrittmotoren verwendet.

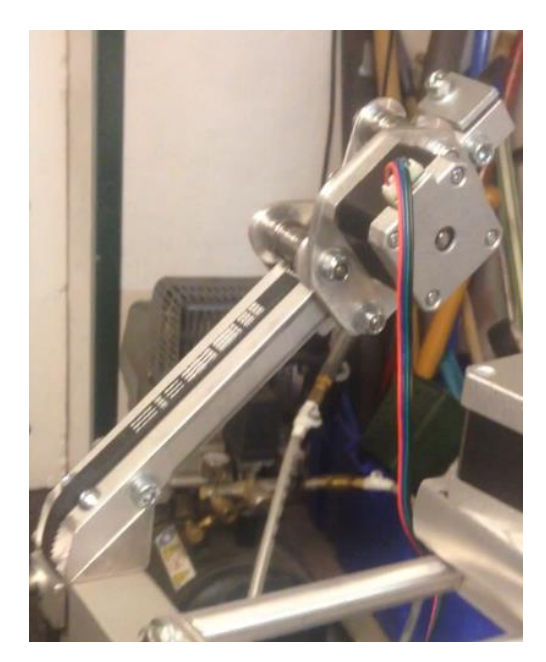

**Abbildung 3-30: A4988 auf Rampe Abbildung 3-31: CL3-E auf Rampe**

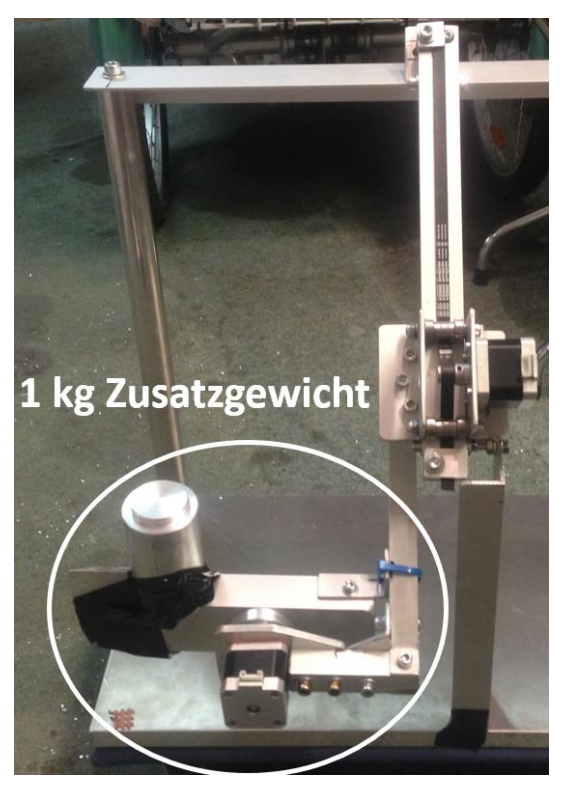

# **3.7 Auswahl des Mikrokontrollers**

Der Mikrokontroller dient als übergeordnete Positioniersteuerung welche fünf Motortreiber mit einem Takt- und Richtungssignal steuern soll. Laut Aufgabenstellung soll hierfür eine Arduino-Hardware verwendet werden. Der Mikrokontroller ist über drei Anschlüsse mit dem Motortreiber verbunden. Einem digitalen PWM-Ausgang für das Taktsignal, und zwei digitale Ausgänge für das Richtungssignal und das ON/OFF-Signal.

Für die Aufnahme der fünf Gelenkwinkelsignale benötigt der Arduino fünf analoge Eingänge. Der erste Versuchsaufbau zur Bestimmung des optimalen Motortreibers wurde mit dem häufig eingesetzten Arduino UNO [59] durchgeführt.

| <b>Arduino UNO R3</b>    |                 |
|--------------------------|-----------------|
| Mikrokontroller          | ATmega328P 8bit |
| Betriebsspannung         | 5V              |
| Eingangsspannung         | $7 V - 12 V$    |
| Digital Pins / davon PWM | 14/6            |
| <b>Analog Pins</b>       | 6               |
| Speicher                 | 32 kB           |
| Taktfrequenz             | 16 MHz          |
| Abmessungen              | 69 mm x 53 mm   |

**Tabelle 3-9: Technische Daten Arduino UNO** 

Für die Ansteuerung von fünf Schrittmotoren sind je nach Getriebeuntersetzung viele Schrittsignale pro Sekunde an die Motortreiber zu übermitteln. Bei einer Taktfrequenz von 16 MHz des Arduino UNO sind laut [60] eine max. Schrittanzahl von 4.000 Schritte/sek möglich. Dies macht sich im Versuchsaufbau in Abbildung 3-32 bei der Ansteuerung von drei Schrittmotoren bemerkbar. Sobald die max. Schrittanzahl überschritten wird verlangsamen sich die Motoren sodass kein einwandfreier Betrieb mehr möglich ist.

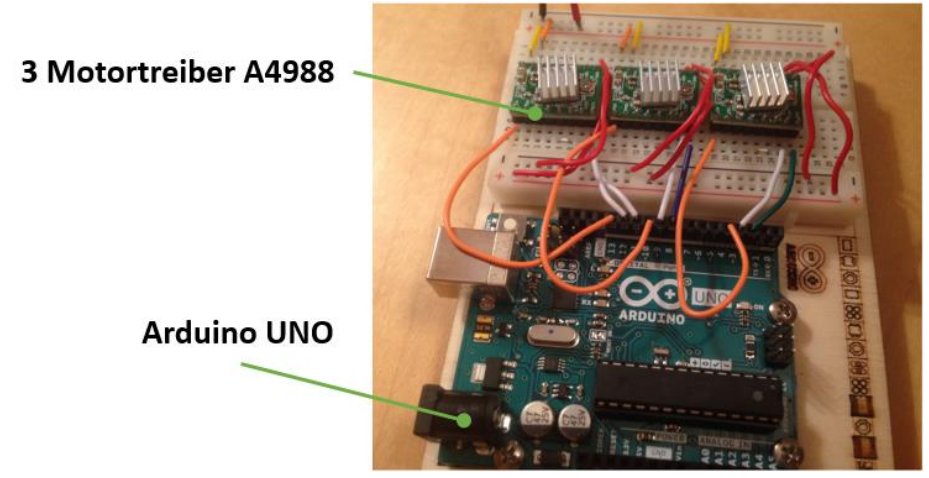

**Abbildung 3-32: Arduino UNO mit drei A4988**

Um die Schrittanzahl pro Sekunde zu erhöhen, benötigt es einen Mikrokontroller mit einer höheren Taktfrequenz. Dafür bietet sich nur der Arduino DUE [61] an. Mit einer Taktfrequenz von 84 MHz sind laut [60] 16.000 steps/sek möglich, damit ist die Ansteuerung von fünf Motortreibern gleichzeitig möglich (vgl. Abbildung 3-33). Dennoch sollte im Hinblick auf die max. Schrittanzahl die Untersetzung aller Schrittmotoren nicht zu groß gewählt werden.

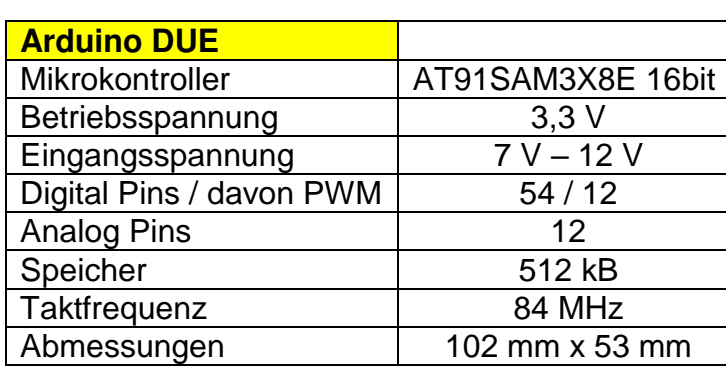

#### **Tabelle 3-10: Technische Daten Arduino DUE**

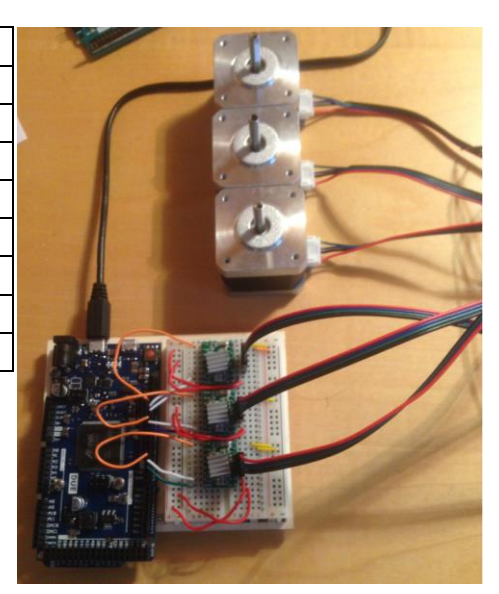

**Abbildung 3-33: Arduino DUE mit drei A4988**

## **3.8 Auswahl der Arduino Bibliothek**

Für die Ansteuerung von Schrittmotoren mit Arduino werden sog. Libraries (Bibliotheken) verwendet. Die bekannteste davon ist Accelstepper [60] mit der Erweiterung Multistepper für die Verwendung mehrerer Schrittmotoren gleichzeitig. Für einen harmonischen Motorlauf können die Parameter der Beschleunigungs- und Bremsrampe eines Schrittmotors gesteuert werden (vgl. Abbildung 3-34):

 stepper1.setMaxSpeed(2000.0); stepper1.setAcceleration(1000.0); //Angabe der Zielposition in steps: stepper1.moveTo(1300); stepper1.run();

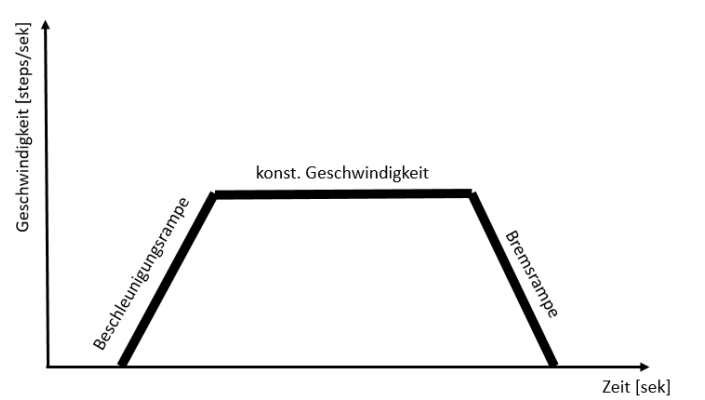

**Abbildung 3-34: Beschleunigungs- und Bremsrampe**

## **3.9 Auswahl des Absolutwertgebers**

Absolutwertgeber können im Gegensatz zu Inkrementalwertgebern die Winkelstellung als Absolutwert zurückgeben [41]. Bei der Sensortechnologie wird im Folgenden auf Absolutwertgeber mit Schleifkontakt und Halleffekt näher eingegangen. Beide können nach dem max. Drehwinkel in Singleturn (360°) und Multiturn (3600°) Drehgeber eingeteilt werden [41]. Für die Gelenkwinkelmessung des Exoskeletts werden sowohl Singleturn als auch Multiturn Drehgeber verwendet.

## **3.9.1 Schleifkontakt Absolutwertgeber**

Diese Bauteile werden Potentiometer genannt, sie können ihren elektrischen Widerstand durch eine mechanische Drehbewegung verändern. Ein Potentiometer

hat drei Anschlüsse. Die beiden äußeren Kontakte werden an die Stromversorgung und Masse angeschlossen. Der mittlere Kontakt ist mit dem Schleifer verbunden (vgl. Abbildung 3-35) [62]. Der Schleifer gleitet bei einer Drehbewegung des Knopfes, an einer Kohlebahn entlang und verändert damit die Widerstände R1 und R2. Durch das Prinzip der Spannungsteilung liegt am Schleifkontakt die Spannung UPin laut Formel 4 an. [62]

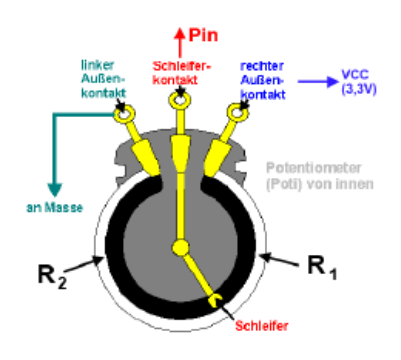

**Abbildung 3-35: Singleturn-Potentiometer**

$$
U_{Pin} = \frac{R2}{R1 + R2} * 3.3V
$$
 (4)

Multiturn-Potentiometer arbeiten nach demselben Prinzip. Um jedoch mehr als eine Umdrehung messen zu können, wurde die Kohlebahn in Abbildung 3-36 [63] in einer Schraubenwendel angeordnet. Der Schleifer fährt nun, wie eine Schraube in einem Außengewinde, an der Wendel entlang. Auf Grund des mechanischen Kontakts treten am Schleifer mit der Zeit Abnutzungserscheinungen auf, wodurch die Lebensdauer eines Potentiometers begrenzt ist. [63]

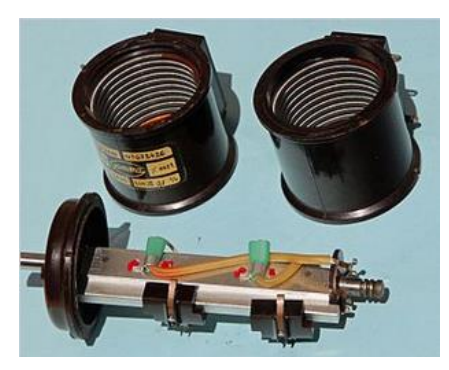

**Abbildung 3-36: Multiturnpotentiometer**

Methodik

Potentiometer können nach ihrem Bemessenswiderstand (R1+R2) ausgewählt werden. Für die Signalauswertung durch einen Arduino ist laut [64] ein Widerstand von 5 kΩ zu wählen. In Abbildung 3-37 [65] ist ein typisches Multiturn-Potentiometer der Firma Vishay dargestellt.

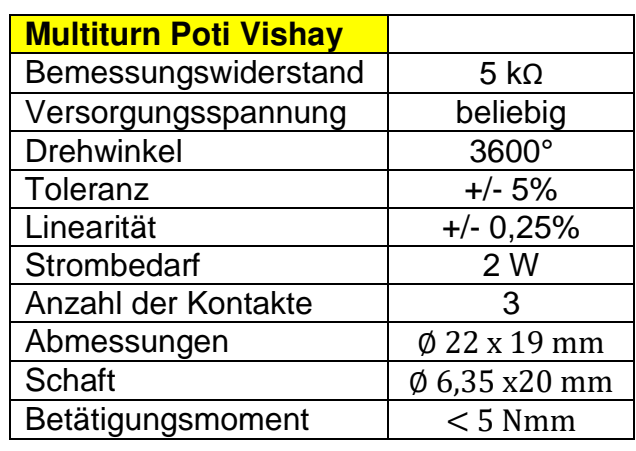

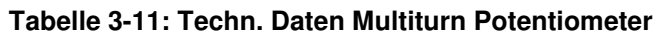

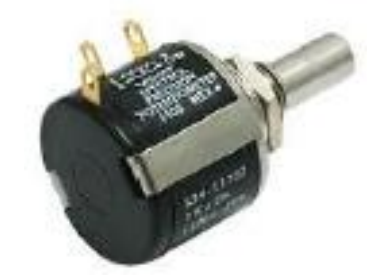

**Abbildung 3-37: Potentiometer-Vishay**

## **3.9.2 Halleffekt Absolutwertgeber**

Hallsensoren nutzen den sogenannten Halleffekt zur Winkelmessung. Fließt durch eine angelegte Spannung ein Strom durch das Halbleiterblättchen und wird dieses zusätzlich in ein Magnetfeld gebracht entsteht eine Kraftwirkung auf die Ladungsträger (vgl. Abbildung 3-38). [48]

An den Messkontakten entsteht eine Hallspannung, welche proportional zur Stärke des Steuerstroms I und der magnetischen Flussdichte B ist [48].

In Abbildung 3-39 [48] ist ein Hall-Drehwinkelsensor dargestellt. Bei jeder Umdrehung wird ein Hallimpuls generiert welcher durch eine integrierte Elektronik mit Signalverstärker, Analog-Digital-Umsetzer und digitaler Signalverarbeitung als analoges Signal ausgegeben werden kann. [48]

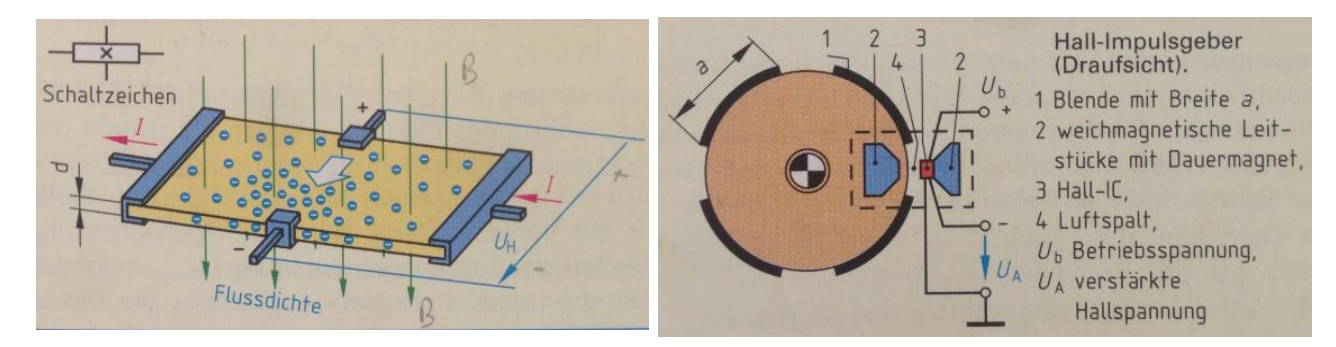

**Abbildung 3-38: Hall-Effekt**

**Abbildung 3-39: Hall-Drehwinkelsensor**

In Abbildung 3-40 [66] ist ein typischer Multiturn-Hallsensor dargestellt.

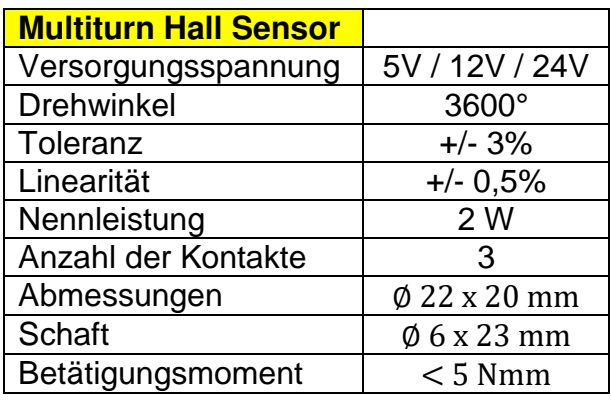

## **Tabelle 3-12: Technische Daten HSM22M**

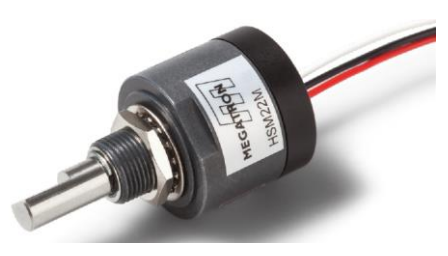

**Abbildung 3-40: Multiturn-Hallsensor HSM22M**

Der Vergleich der beiden Sensoren in Tabelle 3-13 [65], [66] zeigt, dass das Potentiometer eine höhere Messsignal-Toleranz und eine bessere, niedrige Abweichung des linearen Zusammenhangs zwischen Winkel und Messsignal aufweist. Sowohl der mechanische Drehwinkel als auch die Abmessungen sind annähernd gleich. Der Hallsensor ist auf Grund fehlender mechanischer Kontakte nahezu wartungsfrei, das Potentiometer ist dagegen bauartbedingt einem Verschleiß unterworfen.

Der Hallsensor benötigt eine feste Versorgungsspannung von entweder 5V / 12V / 24V um die interne Elektronik zu betreiben. Dementsprechend wird auch ein analoges Ausgangssignal von 5V/12V/24 zurückgegeben. Das Potentiometer kann dagegen mit beliebiger Spannung betrieben werden.

Da der Arduino DUE mit einer 3,3 V Versorgungsspannung arbeitet und bei höheren Signalspannungen zerstört werden kann, wird das Potentiometer als Gelenkwinkelmesser des Exoskeletts eingesetzt.

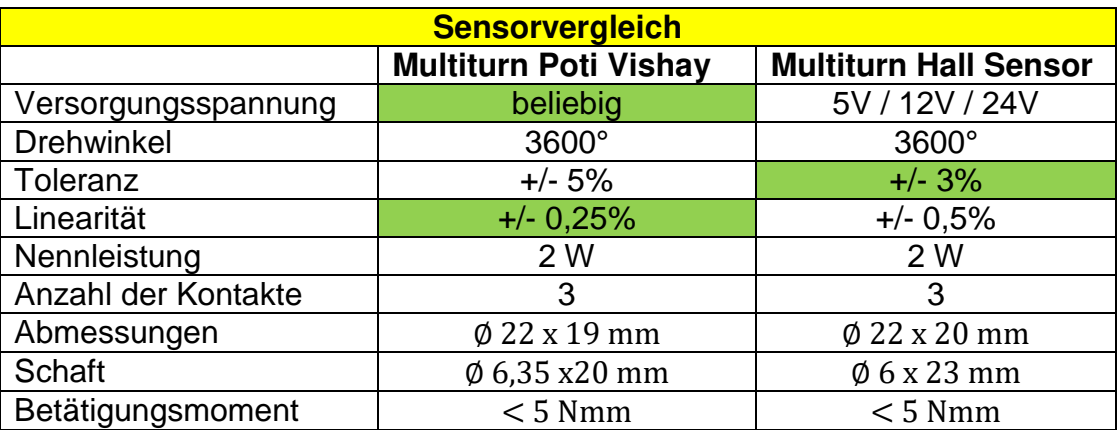

## **Tabelle 3-13: Sensorvergleich**

# **3.10 Auslegung der Motor- Getriebekombination für die Achsen 1 - 5**

In diesem Kapitel werden die Motor-Getriebekombinationen für die Achsen 1 bis 5 ausgelegt. Die benötigten Drehmomente sind in Tabelle 3-14 aufgelistet.

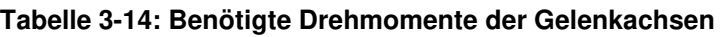

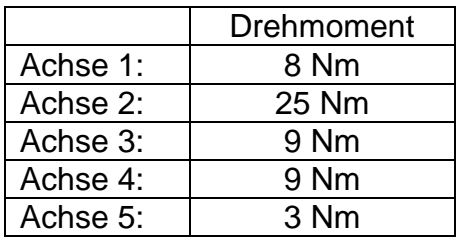

Es werden Schrittmotoren mit einem Nenndrehmoment von 0,09 Nm – 0,5 Nm eingesetzt. Die technischen Daten sind in den Tabellen 3-16/17/18/20) und die Drehmomentkurven sind in den Abbildungen 3-41 bis 3-45 [52], [67], [68] dargestellt.

Die benötigten Gelenksdrehmomente der Achsen 1, 2 und 4 können nur mit speziellen Getrieben realisiert werden. Ein hohes Untersetzungsverhältnis bei gleichzeitig kompakter Bauweise bieten hierbei Planetengetriebe von "Nanotec" bzw. Wellgetriebe von "Harmonic Drive".

Deshalb werden die Schrittmotoren mit einem Nanotec Planetengetriebe [69] und zwei Wellgetrieben von Harmonic Drive (vgl. Tabellen 3-15/19) [70] kombiniert.

Die Achsen 3 und 5 müssen eine Bogenbewegung ausführen. Diese kann auf elegante Weise mittels Zahnriementrieb realisiert werden. Die Exoskelette Capio und Recupera kombinieren ihre Elektromotoren mit Federn um für den Träger einen angenehm weichen, elastischen Antrieb zu realisieren. Auch Zahnriementriebe bieten eine gewisse Elastizität welche sich positiv auf den Bewegungskomfort auswirkt. Deshalb werden die Achsen 1, 2, 3 und 5 jeweils durch einen Zahnriementrieb angetrieben.

## Für Achse 1:

Bei der Achse 1 wird der Schrittmotor mit dem Wellgetriebe CSF-11-100 kombiniert. Durch das hohe Untersetzungsverhältnis kann der Schrittmotor klein ausfallen und wiegt mit dem Getriebe nur 0,3 kg. Um das Drehmoment an der passenden Stelle einzuleiten, wird ein 3M Zahnriementrieb mit einer 1: 1 Übersetzung verwendet.

 $M_{S1 \; max} = 8 \; N \cdot m$ Moment in Achse 1 zur Überwindung von Reibung und Trägheit

 $M_{1.$  Ausgang  $:=M_{S1,max} \cdot 1.2 = 9.6 N \cdot m$ Benötigtes Antriebsmoment mit 20% Sicherheit

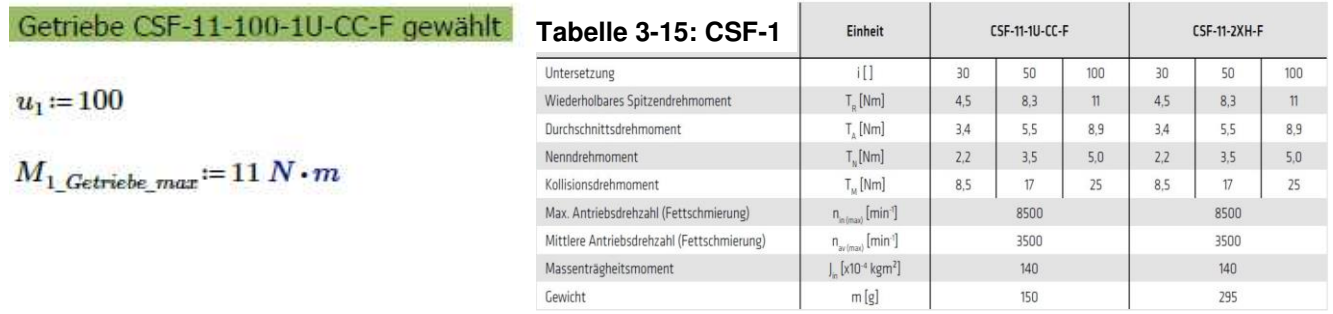

$$
M_{1\_min}\!:=\!\frac{M_{1\_Augusting}}{u_1}\!=\!9.6\ N\!\cdot\!cm
$$

 $M_{1\;Motor\;Halte}$  := 9  $N \cdot cm$ 

 $n_{1\_{Nem}} = 563 \frac{1}{min}$ 

 $M_{1 Nenn} = 0.149 N \cdot m$ 

$$
M_{1\_max} = \frac{M_{1\_Getricbe\_max}}{u_{1}} = 11 N \cdot cm
$$

Schrittmotor ST4118X1404-A - NEMA 17 gewäll

$$
\frac{1}{10}
$$
 **Table 3-16: ST4118X1404-A**

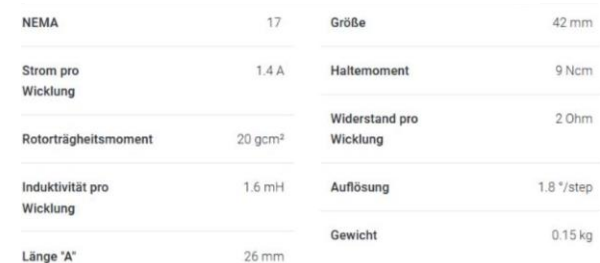

 $v_1 = \frac{n_{1. Nenn}}{u_1} \cdot 360 = 34 \frac{1}{s}$  Grad pro Sekunde

 $M_{Getriebe\_1} := if (M_{1\_Motor\_Halte} \leq M_{1\_max}, ``OK", ``Fehler") = "OK"$  $M_{A<sub>usereichend_1} := \textbf{if} (M_{1\text{Nenn}} \geq M_{1\text{min}}, \text{``OK''}, \text{``Fehler''}) = \text{``OK''}</sub>$ 

 $M_1 = M_1 N_{\rm{em}} \cdot u_1 = 14.9 N \cdot m$ 

 $Masse<sub>1 SM</sub> := 0.15 kg + 0.15 kg$ 

 $Masse<sub>1 SM</sub> = 0.3 kg$ 

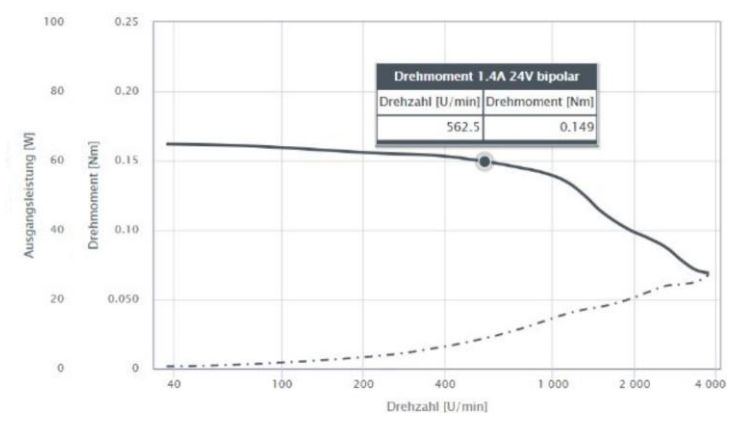

**Abbildung 3-41: Drehmomentkennlinie Motor 1**

## **Für ACHSE 2:**

Bei der Achse 2 wird der Schrittmotor mit dem Planetengetriebe GPLL40-14 mit Untersetzung 14 und einem Zahnriementrieb mit Untersetzung 10 kombiniert. Durch das hohe Untersetzungsverhältnis von 140 wiegt die Anordnung nur 0,4 kg und es wird die Bauhöhe verringert.

| $M_{2\_Assgang} := M_{S2\_max} \cdot 1.2 = 29.4 \text{ N} \cdot m$                                        | Benötigtes Antriebsmoment mit 20% Sicherheit                                           |
|----------------------------------------------------------------------------------------------------|----------------------------------------------------------------------------------------|
| Riemenscheibe 5M 12Z dp=19,1mm gewählt.                                                                   | Planeteroetricbe GPL40-14 gewählt.                                                     |
| Rohrbogen d=195mm gewählt.                                                                                | https://de.nanote.c.com/product/986-gpl40-14/                                          |
| $u_{Zahrriemen\_2} := \frac{195 \text{ mm}}{19.1 \text{ mm}} = 10.2$                                      | $u_{Cetricbe\_2} := 14$                                                                |
| $M_{2\_main} := \frac{M_{2\_Assgang}}{u_{Zahrriemen\_2} \cdot u_{Getricbe\_2}} = 20.6 \text{ N} \cdot cm$ | $M_{2\_max} := \frac{M_{2\_Getricbe\_max}}{u_{Gctricbe\_2}} = 21.4 \text{ N} \cdot cm$ |
| Schriftmotor ST4118S1404-A-NEMA 17 gewählt.                                                               | https://de.nanote.com/product/345-st4118s1404-a/                                       |
| $M_{2\_Motor\_Hatte} := 20 \text{ N} \cdot cm$                                                            | Table 3-17: ST4118S1404                                                                |
| $M_{2\_Motor\_Hatte} := 20 \text{ N} \cdot cm$                                                            | Table 3-17: ST4118S1404                                                                |

20 Ncm  $M_{2\text{ Nenn}} = 0.224 N \cdot m$ Rotorträgheitsmomen 38 gcm Widerstand pro  $2.0<sub>hm</sub>$ Wicklung  $n_{2\_Nenn} = 563 \frac{1}{min}$ Induktivität on  $3 m<sub>h</sub>$  $1.8$  \*/step Wicklung Auflösung Länge "A"  $0.2$  kg 30.5 mm Gewicht  $n_{2,Nenn}$  $\frac{-360}{3} = 24\frac{1}{s}$ Grad pro Sekunde  $v_2$ :=  $u_{Zahnriemen\_2} \cdot u_{Getriebe\_2}$ 

 $M_{\textit{Gettiebe}\_2}\!\coloneqq\!\text{if}\left\langle M_{2\_Motor\_Halte}\!\leq\!M_{2\_max}, \text{``OK''}, \text{``Fehler''}\right\rangle\!=\text{``OK''}$ 

 $M_{Awreichend_2}$ := if  $\langle M_{2\_Nenn} \rangle M_{2\_min}$ , "OK", "Fehler") = "OK"

 $M_2 = M_2$  Nenn  $u_{Zahnriemen}$  2  $u_{Getriebe}$  2 = 32  $N \cdot m$ 

 $50$  $0.50$  $Masse<sub>2 SM</sub> := 0.2 kg + 0.193 kg$ 40  $0.40$  $Masse<sub>2 SM</sub>=0.393 kg$ Dr ent 1.4A 24V l Sqangsleistung [W]  $\overline{\underline{\underline{\xi}}}$  0.30 Drehzahl [U/min] Dreh  $30$  $562$  $0.224$ **Drehm**  $\overline{20}$  $0.20$  $10$  $0.10$  $\ddot{\rm o}$  $\circ$  $100$ 400  $1000$  $2000$  $200$ 40 Drehzahl [U/min]

**Abbildung 3-42: Drehmomentkennlinie Motor 2**

 $42 \text{ mm}$ 

#### **Für Achse 3:**

Bei der Achse 3 wird bewusst auf ein Getriebe verzichtet. Der Zahnriementrieb wird so ausgelegt, dass er ein hohes Übersetzungsverhältnis von 19,3 aufweist.

$$
M_{3\_Augang} = M_{S3\_90}(90^{\circ}) \cdot 1.2 = 10.3 N \cdot m
$$

Benötigtes Antriebsmoment mit 20% Sicherheit

Riemenscheibe 0,25 16Z dp=10,35mm gewählt. Rohrbogen d=200mm gewählt.

$$
u_{Zahnriemen\_3} \! := \! \frac{200 \; mm}{10.35 \; mm} \! = \! 19.324
$$

$$
M_{3\_min}\!\coloneqq\!\frac{M_{3\_Augang}}{u_{Zahnriemen\_3}}\!=\!0.53\;N\!\cdot\!m
$$

Schrittmotor ST4118L3004-A- NEMA 17 gewählt

https://de.nanotec.com/produkte/375-st4118l3004-a/

#### **Tabelle 3-18: ST4118L3004**

Benötigtes Motormoment

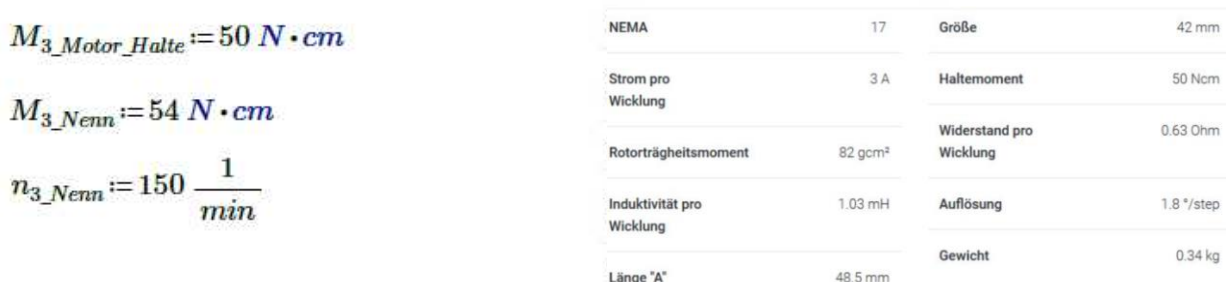

$$
v_3 := \frac{n_3 \text{ Nenn}}{u_{Zahnriemen\_3}} \cdot 360 = 47 \frac{1}{s}
$$
 Grad pro Sekunde

 $M_{Ausreichend\_3}$ := if  $(M_{3\_Nenn} > M_{3\_min}$ , "OK", "Fehler") = "OK"

 $M_3 = M_{3\_Nenn} \cdot u_{Zahnriemen\_3} = 10.4 N \cdot m$ 

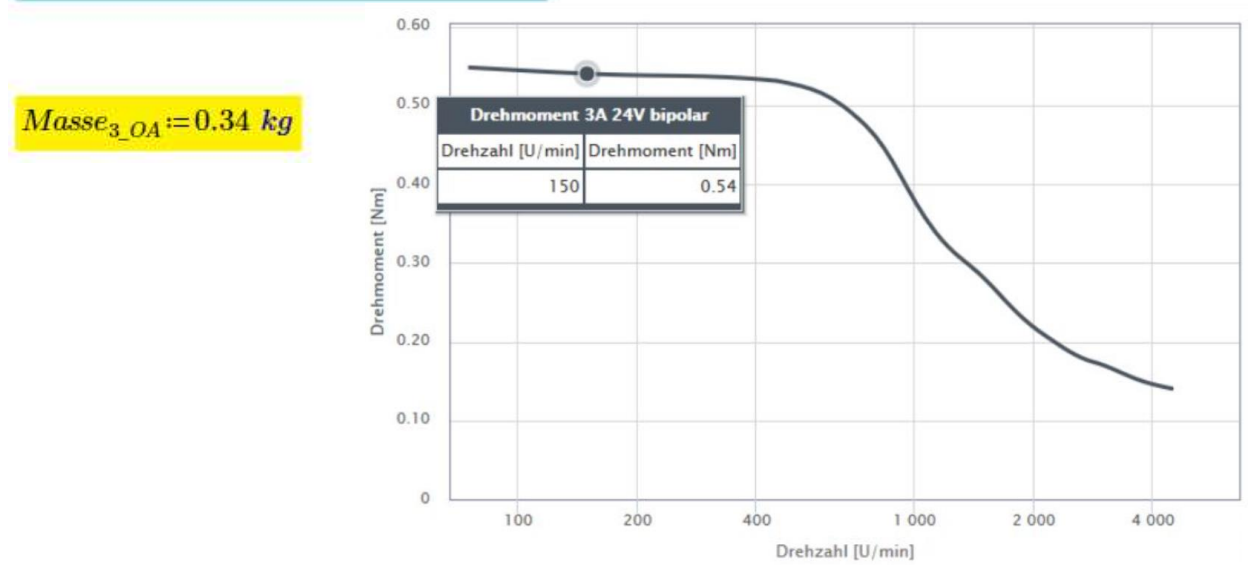

**Abbildung 3-43: Drehmomentkennlinie Motor 3**
Bei der Achse 4 wird der Schrittmotor mit dem Wellgetriebe CSF-11-100 kombiniert. Durch das hohe Untersetzungsverhältnis kann der Schrittmotor klein ausfallen und wiegt mit dem Getriebe nur 0,3 kg.

| $M_{4,max} := M_{S4,max} \cdot 1.2 = 10.33 N \cdot m$                                                                                                    | Benötigtes Antriebsmoment mit 20% Sicherheit             |                       |                      |
|----------------------------------------------------------------------------------------------------|----------------------------------------------------------|-----------------------|----------------------|
| Getriebe CSF-11-100-1U-CC-F augewählt                                                                                                    | Table 3-19: CSF-4                                        | Hint                  | Stineck              |
| Getriebe CSF-11-100-1U-CC-F augewählt                                                                                                    | Table 3-19: CSF-4                                        | Hint                  | Stineck              |
| W <sub>G,max</sub> := 11 N · m                                                                                                    | Stineckmion                                              | Stineckmion           |                      |
| W <sub>G,max</sub> := 11 N · m                                                                                                    | Estimorphism of the<br>interable<br>discrete<br>discrete | Stineckmion           |                      |
| W <sub>4,min</sub> :=                                                                                                    | W <sub>4,max</sub> = 10.3 N · cm                         | W <sub>4,max</sub> := | W <sub>4,max</sub> = |
| Setnittmotor ST4118X1404-A-NEMA 17 gewahlt                                                                                                    | Table 3-20: ST4118X1404                                  |                       |                      |
| W <sub>4,min</sub> := 0.149 N · m                                                                                                    | Wickum                                                   | 17                    | Gröbe                |
| W <sub>4,max</sub> := 0.149 N · m                                                                                                    | Wickum                                                   | 18                    |                      |
| W <sub>4,max</sub> := 562                                                                                                    | 1                                                        |                       |                      |
| W <sub>4,max</sub> := 562                                                                                                    | 1                                                        |                       |                      |
| W <sub>4</sub> Nenn := 562                                                                                                    | 1                                                        |                       |                      |
| W <sub>4</sub> = W <sub>4</sub> = W <sub>4</sub> = W <sub>4</sub> = W <sub>4</sub> = W <sub>4</sub> = W <sub>4</sub> = W <sub>4</sub> = W <sub>4</sub> = W <sub>4</sub> = W< |                                                          |                       |                      |

 $Masse<sub>4</sub>_{OA}:=0.15 kg+0.15 kg$ 

 $Masse<sub>4 OA</sub> = 0.3 kg$ 

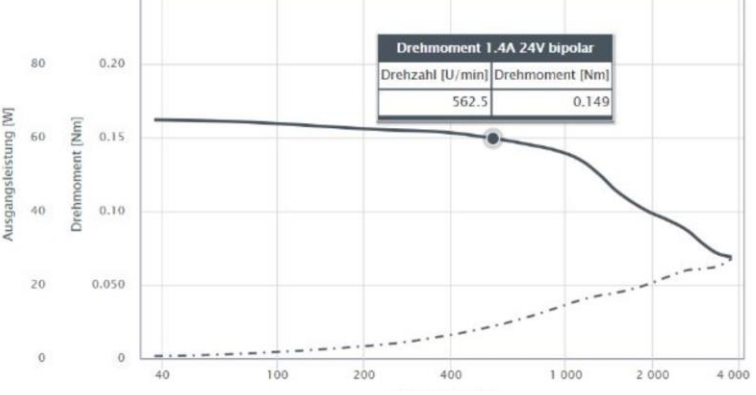

**Abbildung 3-44: Drehmomentkennlinie Motor 4**

#### Für Achse 5:

Bei der Achse 5 wird bewusst auf ein Getriebe verzichtet. Der Zahnriementrieb wird so ausgelegt, dass er ein hohes Übersetzungsverhältnis von 16,6 aufweist.

| $M_{5,Augmap}$ := $M_{5} \cdot 1.2 = 3.6$ N·m                     | Benötigtes Antriebsmoment mit 20% Sicherheit |
|-------------------------------------------------------------------|----------------------------------------------|
| Riemenscheibe 0,25 162 dp=10.35mm gewählt.                        |                                              |
| $w_{Zahurienne,5}$ := $\frac{172 \, mm}{10.35 \, mm}$ = 16.6      |                                              |
| $M_{5,min}$ := $\frac{M_{5,Augmap}}{w_{Zahurimen,5}}$ = 21.7 N·cm | Benötigtes Antriebsmoment                    |
| $M_{5,Modr, Halle}$ := 20 N·cm                                    | Table 3-21: ST4118S1404                      |
| $M_{5,Normal}$ := 0.224 N·m                                       | Table 3-21: ST4118S1404                      |
| $M_{5,Normal}$ := 560 $\frac{1}{min}$                             | EXAMPLE 3.21: ST4118S1404                    |
| $m_{5, Nenn}$ := 560 $\frac{1}{min}$                              | EXAMPLE 3.22: ST4118S1404                    |
| $w_{5, Nenn}$ := 560 $\frac{1}{min}$                              | EXAMPLE 3.22: ST4118S1404                    |
| $w_{5, Nenn}$ := 560 $\frac{1}{min}$                              | EXAMPLE 3.2: ST4118S1404                     |
| $w_{5, Nenn}$ := 560 $\frac{1}{min}$                              | EXAMPLE 3.2: ST4118S1404                     |
| $w_{5, Nenn}$ := 560 $\frac{1}{min}$                              | EXAMPLE 3.2: ST4118S1404                     |
| $w_{5, Nenn}$ := 560 $\frac{1}{min}$                              | EXAMPLE 3.2: ST4118S1404                     |

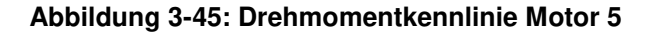

#### **3.11 Zahnriemenberechnung** [71]

Die am höchsten belasteten Zahnriemen der Achsen 1 und 2 werden analysiert. [71]

### Zahnriemenberechnung für Achse 1

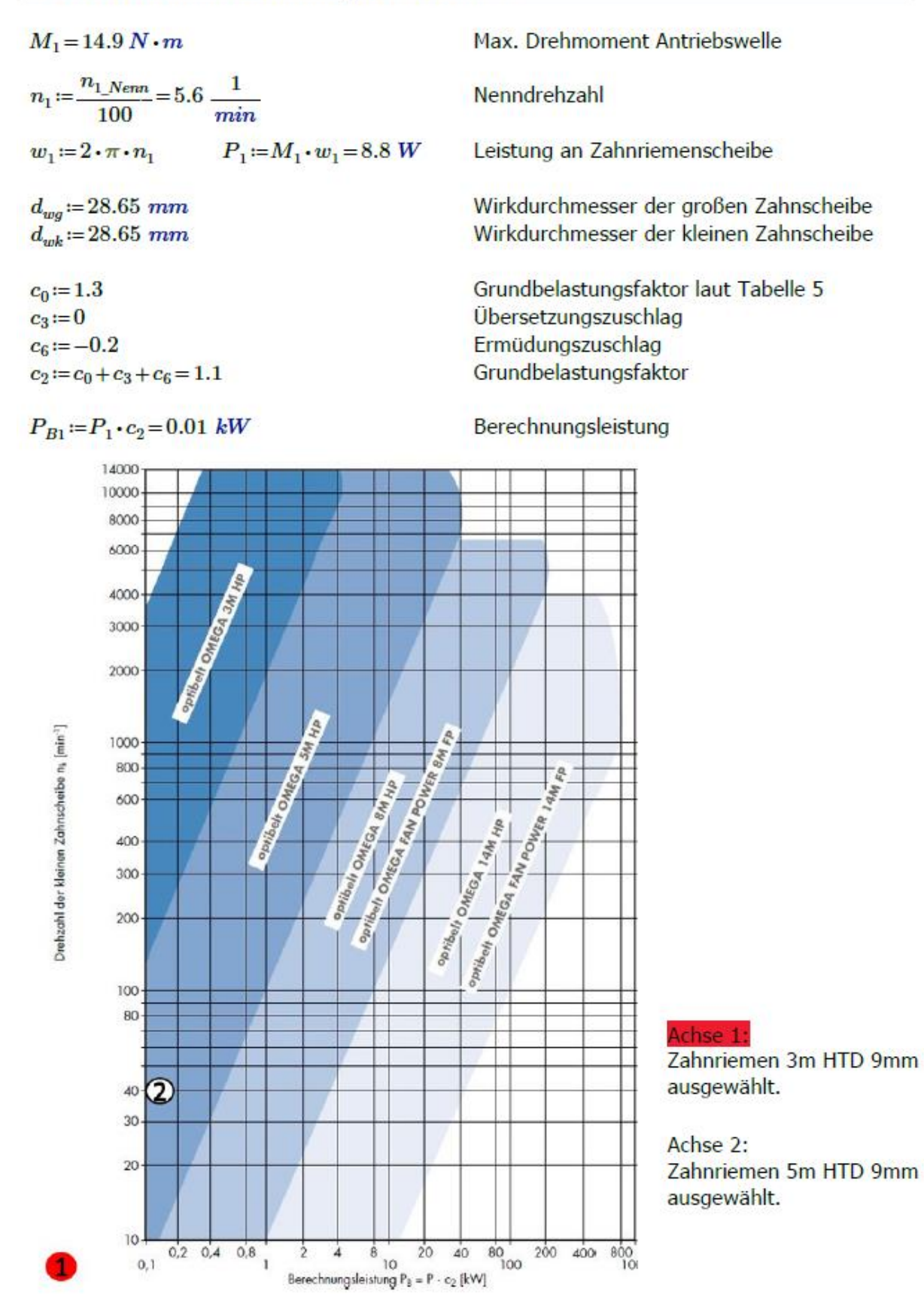

**Abbildung 3-46: Riemenauslegung-Diagramm**

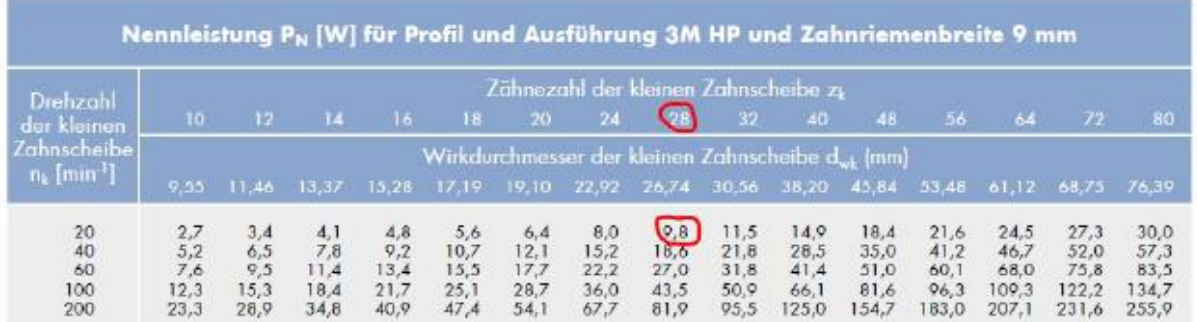

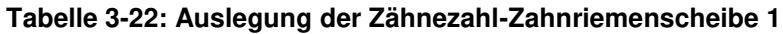

 $z_{12} = 30$ 

Zähnezahl laut Tabelle gewählt

### Zahnriemenberechnung für Achse 2

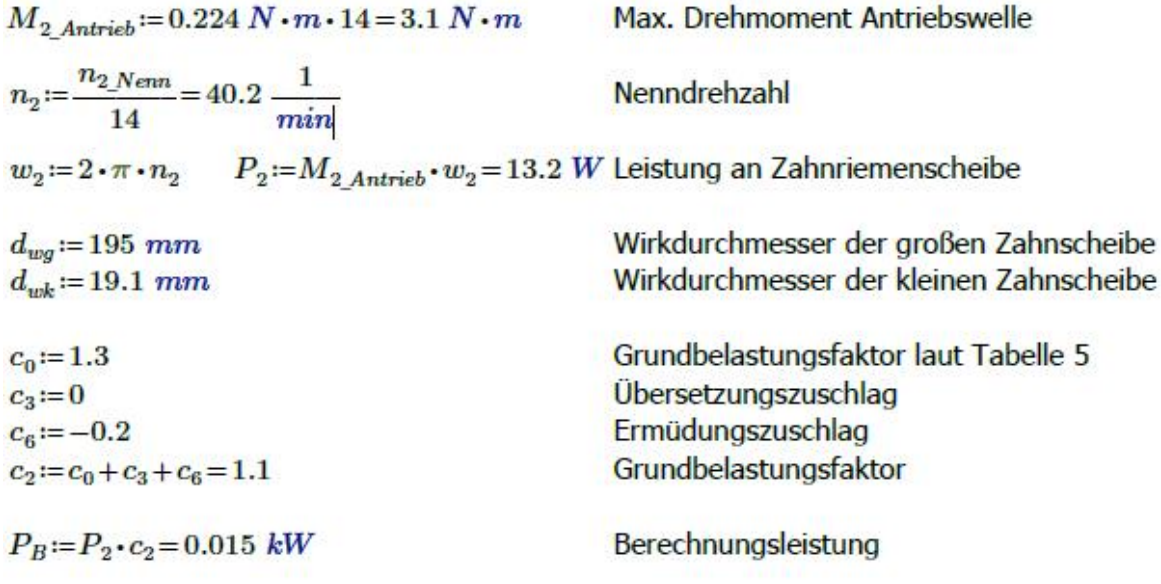

#### **Tabelle 3-23: Auslegung der Zähnezahl-Zahnriemenscheibe 2**

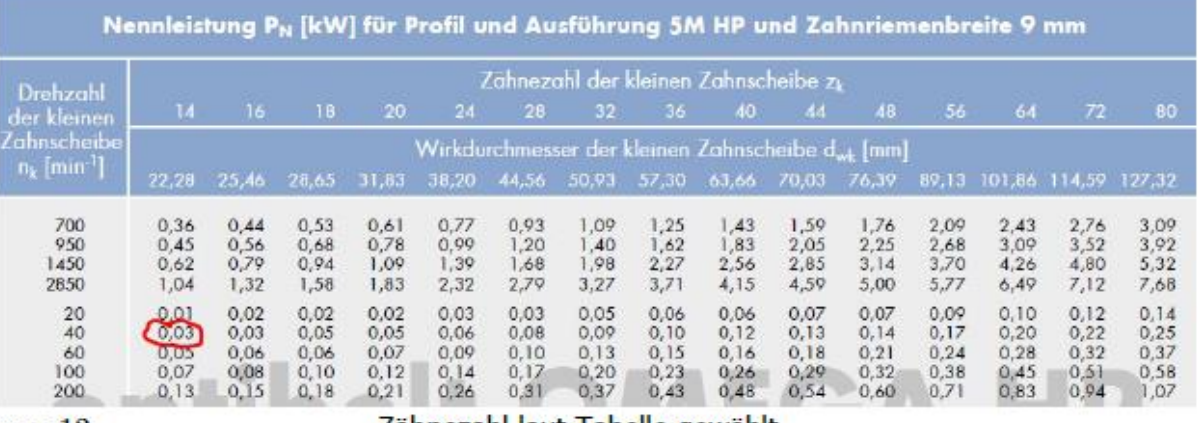

 $z_2 = 12$ 

Zähnezahl laut Tabelle gewählt

### **3.12 CAD Konstruktion**

Nachdem die Motor-Getriebeeinheiten für die einzelnen Freiheitsgrade ausgewählt wurden, kann mit der CAD-Konstruktion des Exoskeletts begonnen werden. Verwendet wird hierfür das CAD-Programm Catia V5 R21. Die Konstruktion erfolgt in Baugruppen. Dies sind einzelne Module welche anschließend miteinander verbunden werden. Die Module werden eingeteilt in:

- Rollstuhlanbindung (RA)
- **Elektronikmodul (EM)**
- Schultermodul (SM)
- **Oberarmmodul (OA)**
- **Unterarmmodul (UA)**

Die Entwicklung der Rollstuhlanbindung und des Schultermoduls übernimmt hierbei Herr BSc. Alexander Weiner. Die Entwicklung des Elektronikmoduls und des Oberarm- und Unterarmmodul Herr BSc. Peter Klinger.

Zur Darstellung des Modul-Zusammenhangs werden in dieser Arbeit auch die Rollstuhlanbindung und das Schultermodul kurz beschrieben.

Alle verwendeten Programmfeatures des CAD-Programms werden in Tabelle 3-24 aufgelistet.

#### **Tabelle 3-24: Programmfeatures Catia V5**

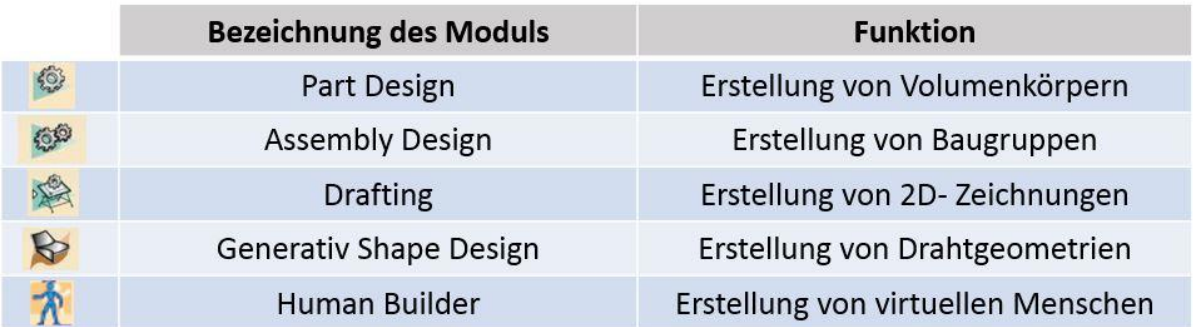

Die spanende Fertigung der Bauteile erfolgt mit Dreh- und Fräsmaschinen. Die 3D-Druckteile werden mit einem 3D-Drucker der Firma "Markforged" angefertigt.

# **4. Ergebnisse**

In Abbildung 4-1 wird ein Gesamtüberblick über das Exoskelett für den linken Arm gegeben. Die Module und Freiheitsgrade des Exoskeletts sind in Tabelle 4-1 dargestellt.

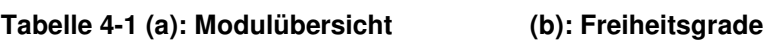

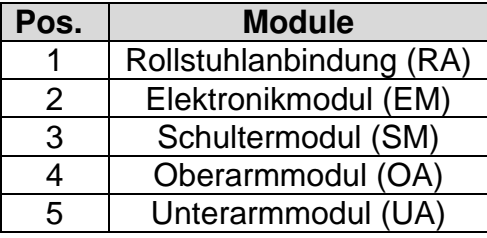

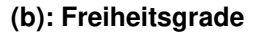

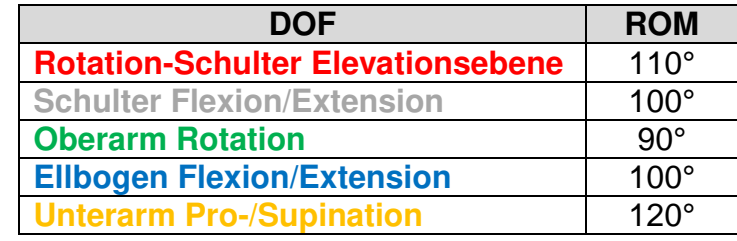

Die Rollstuhlanbindung fixiert das Exoskelett am Rollstuhl und bietet fünf Einstellmöglichkeiten für die Anpassung an verschieden große Patienten. Das Schultermodul erlaubt die Bewegung der Schulter in zwei Richtungen und verfügt über eine Federgewichtsentlastung. Das Oberarmmodul kann an die Oberarmlänge angepasst werden und erlaubt die Oberarm-Rotation und Ellbogen Flexion/Extension. Das Unterarmmodul erlaubt die Pro-/Supination.

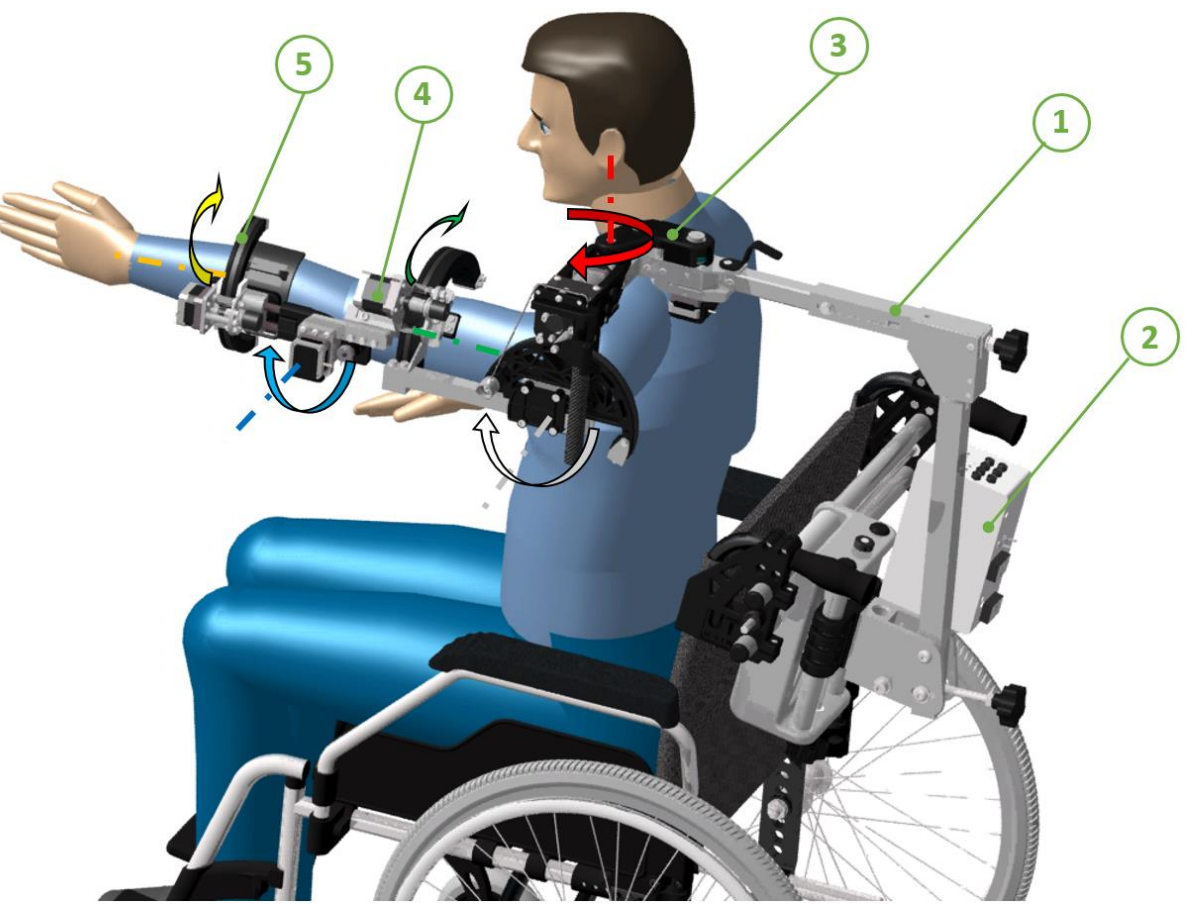

**Abbildung 4-1: Gesamtüberblick Exoskelett**

#### **4.1 Rollstuhlanbindung [43]**

Die Rollstuhlanbindung dient dazu das Exoskelett auf dem Rollstuhl zu montieren. Dazu werden zwei 3D-Druckteile an den Rollstuhlgriffen festgeklemmt und mit zwei Aluminiumrohren verbunden. Dadurch kann das Exoskelett auf verschiedene Rollstuhlbreiten angepasst werden. Um das Exoskelett möglichst ohne Werkzeuge an unterschiedliche Körpergrößen anzupassen verfügt die Rollstuhlanbindung über vier Spindeltriebe (A, B, C, E) (vgl. Tabelle 4-2, und Abbildung 4-2). Der DOF Pos. A ermöglicht die Anpassung an verschiedene Schulterbreiten. Ein Verfahrschlitten kann dazu auf den Alu-Rohren entlanggleiten und wird über eine Trapezspindel mit Handrad angetrieben. Der zweite DOF Pos. B dient der Anpassung an verschiedene Schulterhöhen und wird ebenfalls mit Spindeltrieb und Handrad bewegt.

| Pos. | Adaptierungen  | <b>Einstellbereich</b> |  |
|------|----------------|------------------------|--|
| A    | Schulterbreite | 100 mm                 |  |
| B    | Schulterhöhe   | 135 mm                 |  |
| C    | Lehnen-Winkel  | $25^\circ$             |  |
| D    | Schulterbreite | $45^\circ$             |  |
| F    | Körpertiefe    | 100 mm                 |  |

**Tabelle 4-2: Anpassungen an die Körpergröße**

Der dritte DOF mit Pos. C verstellt die Neigung des Exoskeletts sodass es an verschiedene Rollstuhllehnenwinkel angepasst werden kann. Der DOF mit Pos. D erlaubt es den Längsträger zu verdrehen und damit die Schulterbreite zusätzlich einzustellen. Der DOF Pos. E verschiebt den Längsträger nach vorne zum Patienten, sodass das Schultermodul über der Schulter liegt und keine Zwangskräfte entstehen.

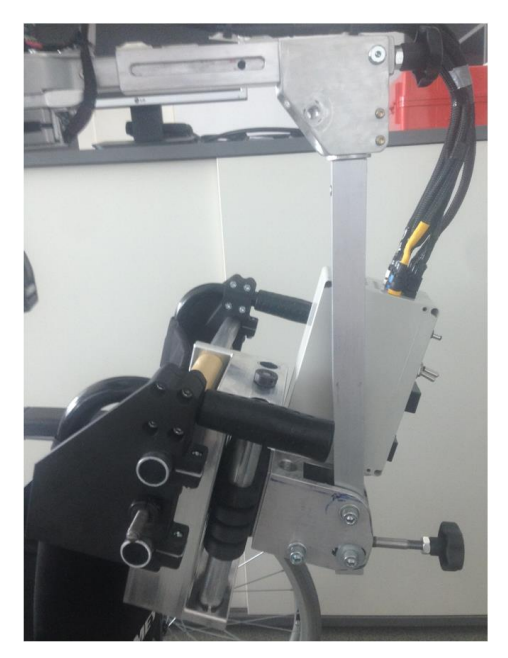

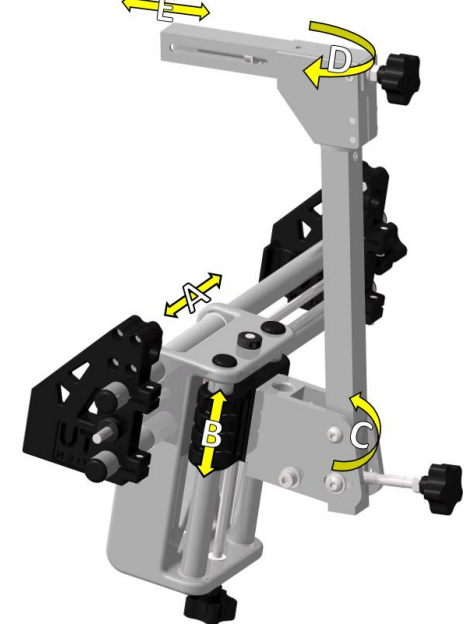

**Abbildung 4-2: (a): Rollstuhlanbindung (b): Rollstuhlanbindung CAD**

#### **4.2 Elektronikmodul**

Die elektrische Verkabelung des Elektronikmoduls ist in Abbildung 4-3 dargestellt. Alle elektronischen Komponenten wurden platzsparend, auf engstem Raum, geschützt in einer Elektronikbox untergebracht. Die Komponenten sind dabei auf eine Grundplatte geschraubt und können zusammen mit dieser entnommen werden. Die Kabelanzahl außerhalb der Box wurde auf das Nötigste reduziert und beinhaltet die Stromversorgung, die Motorkabel und die Encoderkabel. Innerhalb der Elektronikbox befinden sich die Sicherung und ein Ladekondensator welcher das Überschreitens der zulässigen Betriebsspannung von 25,2 V beim Bremsvorgang der Schrittmotoren vermeidet [57]. Der Mikrokontroller Arduino DUE wird über einen Step-Down Spannungswandler mit 9 V versorgt und benötigt deshalb keine zusätzliche Stromversorgung. Die Steuerung des Exoskeletts erfolgt über zwei Schalter, vier Taster und ein Bluetooth-Modul mit Smartphone-Applikation (App). Damit kann das Exoskelett einerseits in der klinischen Rehabilitation vom Therapeuten und andererseits in der häuslichen Rehabilitation von Patienten gesteuert werden. Um ein Überschreiten der zulässigen Temperatur von 75° der Elektronikkomponenten zu vermeiden wurde ein Lüfter in die Elektronikbox integriert, der kalte Luft von unten ansaugt und die warme Luft nach oben ausströmen lässt. Im Störungsfall sind zwei Kippschalter angebracht welche den Stromkreis sofort unterbrechen (vgl. Abbildung 4-4).

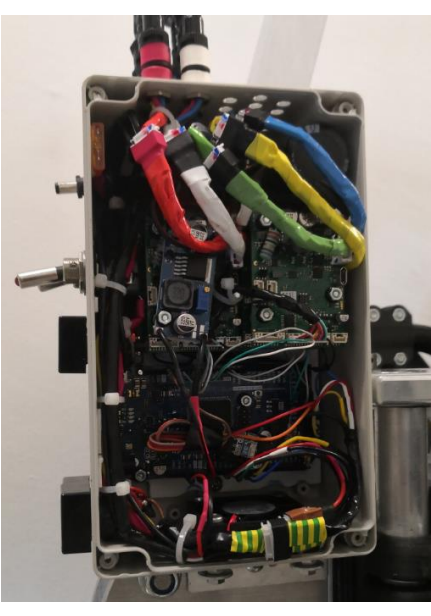

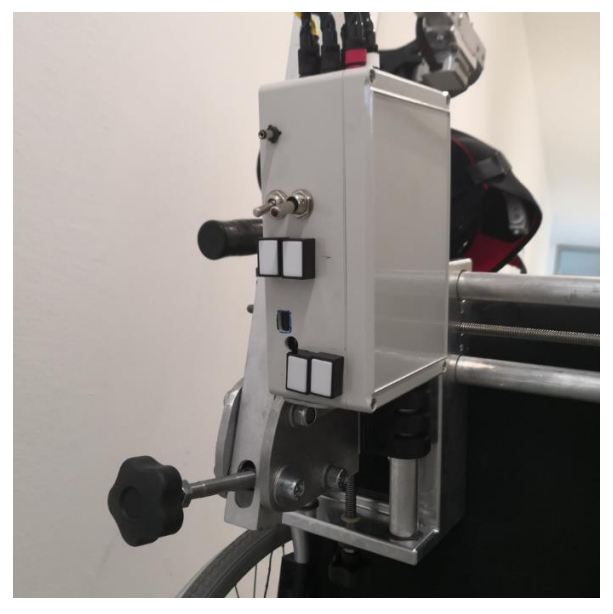

**Abbildung 4-3 (a): Verkabelung (b): Elektronikbox auf Rollstuhlanbindung** 

#### Ergebnisse

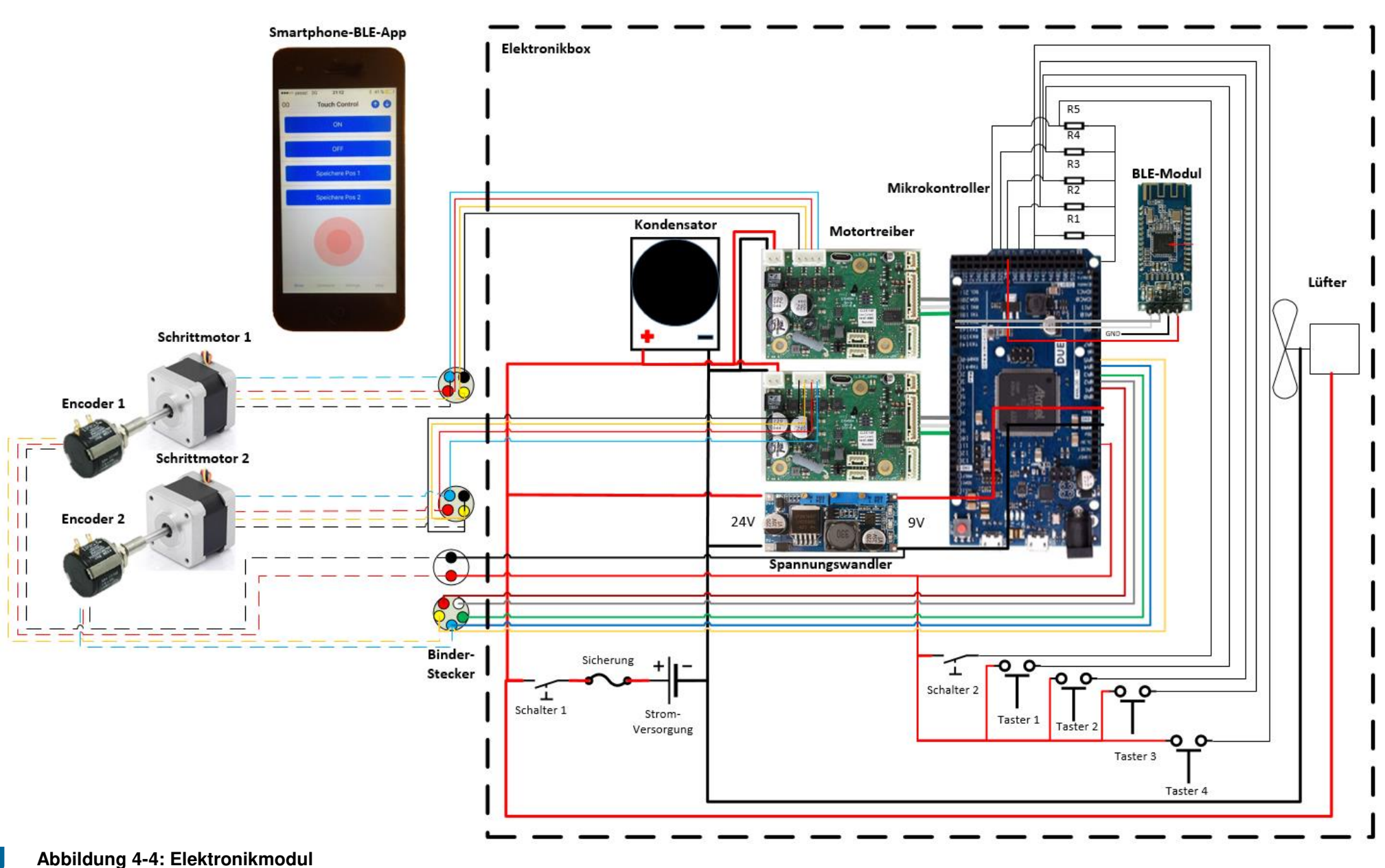

69

#### **4.2.1 Programmierung**

Die Ansteuerung der fünf Motortreiber wird durch eine übergeordnete Positioniersteuerung in Form des Mikrokontrollers Arduino DUE vorgenommen. Dieser wird mit der Software Arduino IDE 1.8.12 programmiert. Mit Hilfe der Softwarebibliothek AccelStepper [60] werden die Beschleunigungsrampen, die Anzahl der benötigten Impulse und die Bremsrampen kalkuliert und über digitale Takt- und Richtungssignale an die Motortreiber weitergegeben. Die aktuelle Position eines jeden Schrittmotors wird dabei in der Software erfasst und mitgezählt. Die wichtigsten Programmcodes der Bibliothek sind in Tabelle 4-3 zusammengefasst.

#### **Tabelle 4-3: Programmcodes - AccelStepper**

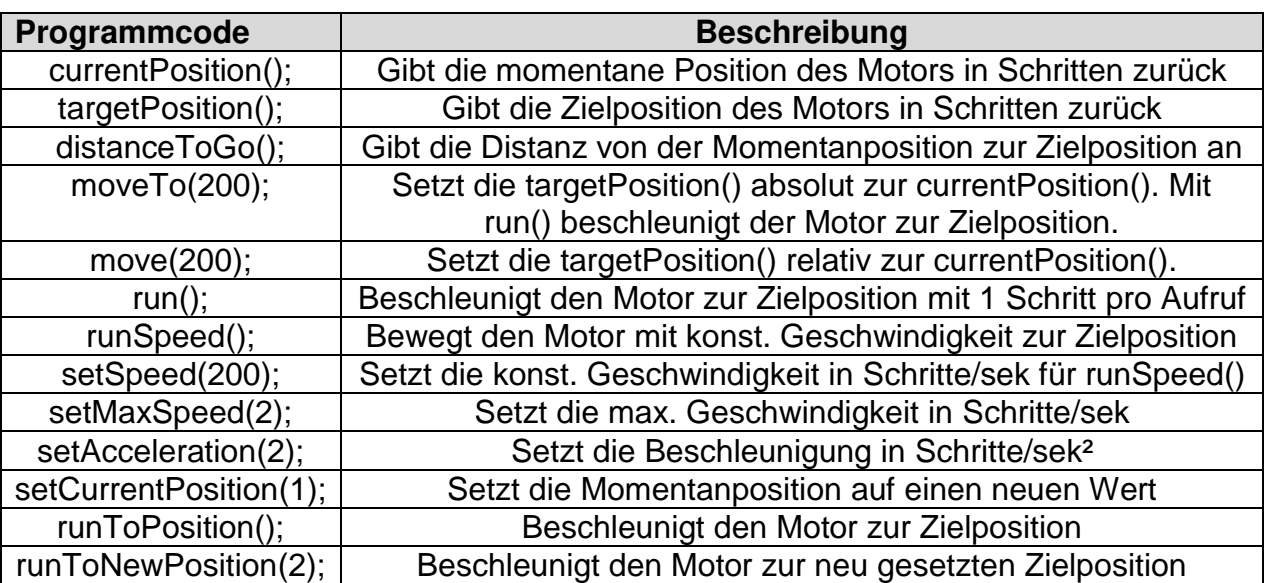

Der vollständige Programmcode befindet sich im Anhang. Weiterführende Informationen sind unter [62], [72] erhältlich. An dieser Stelle wird auf ein paar Besonderheiten der Elektronik bzw. Programmierung näher eingehen.

#### **Encoder**

In der Aufgabenstellung wurde eine Messung der Gelenkwinkelstellung mittels Absolutwert-Encodern mit einer Genauigkeit von +/- ein Grad gefordert. Das Singleturn Potentiometer der Ellbogen Achse 4 führt dabei die kleinste Winkelbewegung von 0°-100° aus. Der Mikrokontroller erfasst das Analogsignal des Encoders mit einer Auflösung von 1024 Inkrementen/360° was einer theoretischen Genauigkeit von 0,35° entspricht.

Im Verlauf des Aufbaus zeigte sich jedoch, dass die Analogsignale des Arduino einer gewissen Schwankung unterworfen sind, genau dann wenn die Schrittmotoren mit Strom versorgt werden. Um diese Schwankung zu reduzieren und die Positionsgenauigkeit zu erhalten wurden mehrere Maßnahmen getroffen. Die Motorkabel wurden geschirmt um störende Magnetfelder auf die Encoderkabel zu vermeiden. Der Widerstandswert der Encoder wurde von 10 kΩ auf 5 kΩ reduziert. Dadurch verstärkte sich das Encodersignal und verringerte sich die Störempfindlichkeit der Zuleitungen, was die Schwankungen deutlich minderte. Der Start-Encoderwert wird ins Programm geladen bevor die Schrittmotoren mit Strom versorgt werden. Im Anschluss wird das Analogsignal mit dem folgenden mathematischen Algorithmus laut [73] geglättet.

const int SMOOTH\_POWER = 3:

Potiwert\_1 = ((Potiwert\_1 << SMOOTH\_POWER) + (analogRead(Potikabel\_1) - Potiwert\_1))>> SMOOTH\_POWER;

#### **Endlagen**

In der praktischen Anwendung kann das Exoskelett durch den Patienten oder Therapeuten durch Muskelkraft in die entsprechenden Endlagen gebracht werden. Durch Betätigen der Taster oder der Fernbedienung werden zwei Endlagen durch die Encoder eingelesen und gespeichert und können im Anschluss einzeln oder in einer Bewegungswiederholung angefahren werden. Somit ist eine Verwendung ohne Computerunterstützung möglich.

#### **Bewegungswiederholungen**

Für eine erfolgreiche und nachhaltige Therapie sind häufige Bewegungswiederholungen notwendig. Sobald zwei Endlagen eingespeichert wurden, können diese mit Hilfe sog. binärer boolescher Variablen "START" und "GO" in einer Endlosschleife angefahren werden. Sobald "START=false" und "GO=false" wird die Schleife unterbrochen.

```
//Bei Tasterbetätigung wird die bool Variable START -
//Schleife 1:
 if (STEP_Taster_3 == HIGH)//von false auf true gesetzt und die Schleife beginnt.
    {START=true; }if (START==true and GO==false)
                                                        //Zu Beginn ist die bool Variable GO=false.
    {stepper1.moveTo(Motor_1_Pos_2);
                                                        //Wenn GO=false weiß Arduino dass die Motorendlage 2 -
     stepper2.moveTo(Motor 2 Pos 2);
                                                        //angefahren werden soll
     stepper3.moveTo(Motor_3_Pos_2);
     stepper4.moveTo(Motor 4 Pos 2);
     stepper5.moveTo(Motor_5_Pos_2);
     Schrittverlust 1=true;
                                                        //Durch setzen der bool Variable Schrittverlust=true -
     Schrittverlust 2=true;
                                                        //wird ein möglicher Schrittverlust kompensiert.
     Schrittverlust 3=true;
     Schrittverlust_4=true;
     Schrittverlust_5=true;
     GO = true;//Durch setzen von GO=true weiß Arduino dass im -
 if (stepperl.currentPosition()==(Motor 1 Pos 2)
                                                        //Anschluss die Motorendlage 3 angefahren werden soll.
     66 stepper2.currentPosition()==(Motor 2 Pos 2)
     66 stepper3.currentPosition() == (Motor_3_Pos_2)
     && stepper4.currentPosition() == (Motor 4 Pos 2)
     66 stepper5.currentPosition()==(Motor_5_Pos_2)
                                                        //Wenn die Endlage 2 erreicht wurde -
     && Schrittverlust_1==false
                                                        //und kein Schrittverlust auftrat -
     && Schrittverlust_2==false
     66 Schrittverlust_3==false
     66 Schrittverlust_4==false
     66 Schrittverlust 5==false
                                                        //und die bool Variable GO=true ist -
     && GO==true)
     {stepperl.moveTo(Motor 1 Pos 3);
                                                        //soll die Endlage 3 angefahren werden.
       stepper2.moveTo(Motor_2_Pos_3);
      stepper3.moveTo(Motor 3 Pos 3);
      stepper4.moveTo(Motor_4_Pos_3);
      stepper5.moveTo(Motor 5 Pos 3);
      Schrittverlust 1=true;
                                                        //Durch setzen der bool Variable Schrittverlust=true -
      Schrittverlust_2=true;
                                                        //wird ein möglicher Schrittverlust kompensiert.
      Schrittverlust_3=true;
      Schrittverlust_4=true;
       Schrittverlust_5=true; }
 if (stepperl.currentPosition()==(Motor_1_Pos_3)
                                                        //Wenn die Endlage 3 erreicht wurde -
     66 stepper2.currentPosition()==(Motor_2_Pos_3)
     && stepper3.currentPosition()==(Motor_3_Pos_3)
     && stepper4.currentPosition()==(Motor 4 Pos 3)
     && stepper5.currentPosition() == (Motor_5_Pos_3)
     66 Schrittverlust 1==false
                                                        //und kein Schrittverlust auftrat -
     66 Schrittverlust 2==false
     66 Schrittverlust_3==false
     66 Schrittverlust_4==false
     66 Schrittverlust_5==false
     && GO==true)
                                                         //und die bool Variable GO=false ist -
     (GO=false:)
                                                         //wird GO=true gesetzt. Schleife beginnt von vorne.
```
#### **Closed Loop Regelung**

Obwohl der Nanotec Motortreiber über eine Closed Loop Regelung ab einer Drehzahl >200 U/min, durch Messung der induzierten Gegenspannung in den Spulen verfügt, wurde zusätzlich eine interne Programmroutine geschrieben, welche einen möglichen Schrittverlust mit Hilfe der Encoder kompensiert. Stimmt dabei das zu erreichende Ziel nicht mit den Encoderwerten überein, wird der Schrittverlust der Motoren kompensiert.

```
/////Closed Loop
if (stepperl.distanceToGo()!=0)
                                                      //Abspeicherung des Ziels von Motor 1 in der Variable Ziel 1.
  {Ziel 1=stepperl.targetPosition();}
if (stepperl.distanceToGo() == 0
                                                      //Bei erreichen des Ziels wird der interne Schrittzähler -
    //mit dem Encoderwert verglichen, bei Abweichung > 10 -
    && Schrittverlust 1==true)
      {stepperl.setCurrentPosition(STEPS 1);
                                                      //wird der interne Schrittzähler durch den Encoderwert ersetzt-
      stepperl.moveTo(Ziel 1);
                                                      //und das Ziel 1 erneut angefahren.
      Schrittverlust_1=false; }
                                                      //Die bool Variable bedeutet der Schrittverlust wurde kompensiert
else if (stepperl.distanceToGo() == 0
                                                      //Ist nach erreichen des Ziels von Motor 1
      && abs(stepperl.currentPosition()-STEPS_1) <= 10 //die Abweichung <10 trat kein Schrittverlust auf.
       && Schrittverlust 1==true)
       {Schrittverlust 1=false; }
```
#### **4.2.2 Messung des Strombedarfs für Akkuausführung**

Das Exoskelett wurde der Aufgabenstellung entsprechend mit externem Netzgerät und Kabelanschluss ausgeführt. Für eine zukünftige, kabellose Benützung wäre die Verwendung von 24V Akkumulatoren angezeigt. Um die dafür benötigte Akkukapazität zu ermitteln wird der Strombedarf bei der Bewegung des Exoskeletts mit einem kleinen Messgerät von Eagle Tree gemessen.

Der Eagle Tree eLogger V4 (vgl. Abbildung 4-5) wurde wegen zahlreicher Erweiterungsmodule und einer langen Aufzeichnungsdauer ausgewählt und stammt aus dem Remote-Controlled (RC)-Bereich. In Tabelle 4-4 A werden die Messparameter des Eagle Tree eLogger V4 Messgeräts und in Tabelle 4-4 B weitere Geräteeigenschaften angeführt. [74]

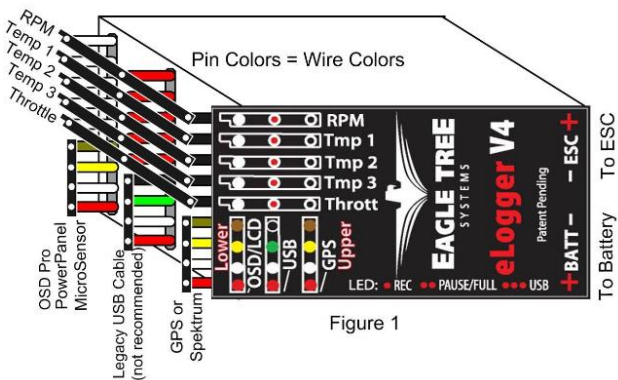

**Abbildung 4-5: Eagle Tree eLogger V4**

#### **Tabelle 4-4: Eagle Tree eLogger V4 Messgerät**

#### **A**

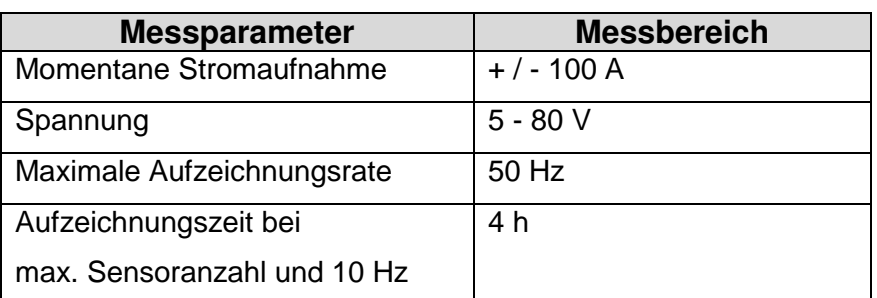

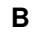

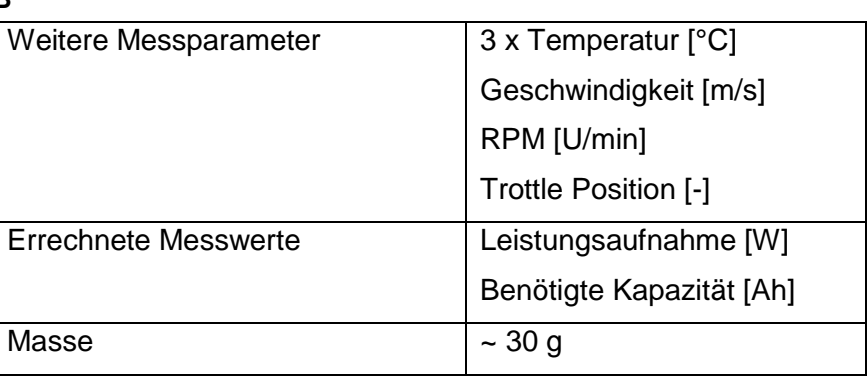

Zur Messung des Energiebedarfs führen aufeinanderfolgend zwei verschieden große Personen mit dem Exoskelett eine Hand zu Mund Bewegung aus. Bei dieser ADL wird wiederholt eine Trinkflasche, welche auf einem Tisch steht, aufgenommen und zum Mund geführt. Die Messergebnisse sind in Tabelle 4-5 dargestellt. Aus dem gemessenen Kapazitätsbedarf und der Nennspannung (vgl. Abbildung 4-6) kann der Energiebedarf durch Multiplikation errechnet werden. In der letzten Zeile wurde aus dem Energiebedarf der Messdauer, der Energiebedarf für eine Einsatzzeit von 5 Stunden berechnet. Dieser ist für beide Testpersonen gleich hoch.

#### **Tabelle 4-5: Energiebedarfs für ADL**

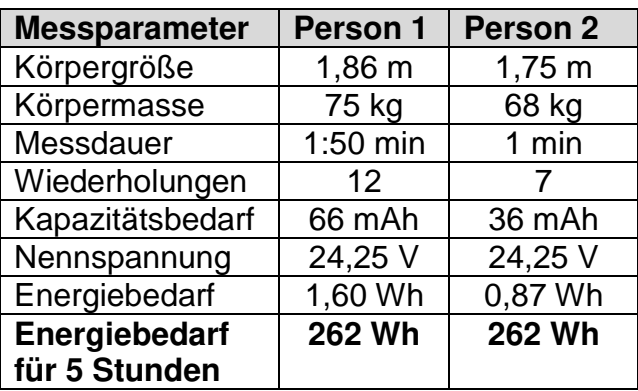

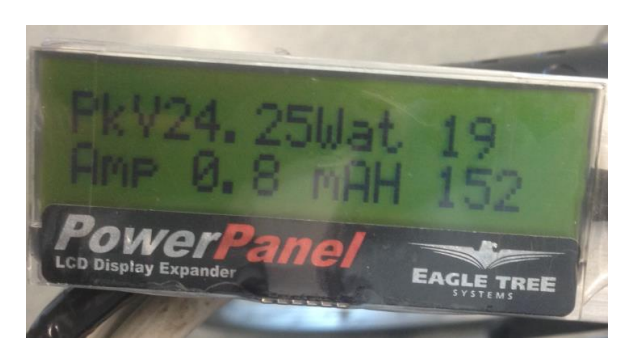

**Abbildung 4-6: Eagle Tree Display**

#### **4.2.3 Smartphone-App**

Damit die im Rollstuhl sitzende Person das Exoskelett mit der freien Hand steuern kann, wurde der Arduino DUE mit einem energieeffizienten Bluetooth Low Energy (BLE) - Modul erweitert. Das BLE-Modul HM-10 der Firma DSD-Tech [75] verbindet den Arduino mit der Smartphone-App "Arduino Blue" [76]. Diese ist sowohl für IOSals auch Android-Geräte verfügbar.

Sobald das Elektronikmodul mit Strom versorgt wird, ist "HMSoft" über Bluetooth auf dem Smartphone sichtbar. Nach der Verknüpfung kommuniziert das Smartphone mit dem BLE-Modul. Das BLE-Modul kommuniziert seinerseits mittels seriellem Anschluss mit dem Arduino. Dieser serielle Anschluss muss vor jedem Hochladen eines neuen Programmcodes getrennt werden. Das BLE-Modul kann laut [77] mit AT-Kommandos konfiguriert werden. Unter anderem können dabei der Name des Moduls, der Pin-Code und die Baudrate verändert werden.

In Abbildung 4-7 [76] ist die Benutzeroberfläche der App dargestellt. Das Exoskelett kann mit der App in drei Modi betrieben werden. Im "Record and Replay-Mode" werden zwei Endlagen einer manuellen Bewegung abgespeichert und dann abwechselnd elektrisch angefahren. Damit können wichtige ADL-Bewegungen wie z.B. das Trinken wiederholt geübt werden. Im "Wave-Mode" werden bereits eingespeicherte Bewegungen wie etwa das Winken ausgeführt. Im "Joystick-Mode" können die zwei Achsen des Schultergelenks über einen Joystick gesteuert werden.

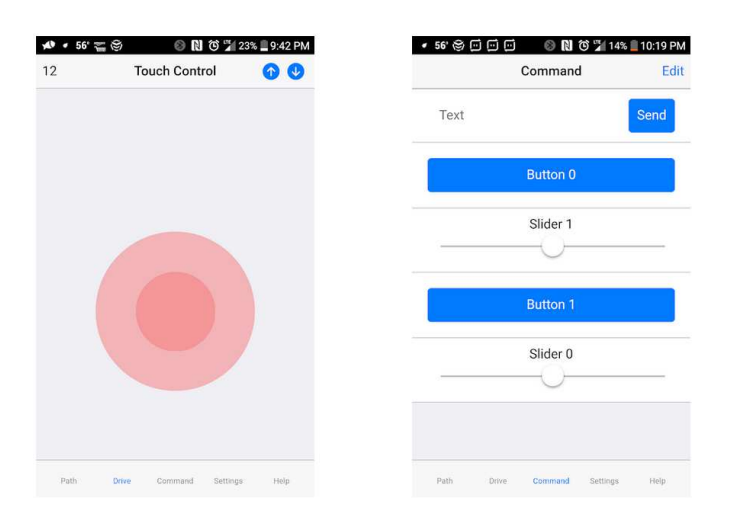

**Abbildung 4-7: Benutzeroberfläche der Arduino Blue-App** 

#### **4.3 Schultermodul [43]**

Das Schultermodul bewegt das Schultergelenk in zwei Freiheitsgraden (vgl. Abbildung 4-8 a). Für eine möglichst große Bewegungsfreiheit des Kopfes wurde die Antriebseinheit 1 mit einem Zahnriementrieb hinter den Rücken des Patienten gesetzt. Als Zahnriemen wurde ein 3M HTD Riemen gewählt welcher über zwei Zahnriemenscheiben mit 30 Zähnen abrollt (vgl. Abbildung 4-8 b). Das Getriebe mit einer Untersetzung u=100 dient zusätzlich als mittragende Stütze des Aluminiumträgers. Der Encoder sitzt zwischen Getriebe und Zahnriemenscheibe und verringert dadurch die Aufbauhöhe. Die Achse 1 wird mit zwei Kugellagern Typ 61904 abgestützt und garantiert eine zuverlässige Gelenkführung. Um seitliche Aufbauhöhe zu sparen wurde die Antriebseinheit der Achse 2 über die Schulter verlegt und von zwei 3D-Druckteilen umschlossen. Somit stützen sich die Antriebseinheit und die 3D-Druckteile gegenseitig ab. Über einen 5M HTD Zahnriementrieb rollt eine Zahnriemenscheibe mit 12 Zähnen auf dem 3D-Druckbogen mit d=195mm ab wodurch das Drehmoment der Antriebseinheit um den Faktor 10 verstärkt wird. Zusätzlich wird die Achse 2 mittels vorgespannter Feder und Teflonseil gewichtsentlastet, wodurch die Antriebseinheit kleiner ausfallen und eine Zusatzmasse von ca. 300g eingespart werden konnte. Zu guter Letzt ist das Aluminium Vierkantrohr des Oberarms um 100mm längenverschiebbar geklemmt, sodass das Exoskelett an verschiedene Oberarmlängen angepasst werden kann.

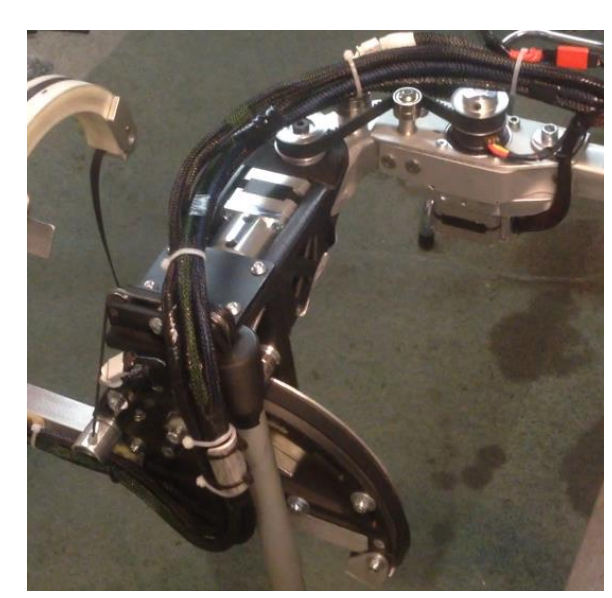

**Abbildung 4-8 (a): Schultermodul (b): Schultermodul-CAD**

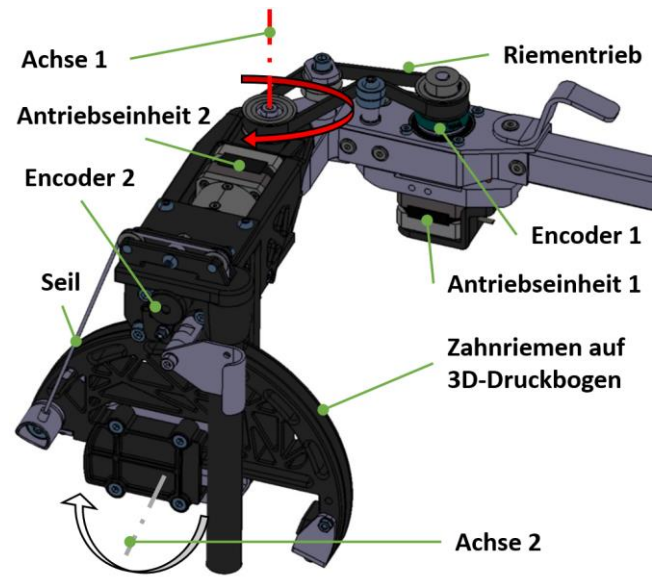

Anfangs wurde für den Antrieb der Achse 2 ein 3M Zahnriemen verwendet, da dieser die Motormomente leicht übertragen konnte. Bei der passiven Bewegung wurde der Zahnriemen allerdings derart gestaucht, dass er die Zahnriemenscheibe übersprang. Erst mit der Verwendung der größeren Zahnriementeilung 5M und der Positionierung von Anpressrollen dicht an der Zahnriemenscheibe, konnte dieses Problem behoben werden (vgl. Abbildung 4-9).

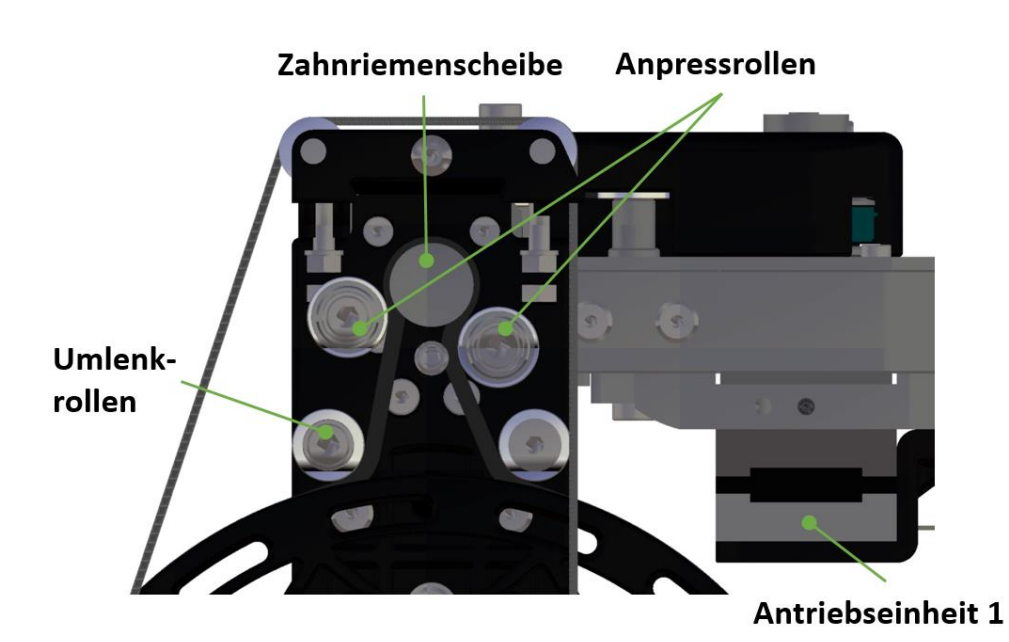

**Abbildung 4-9: Anpressrollen**

#### **4.4 Oberarmmodul**

Für die Anpassung an verschiedene Oberarmlängen, ist das Oberarmmodul auf einem Aluminiumvierkantrohr längenverschiebbar angeordnet, sodass die Achse 4 des Ellbogenmotors genau durch den menschlichen Ellbogen verläuft. An dem Vierkantrohr ist ein Kunststoffbogen mit d=200mm montiert. Auf dem Bogen rollt ein speziell entwickelter, allseitig kugelgelagerter Schlitten mittels Riementrieb ab (vgl. Abbildung 4-10), wodurch die Drehachse 3 der Humeralrotation genau durch den Oberarm verläuft und keine Zwangskräfte entstehen. Über eine austauschbare Lasche wird der Schlitten mit der Oberarmorthese OMO Neurexa und dem Oberarm verbunden. Durch die kugelgelagerte Schlittenausführung tritt auch bei enormen Kippkräften kein Verkanten auf und es wird eine leichtgängige Bewegung ermöglicht. Die winzigen Kugellager mit einem Durchmesser von nur 13 mm übernehmen zusätzlich die Umlenkung des Riemens. Stabile Endanschläge sorgen dafür, dass der Arm nicht überstreckt werden kann. Am Schlitten ist der Ellbogenmotor der Achse 4 montiert, welcher mit einem "Harmonic Drive" Getriebe untersetzt wird. Das Getriebe ist als Vierpunktlager ausgeführt und kann die Belastungen die in der Achse 4 entstehen aufnehmen.

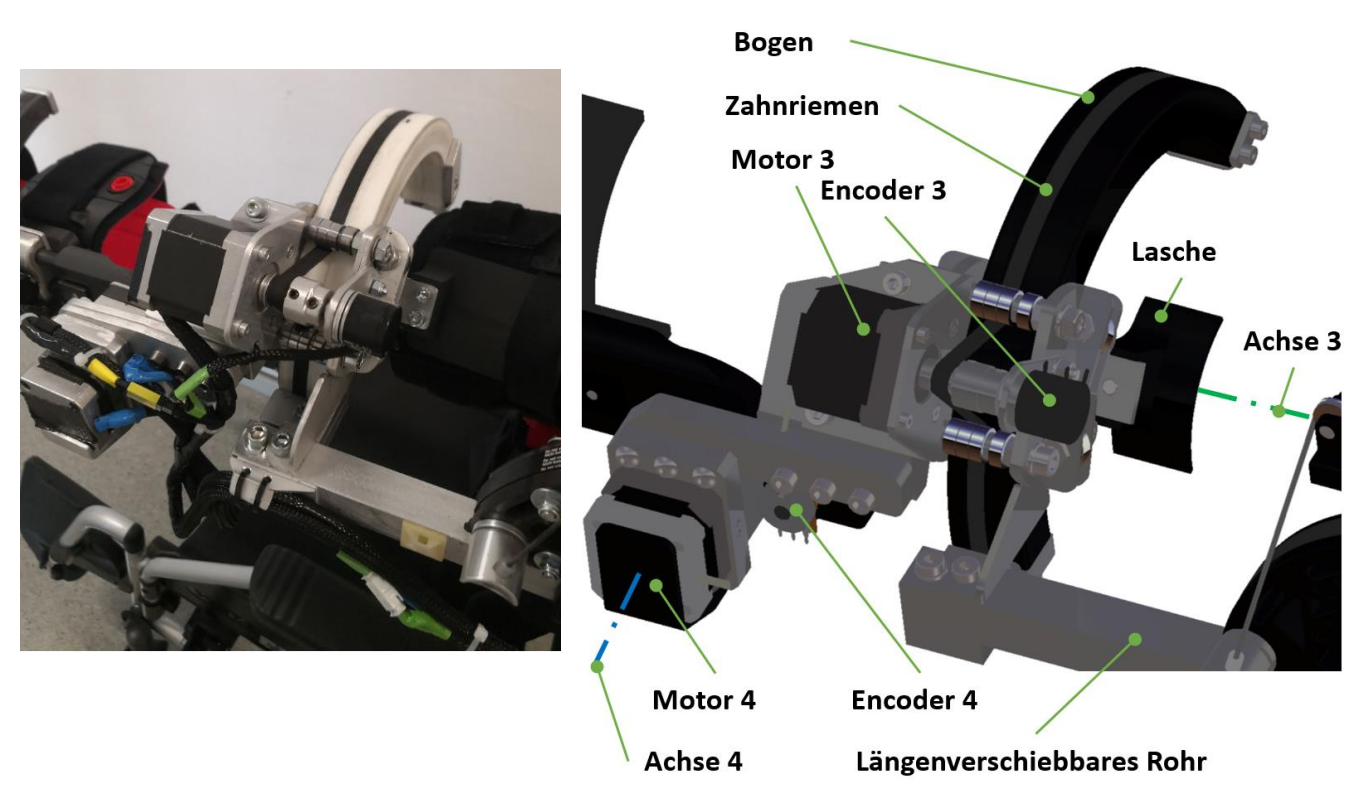

**Abbildung 4-10 (a): Oberarmmodul (b): Oberarmmodul-CAD**

#### Ergebnisse

Für die technisch anspruchsvolle Oberarm-Rotation wurden mehrere Schlittenausführungen gebaut und dabei das Design in Bezug auf schlanke Ausführung zunehmend verbessert. Die kleinste und leichteste Schlittenausführung wird in der Abbildung 4-11 ganz rechts dargestellt. Diese Variante wurde schlussendlich für die Ausführung der Humeralrotation des Oberarms verwendet.

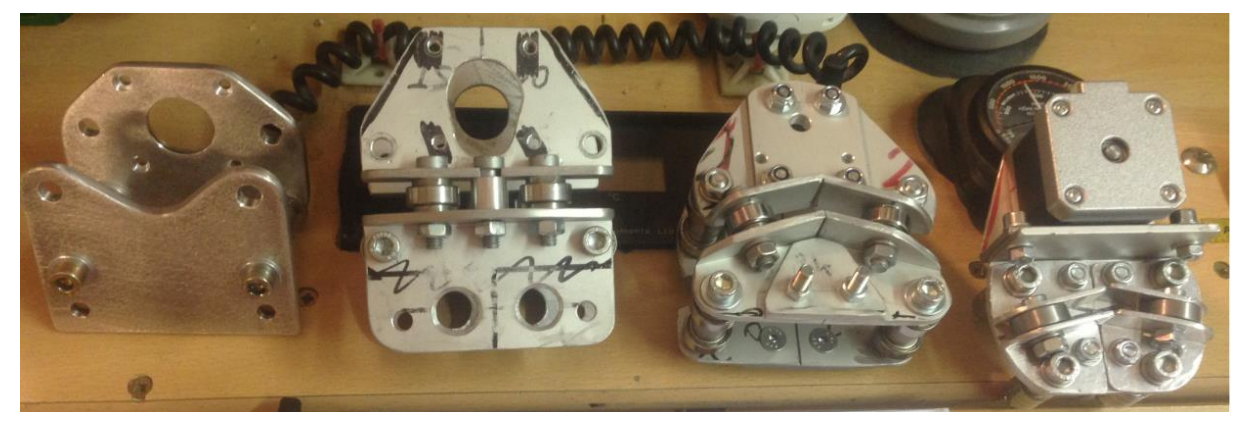

**Abbildung 4-11: Schlittenausführungen**

Über zwei Stirnzahnräder wird der Encoder angetrieben (vgl. Abbildung 4-12). Je nach Therapieerfordernissen kann der Ellbogenmotor mitsamt Unterarmmodul vom Schlitten abgetrennt werden.

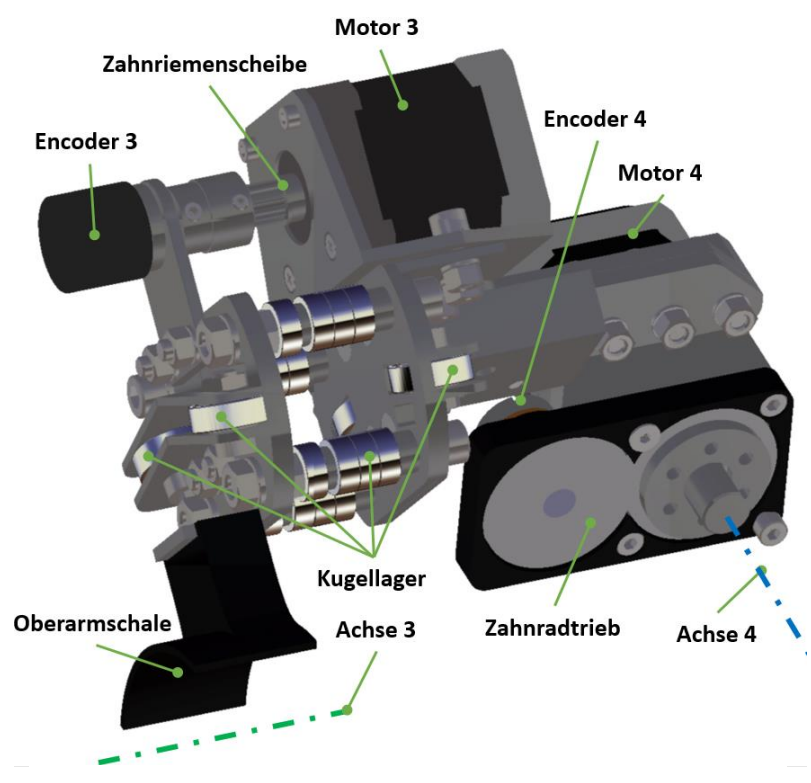

**Abbildung 4-12: Schlitten-CAD**

#### **4.5 Unterarmmodul**

Das Untermodul arbeitet nach einem ähnlichen Prinzip wie das Oberarmmodul. Jedoch fährt hier nicht der Motor, sondern der Bogen und der Motor steht still (vgl. Abbildung 4-13). Auf Grund der geringeren Belastungen durch den Unterarm kommt es zu keinem Verkanten, sodass hier eine platzsparende Gleitlager-Kugellager Anordnung eingesetzt werden kann. Die Unterseite des Bogens ist gleitgelagert, die Oberseite kugelgelagert wobei die Kugellager auch die Umlenkung des Zahnriemens übernehmen. Die antreibende Zahnriemenscheibe ist nur 2mm vom bewegten Bogen entfernt, sodass eine minimale Aufbauhöhe realisiert werden konnte. Auf der

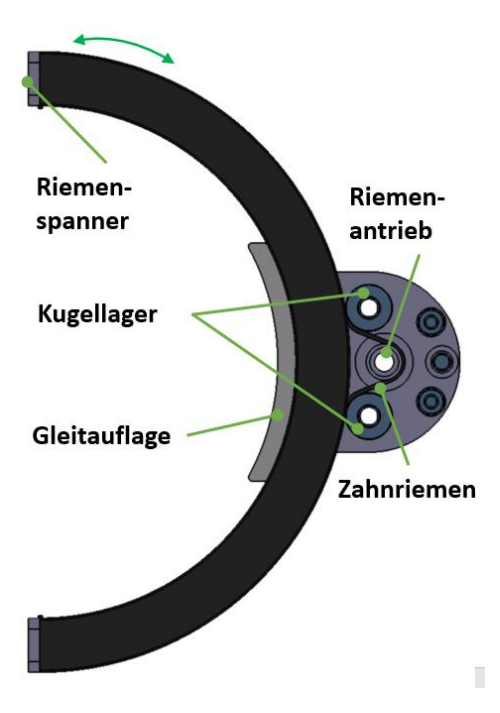

**Abbildung 4-13: UA\_Zahnriementrieb**

dem Motor abgewandten Seite befindet sich der Encoder und die Klemmung der CFK-Rohre (vgl. Abbildung 4-14). Über CFK-Rohre und einen 3D-Druckteil ist das Unterarmmodul mit der Ellbogenachse bzw. dem Oberarmmodul verbunden. Durch Einsatz verschieden langer CFK-Rohre ist auch hier eine Längenverstellung möglich. Die Kombination aus Gleitlagerung, minimaler Bauweise, CFK-Rohren und 3D-Druckteil führen zu einer geringen Gesamtmasse des Unterarmmoduls von nur 300 g.

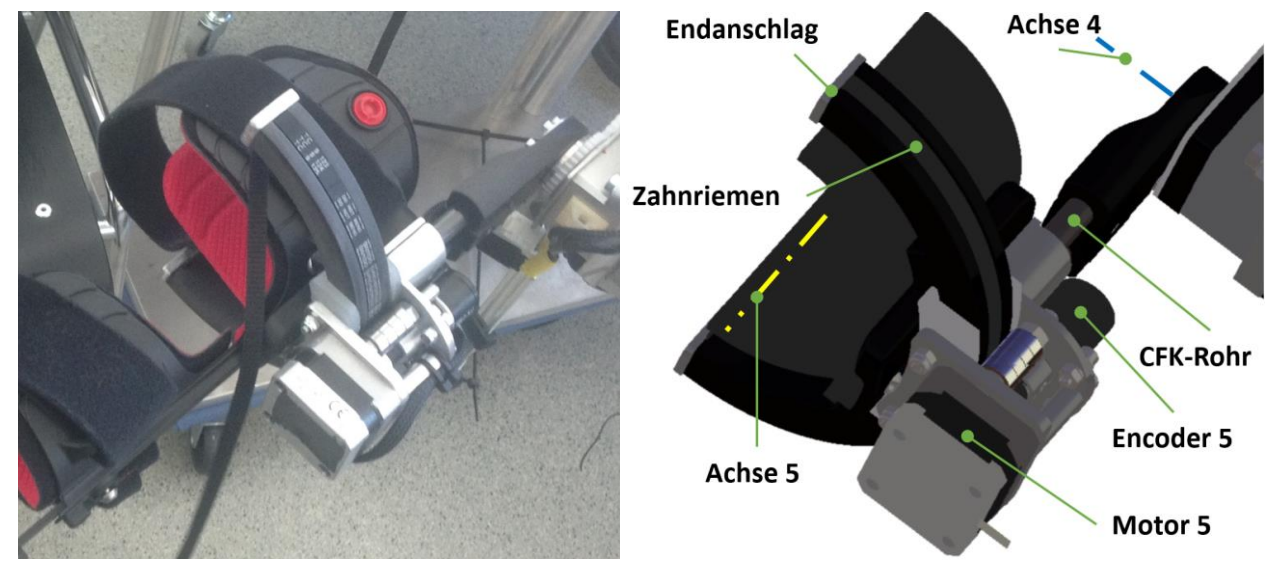

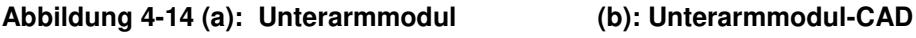

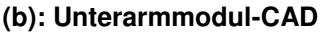

## **5. Diskussion**

Das Ziel dieser Diplomarbeit war die Entwicklung einer elektrischen Steuerung sowie einzelner Module eines Exoskelett-Prototyps für Personen mit eingeschränkter Motorik der oberen Extremitäten. Besonderer Wert wurde auf die Auswahl von Motor-Getriebeeinheiten sowie den Aufbau der Elektronik gelegt.

Mit dem Exoskelett ist es erfolgreich gelungen alle fünf Freiheitsgrade zu aktuieren. Die Exoskelett-ROM der Freiheitsgrade Schulter Innen- / Außenrotation und Ellbogen Flexion/Extension sind etwas geringer ausgefallen als die ADL-ROM (vgl. Tabelle 5-1). Der Grund liegt in den großen Bogendurchmessern der Achsen 2 und 3 welche den Patienten bei größerem ROM berühren würden.

| Freiheitsgrad                       | ADL-<br><b>ROM</b> | <b>EXO-ROM</b> |
|-------------------------------------|--------------------|----------------|
| Schulter Innen- / Außenrotation     | $170^\circ$        | $110^\circ$    |
| <b>Schulter Flexion / Extension</b> | $100^\circ$        | $100^\circ$    |
| <b>Oberarm Rotation</b>             | $90^{\circ}$       | $90^\circ$     |
| Ellbogen Flexion / Extension        | $120^\circ$        | $100^\circ$    |
| Unterarm Pro- / Supination          | $65^{\circ}$       | $120^\circ$    |

**Tabelle 5-1: Mechanischer ROM der Gelenke**

Die Rollstuhlanbindung erlaubt es das Exoskelett mobil einzusetzen. Die Ausführung ist für die Anbindung an einen Rollstuhl völlig ausreichend. Es werden die Körpergrößen zwischen dem 10.Perzentil (Frau) und 90.Perzentil (Mann) abgedeckt. Berücksichtigt werden die Schulterbreite, Schulterhöhe, verschieden breite Rollstühle und die Neigung der Rollstuhllehne. Die Spindeltriebe erlauben es dem Therapeuten das Exoskelett leicht an die Körpergröße des Patienten anzupassen. Durch die Selbsthemmung entfällt eine Fixierung mit Werkzeug. Für die Anbindung an einen Hüfttragegurt ist die Spindeltrieb-Ausführung mit 6 kg jedoch viel zu schwer.

Zahlreiche Test haben gezeigt, dass eine in der Hand gehaltene Zusatzmasse von 0,5 kg leicht gehoben werden kann. Auch lassen sich alle Drehachsen bis auf die Achse 2 im stromlosen Zustand leicht bewegen.

Schrittmotoren, Motortreiber und Arduino Mikrokontroller zeigten bereits in der Testphase eine gute Kompatibilität und leichte Ansteuerbarkeit. Durch die Kombination von Schrittmotoren mit Zahnriementrieben können komplexe Bewegungen realisiert und beachtliche Drehmomente generiert werden.

#### Diskussion

Die verwendeten Encoder punkten durch einfache Einbindung und rasche Konfiguration. Es zeigte sich, dass Encoder mit größeren ohmschen Widerständen ausgeprägte Messwertschwankungen aufweisen. Bei kleineren Widerständen im Bereich von 1 kΩ - 5 kΩ sind die Messwerte annähernd konstant. Zur Fernsteuerung des Exoskeletts kann zunächst eine Infrarot-Fernbedienung zum Einsatz. Die Abschirmung des Infrarot-Empfängers innerhalb der Elektronikbox führte jedoch zu sehr undeutlichen Signalen. Deshalb wurde auf ein BLE-Modul mit Smartphone-App gewechselt. Der Einsatz eines aktiven Lüfters in der Elektronikbox gewährleistet eine ausreichende Kühlung der Elektronikkomponenten, zusätzlich garantiert die geschlossene Ausführung der Box, einen Schutz vor dem Kontakt mit heizen Komponenten. Die außerhalb der Box gelegenen Schrittmotoren erwärmen sich im Betrieb kaum.

Einige Probleme traten bei der Ausführung des Schultermoduls auf. Die verwendeten 3D-Druckteile zeigten auf Grund der Biegebeanspruchung eine größere Verformung. Um diese zu kompensieren wurden der obere 3D-Druck Träger verstärkt und Aluminium Platten zur Abstützung verbaut. Die Achse 2 des Schultermoduls wurde, auf Grund des hohen Drehmomentbedarfs stark untersetzt. Deshalb ist die passive Bewegung etwas erschwert, aber möglich. Zukünftige Exoskelette sollten deshalb für eine leichtgängige Bewegung ein maximales Getriebe-Untersetzungsverhältnis von u=100 aufweisen. Die beidseitige Lagerung der Achse 1 erforderte es, dass der Lagerbock L-förmig ausgeführt werden musste. Andernfalls wäre der ROM der Schulter Innen- / Außenrotation stark eingeschränkt gewesen. Die Klemmung des Vierkantrohrs zur Anpassung der Oberarmlänge zeigt eine einwandfreie Funktion.

Der Oberarm-Schlitten verfügt über eine allseitige Kugellagerung und ist deshalb unter sämtlichen Belastungen leicht beweglich. Dennoch weist diese Ausführung durch die große Anzahl an Lagern eine erhöhte Masse auf. Die Kombination von Gleitlagern und Kugellagern wie sie beim Unterarm-Schlitten verwendet werden, könnten auch beim Oberarm-Schlitten die Masse und die Aufbauhöhe reduzieren, sowie den Bogendurchmesser verringern. Der Winkelversatz von 39° zwischen Schlitten und Ellbogenachse führte dazu, dass der Bogen eine Winkellänge von 160° aufweisen muss um eine Oberarmrotation von 90° zu ermöglichen. Durch die Anbringung des Ellbogenmotors mit einem Winkelversatz von 0° an den Schlitten könnte die Masse und die Bogenlänge noch weiter reduziert werden. Dies würde jedoch auch den ROM der Oberarm-Rotation verringern.

Das Unterarmmodul stellt den letzten Entwicklungsschritt des Exoskeletts dar. Mit der Kombination von Gleitlagern und Kugellagern (welche gleichzeitig die Zahnriemenführung übernehmen), CFK-Rohren und 3D-Druckteilen ist dieses Modul besonders klein und leicht ausgefallen. Durch den modularen Aufbau ist es möglich je nach Therapieerfordernissen das Unterarmmodul zu entfernen.

Ohne Rollstuhlanbindung wiegt das Exoskelett 7,5 kg und erfüllt damit die Vorgabe von maximal 8 kg.

Durch die Anbindung an den Arm mit Hilfe von Ottobock Softorthesen ist das Exoskelett besonders angenehm zu tragen und es können weniger Druckstellen entstehen.

Da die Exoskelett-Drehachsen mit den menschlichen Gelenken übereinstimmen, werden Zwangskräfte vermieden. Die verwendeten Zahnriementriebe bringen eine elastische Komponente in die Beschleunigung und Verzögerung der Bewegung. Beides wirkt sich positiv auf den Tragekomfort aus.

Zusammenfassend kann festgehalten werden, dass das Exoskelett seinen Zweck zur Ausführung und Rehabilitation von ADL ausreichend erfüllt.

### **6. Ausblick**

Zukünftig soll am Institut für Konstruktionswissenschaften und Produktentwicklung ein Exoskelett für Kinder entwickelt werden. Dabei kann auf den Erfahrungen dieser Arbeit aufgebaut werden. Die Gelenkwinkelstellung soll dann zusätzlich mit Beschleunigungssensoren (IMU) gemessen werden. Dabei können die Encoder den Startwert angeben, während die IMU die relative Bewegung dazu messen. Weiters soll das Exoskelett mit einem Handexoskelett kombiniert werden um den Benutzer zusätzlich in der Greifbewegung zu unterstützen.

Die Steuerimpulse werden momentan per Fernsteuerung oder Tastendruck gegeben. Für eine intuitivere Benützung könnte die Erfassung von EMG-Signalen auf der Haut sinnvoll sein.

Zukünftig könnte die Anbindung an einen Hüfttragegurt, bei vorhandener Gehfähigkeit des Patienten, den Einsatz des Exoskeletts im häuslichen Umfeld erleichtern.

### **7. Literaturverzeichnis**

- [1] E. D. Oña, J. M. Garcia-Haro, A. Jardón, und C. Balaguer, "Robotics in Health Care: Perspectives of Robot-Aided Interventions in Clinical Practice for Rehabilitation of Upper Limbs", Appl. Sci., Bd. 9, Nr. 13, Art. Nr. 13, Jan. 2019, doi: 10.3390/app9132586.
- [2] R. Levi-Montalcini, Neurological Disorders: Public Health Challenges. WHO, 2006.
- [3] ORF Presse Redaktion, "Jährlich 24.000 Schlaganfälle". Okt. 26, 2016, Zugegriffen: Okt. 02, 2019. [Online]. Verfügbar unter: https://wien.orf.at/v2/news/stories/2805113/.
- [4] H. S. Lo und S. Q. Xie, "Exoskeleton robots for upper-limb rehabilitation: state of the art and future prospects", Med. Eng. Phys., Bd. 34, Nr. 3, S. 261–268, Apr. 2012, doi: 10.1016/j.medengphy.2011.10.004.
- [5] M. Puchinger, "Exoskelette Das ReTrainer Projekt". LVA Nr.: 307.487, SS 2019, Zugegriffen: Aug. 05, 2019. [Online].
- [6] H. S. Nam, H. G. Seo, J.-H. Leigh, Y. J. Kim, S. Kim, und M. S. Bang, "External Robotic Arm vs. Upper Limb Exoskeleton: What Do Potential Users Need?", Appl. Sci., Bd. 9, Nr. 12, Art. Nr. 12, Jan. 2019, doi: 10.3390/app9122471.
- [7] C. Foerch, B. Misselwitz, M. Sitzer, H. Steinmetz, und T. Neumann-Haefelin, "Die Schlaganfallzahlen bis zum Jahr 2050". Juni 27, 2008, Zugegriffen: März 22, 2020. [Online]. Verfügbar unter: https://www.aerzteblatt.de/archiv/60665/Die-Schlaganfallzahlen-bis-zum-Jahr-2050.
- [8] R. Weidner und A. Karafillidis, Technische Unterstützungssysteme, die die Menschen wirklich wollen (Band zur dritten transdisziplinären Konferenz 2018). 2018.
- [9] Lohse Keith R., Lang Catherine E., und Boyd Lara A., "Is More Better? Using Metadata to Explore Dose–Response Relationships in Stroke Rehabilitation", Stroke, Bd. 45, Nr. 7, S. 2053–2058, Juli 2014, doi: 10.1161/STROKEAHA.114.004695.
- [10] K. Geßlbauer, "Einsatz von robotergestützten Hilfsmitteln im Rehabilitationsbereich zur Verbesserung der Mobilität nach einem Schlaganfall", Medizinische Universität Graz.
- [11] G. Kwakkel, B. J. Kollen, und H. I. Krebs, "Effects of Robot-Assisted Therapy on Upper Limb Recovery After Stroke: A Systematic Review", Neurorehabil. Neural Repair, Bd. 22, Nr. 2, S. 111–121, März 2008, doi: 10.1177/1545968307305457.
- [12] N. Will, "Robotergestützte Rehabilitation in der Medizin: Anwendungsmöglichkeiten des vom DFKI-Bremen entwickelten Oberkörper-Exoskelett". https://edoc.sub.uni-hamburg.de//haw/volltexte/2012/1558/ (zugegriffen Apr. 23, 2020).
- [13] Wings for Life International, "Querschnittslähmung". Zugegriffen: Apr. 24, 2020. [Online]. Verfügbar unter: https://www.wingsforlife.com/de/querschnittslaehmung/.

.

- [14] E. Mutschler, Anatomie, Physiologie, Pathophysiologie des Menschen, 6. Aufl.
- [15] Advertorial, "Mythos bei Morbus Parkinson durch Reha nicht behandelbar?" Zugegriffen: Apr. 25, 2020. [Online]. Verfügbar unter: https://www.minimed.at/gesundheitsfenster/morbus-parkinson/klinik-pirawarthparkinson/.
- [16] S. Portaro, V. Cimino, M. Accorinti, A. Pidalà, A. Naro, und R. S. Calabrò, "A promising tool for flail arm in amyotrophic lateral sclerosis rehabilitation: a case report", Eur. J. Phys. Rehabil. Med., Bd. 55, Nr. 4, S. 515–518, Aug. 2019, doi: 10.23736/S1973-9087.18.05249-8.
- [17] A. Leitner, "Multiple Sklerose". Jan. 2019, Zugegriffen: Apr. 25, 2020. [Online]. Verfügbar unter: https://www.netdoktor.at/krankheit/ms-7417.
- [18] Die Presse Redaktion, "HULC": US-Armee testet kraftverstärkendes Exoskelett". Juli 19, 2010, Zugegriffen: März 26, 2020. [Online]. Verfügbar unter: https://www.diepresse.com/582126/hulc-us-armee-testet-kraftverstarkendesexoskelett.
- [19] Fachbereich Handel und Logistik der DGUV, "Einsatz von Exoskeletten an gewerblichen Arbeitsplätzen, Ausgabe 02/2018". Zugegriffen: März 27, 2020. [Online]. Verfügbar unter: https://docplayer.org/74559955-Einsatz-vonexoskeletten-an-gewerblichen-arbeitsplaetzen.html.
- [20] P. Maciejasz, J. Eschweiler, K. Gerlach-Hahn, A. Jansen-Troy, und S. Leonhardt, "A survey on robotic devices for upper limb rehabilitation", J. NeuroEngineering Rehabil., Bd. 11, Nr. 1, S. 3, 2014, doi: 10.1186/1743-0003-11- 3.
- [21] A. M. Stewart, C. G. Pretty, M. Adams, und X. Chen, "Review of Upper Limb Hybrid Exoskeletons", IFAC-Pap., Bd. 50, Nr. 1, S. 15169–15178, Juli 2017, doi: 10.1016/j.ifacol.2017.08.2266.
- [22] A. Popp, "Projekt: Recupera REHA Ganzkörper Exoskelett für die robotische Oberkörper-Assistenz". DFKI GmbH, Zugegriffen: März 26, 2020. [Online]. Verfügbar unter: https://robotik.dfki-bremen.de/de/forschung/projekte/recuperareha.html.
- [23] D. H. Gates, L. S. Walters, J. Cowley, J. M. Wilken, und L. Resnik, "Range of Motion Requirements for Upper-Limb Activities of Daily Living". Dez. 18, 2015, Zugegriffen: Mai 11, 2020. [Online]. Verfügbar unter: http://ajot.aota.org/article.aspx?doi=10.5014/ajot.2016.015487.
- [24] S. Dongbao und J. Hongzhe, "Design of a wearable upper-limb exoskeleton for activities assistance of daily living", ResearchGate, Juli 2017. doi: http://dx.doi.org/10.1109/AIM.2017.8014123.
- [25] M. A. Gull, S. Bai, N. Mrachacz-Kersting, und J. Blicher, "WEXO: Smart Wheelchair Exoskeleton for ALS Patients", in Proceedings of the 12th International Convention on Rehabilitation Engineering and Assistive Technology, Shanghai, China, Juli 2018, S. 97–100, Zugegriffen: Apr. 29, 2020. [Online].
- [26] M. Mallwitz, "Robotersystem: Exoskelett aktiv (Capio) Capio Oberkörper-Exoskelett für die Teleoperation", DFKI GmbH. https://robotik.dfkibremen.de/de/forschung/robotersysteme/exoskelett-aktiv-ca.html (zugegriffen März 27, 2020).
- [27] M. Mallwitz, N. Will, und J. Teiwes, "The CAPIO Active Upper Body Exoskeleton and its Application for Teleoperation". Zugegriffen: Apr. 10, 2020. [Online]. Verfügbar unter: https://www.dfki.de/web/forschung/projektepublikationen/publikationen/publikation/7803/.
- [28] S. Kumar u. a., "Modular Design and Decentralized Control of the Recupera Exoskeleton for Stroke Rehabilitation". Zugegriffen: Apr. 11, 2020. [Online]. Verfügbar unter: https://www.dfki.de/web/forschung/projektepublikationen/publikationen/publikation/10231/.
- [29] S. Schmidt, "Exoskelett Passiv (VI-Bot) Passives Exoskelett für den menschlichen Oberkörper (rechter Arm)". DFKI GmbH, Zugegriffen: März 28, 2020. [Online]. Verfügbar unter: https://robotik.dfkibremen.de/de/forschung/robotersysteme/exoskelett-passiv-v.html.
- [30] F. Kirchner, "Exoskelett Aktiv (VI-Bot) Exoskelett für den menschlichen Oberkörper". DFKI GmbH, Zugegriffen: März 28, 2020. [Online]. Verfügbar unter: https://robotik.dfki-bremen.de/de/forschung/robotersysteme/exoskelett-aktiv-vi/.
- [31] U. Schneider, "Roboanzug mit Coolnessfaktor". Zugegriffen: März 29, 2020. [Online]. Verfügbar unter: https://www.handwerk.com/archiv/roboanzug-mitcoolnessfaktor-exoskelett-fuer-monteure-150-3-96719.html.
- [32] T. Farin, "Exoskelette: Ein Roboter für den Körper", FAZ.NET, Zugegriffen: Juni 07, 2020. [Online]. Verfügbar unter: https://www.faz.net/1.5341414.
- [33] U. Schneider, "Neues Exoskelett für maximale Bewegungsfreiheit", Fraunhofer-Inst. Für Produktionstechnik Autom. IPA, Zugegriffen: Apr. 10, 2020. [Online]. Verfügbar unter: https://www.ipa.fraunhofer.de/de/presse/presseinformationen/2015-12-08\_neuesexoskelett-fuer-maximale-bewegungsfreiheit.html.
- [34] Q. Meng u. a., "Pilot Study of a Powered Exoskeleton for Upper Limb Rehabilitation Based on the Wheelchair", BioMed Res. Int., Bd. 2019, Dez. 2019, doi: 10.1155/2019/9627438.
- [35] D. Copaci, E. Cano, L. Moreno, und D. Blanco, "New Design of a Soft Robotics Wearable Elbow Exoskeleton Based on Shape Memory Alloy Wire Actuators", Applied Bionics and Biomechanics, 2017. https://www.hindawi.com/journals/abb/2017/1605101/ (zugegriffen Mai 01, 2020).
- [36] Myomo Inc., "Myomo-Exoskelett", Zugegriffen: März 30, 2020. [Online]. Verfügbar unter: https://myomo.com/de/.
- [37] E. Pirondini  $u$ .  $a$ ., "Evaluation of a New Exoskeleton for Upper Limb Poststroke Neuro-rehabilitation: Preliminary Results", in Biosystems and Biorobotics, Bd. 7, 2014, S. 637–645.
- [38] Kinetek-Wearable Robotics srl, "ALEx Arm Light Exoskeleton". Zugegriffen: Apr. 07, 2020. [Online]. Verfügbar unter: http://www.wearablerobotics.com/kinetek/products/alex/features/.
- [39] M. A. Gull, S. Bai, und T. Bak, "A Review on Design of Upper Limb Exoskeletons", Robotics, Bd. 9, Nr. 1, Art. Nr. 1, März 2020, doi: 10.3390/robotics9010016.
- [40] M. Gföhler, "Rehabilitationstechnik VO LVA Nr.: 307.487 SS 2019 Sensors Actuators". .
- [41] J. Smoot, "Optionen für Drehgeber: absolut oder inkrementell?", Digi-Key, Zugegriffen: Juli 20, 2020. [Online]. Verfügbar unter: https://www.digikey.at/de/articles/rotary-encoder-options-absolute-or-incremental.
- [42] Markforged, "MARKFORGED DESIGN GUIDE: 3D Printing with Composites". [Online]. Verfügbar unter:
	- https://static.markforged.com/downloads/CompositesDesignGuide.pdf.
- [43] A. Weiner, "Entwicklung und Aufbau eines motorisierten Arm-Exoskelett-Prototyps - mechanische Konstruktion", Masterarbeit, TU Wien.
- [44] Ottobock, "Omo Neurexa plus". Zugegriffen: Juni 08, 2020. [Online]. Verfügbar unter: https://www.ottobock.at/orthetik/produkte-a-bis-z/omo-neurexa-plus/.
- [45] Ottobock, "Manu Neurexa plus". Zugegriffen: Juni 08, 2020. [Online]. Verfügbar unter: https://www.ottobock.at/orthesen/produkte-a-bis-z/manuneurexa-plus/.
- [46] R. Pfeifer, "Masseverteilung im Körper". ArsMartialis, Zugegriffen: Apr. 01, 2020. [Online]. Verfügbar unter: http://www.arsmartialis.com/index.html?name=http://www.arsmartialis.com/faq/m

\_anteil.html.

- [47] K. Willimczik, Biomechanik der Sportarten. Rowohlt Tb.
- [48] Klaus Tkotz, Monika Burgmaier, und Walter Eichler, Fachkunde ELEKTROTECHNIK, 26. Aufl. .
- [49] Nanotec Electronic GmbH, "Bürstenlose DC-Motoren". Zugegriffen: Apr. 02, 2020. [Online]. Verfügbar unter: https://de.nanotec.com/knowledge-baseartikel/buerstenlose-dc-motoren/.
- [50] Nanotec Electronic GmbH, "DF45L024048-A2 Bürstenloser DC-Motor mit Anschlusslitzen". Zugegriffen: Apr. 03, 2020. [Online]. Verfügbar unter: https://de.nanotec.com/produkte/1787-df45l024048-a2-buerstenloser-dc-motormit-anschlusslitzen/.
- [51] EXP-Tech, "Schrittmotor Bild". Zugegriffen: Apr. 03, 2020. [Online]. Verfügbar unter: https://www.exp-tech.de/motoren/schrittmotoren/4902/schrittmotor-bipolar-200-steps/rev-35x28mm-10v-500ma.
- [52] Nanotec Electronic GmbH, "ST4118S1404-A Schrittmotor NEMA 17". Zugegriffen: Apr. 03, 2020. [Online]. Verfügbar unter: https://de.nanotec.com/produkte/345-st4118s1404-a/.
- [53] St. Schaad, "Schrittmotor kurz erklärt". Deltron, Zugegriffen: Apr. 03, 2020. [Online]. Verfügbar unter: https://docplayer.org/15880309-Schrittmotor-kurzerklaert.html.
- [54] C. Ermer, "Steuerung für einen Modelbau Brushless DC Motor". Universität Regensburg, Zugegriffen: Apr. 03, 2020. [Online]. Verfügbar unter: https://homepages.uniregensburg.de/~erc24492/BLDC\_ModelL\_Servo\_Steuerung/BLDC\_ModelL\_Serv o\_Steuerung.html.
- [55] Wikipedia, die freie Enzyklopädie, "Servo". Dez. 12, 2019, Zugegriffen: Apr. 03, 2020. [Online]. Verfügbar unter:

https://de.wikipedia.org/w/index.php?title=Servo&oldid=194846384.

- [56] KST Digital Servo, "High Performance Servos X50-28-350". https://www.kstservos.com/produkte/ultra-giant-industrie-servos/x50-28-350/ (zugegriffen Apr. 03, 2020).
- [57] Nanotec Electronic GmbH, "CL3-E-2-0F Motor Controller". Zugegriffen: Apr. 05, 2020. [Online]. Verfügbar unter: https://de.nanotec.com/produkte/1771-cl3-e-2-0f/.
- [58] S. Hermann, "Arduino, A4988 Motortreiber und der Stepper-Motor NEMA17". Apr. 14, 2018, Zugegriffen: Apr. 04, 2020. [Online]. Verfügbar unter: https://starthardware.org/arduino-a4988-nema17/.
- [59] Arduino Official Store, "Arduino Uno Rev3". Zugegriffen: Apr. 05, 2020. [Online]. Verfügbar unter: https://store.arduino.cc/arduino-uno-rev3.
- [60] M. McCauley, "AccelStepper-Library". Arduino Library List, Zugegriffen: Apr. 05, 2020. [Online]. Verfügbar unter: https://www.arduinolibraries.info/libraries/accel-stepper.
- [61] Arduino Official Store, "Arduino Due". Zugegriffen: Apr. 05, 2020. [Online]. Verfügbar unter: https://store.arduino.cc/arduino-due.
- [62] J. Gräber, "Arduino Anleitung". Zugegriffen: Apr. 09, 2020. [Online]. Verfügbar unter: https://docplayer.org/48620543-Anleitung-j-graeber-seite-1-seite-2.html.
- [63] Wikipedia, die freie Enzyklopädie, "Potentiometer". März 29, 2020, Zugegriffen: Apr. 09, 2020. [Online]. Verfügbar unter: https://de.wikipedia.org/w/index.php?title=Potentiometer&oldid=198214466.
- [64] Arduino-Forum, "Maximaler Widerstand für analogen Input". https://forum.arduino.cc/index.php?topic=81658.0 (zugegriffen Apr. 05, 2020).
- [65] Conrad Electronic, "Vishay 534B1502JC Präzisions-Potentiometer 10-Gang". Zugegriffen: Apr. 09, 2020. [Online]. Verfügbar unter: https://www.conrad.at/de/p/vishay-534b1502jc-praezisions-potentiometer-10 gang-mono-2-w-5-k-1-st-429287.html.
- [66] MEGATRON Elektronik, "Halleffekt Multiturn-Drehgeber HSM22M". Zugegriffen: Apr. 09, 2020. [Online]. Verfügbar unter: https://www.megatron.de/produkte/hall-effekt-multiturn-drehgeber/halleffektmultiturn-drehgeber-hsm22m.html.
- [67] Nanotec Electronic GmbH, "ST4118L3004-A Schrittmotor NEMA 17". Zugegriffen: Juni 09, 2020. [Online]. Verfügbar unter: https://de.nanotec.com/produkte/375-st4118l3004-a/.
- [68] Nanotec Electronic GmbH, "ST4118X1404-A Schrittmotor NEMA 17". Zugegriffen: Apr. 04, 2020. [Online]. Verfügbar unter: https://de.nanotec.com/produkte/329-st4118x1404-a/.
- [69] Nanotec Electronic GmbH, "GPLL40-14 Economy-Planetengetriebe". Zugegriffen: Juni 09, 2020. [Online]. Verfügbar unter: https://de.nanotec.com/produkte/986-gpll40-14/.
- [70] Harmonic Drive SE, "CSF Mini Getriebe mit Abtriebslager". Zugegriffen: Juni 09, 2020. [Online]. Verfügbar unter: https://harmonicdrive.de/de/produkt/getriebemit-abtriebslager/csf-mini.

[71] "Optibelt-TH-Zahnriemenantriebe-Gummi.pdf". Zugegriffen: Apr. 30, 2020. [Online]. Verfügbar unter: https://www.optibelt.com/fileadmin/pdf/produkte/zahnriemen-gummi/Optibelt-TH-

Zahnriemenantriebe-Gummi.pdf.

- [72] Arduino Official Store, "ArduinoDue Getting started". Zugegriffen: Mai 06, 2020. [Online]. Verfügbar unter: https://www.arduino.cc/en/Guide/ArduinoDue.
- [73] Arduino-Forum, "Poti-Werte nicht konstant". https://forum.arduino.cc/index.php?topic=53813.0 (zugegriffen Apr. 26, 2020).
- [74] Eagle Tree Systems, "eLogger V4\*\*\*". Zugegriffen: Apr. 26, 2020. [Online]. Verfügbar unter: https://www.eagletreesystems.com/index.php?route=product/product&product\_id =54.
- [75] DSD TECH, "Bluetooth 4.0 ble module HM-10 datasheet". Zugegriffen: Juni 25, 2020. [Online]. Verfügbar unter: http://www.dsdtech-global.com/2017/08/hm-10.html.
- [76] A. Jaehyeon, "ArduinoBlue". Stony Brook University, Zugegriffen: Juni 25, 2020. [Online]. Verfügbar unter: https://sites.google.com/stonybrook.edu/arduinoble/.
- [77] "HM-10 Bluetooth 4 BLE Modules". Zugegriffen: Juni 25, 2020. [Online]. Verfügbar unter: http://www.martyncurrey.com/hm-10-bluetooth-4blemodules/#getStarted.

# **8. Abbildungsverzeichnis**

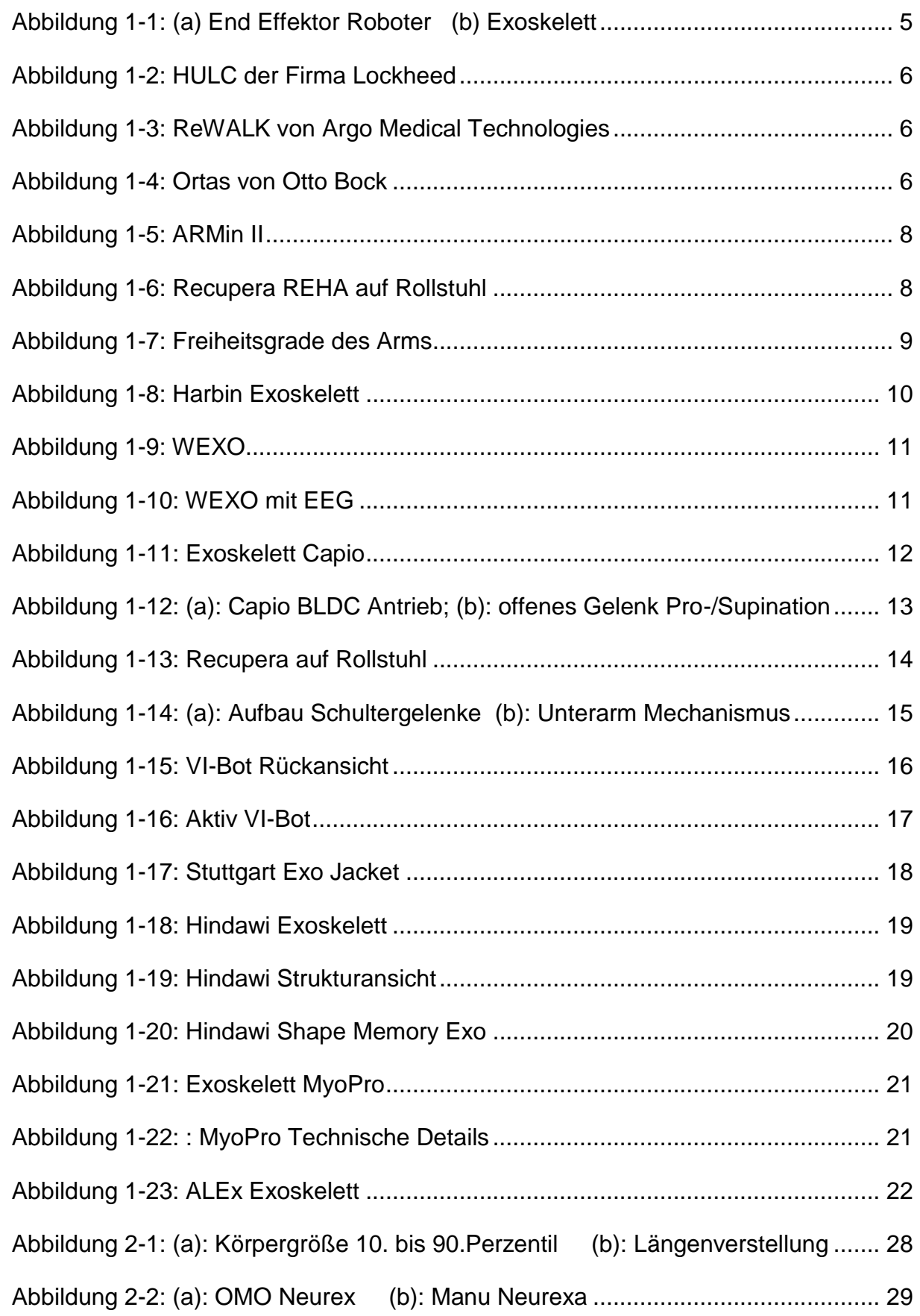

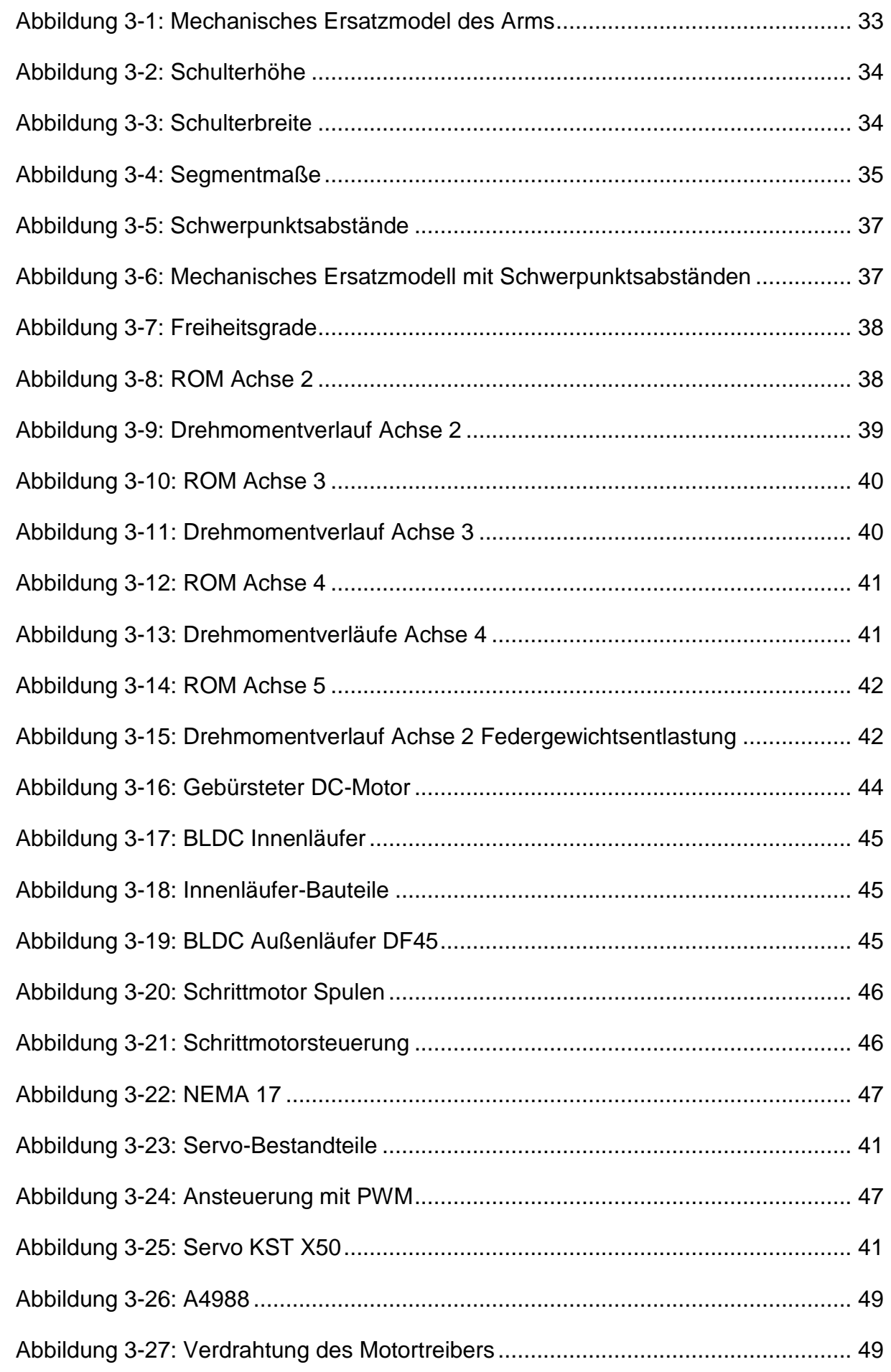

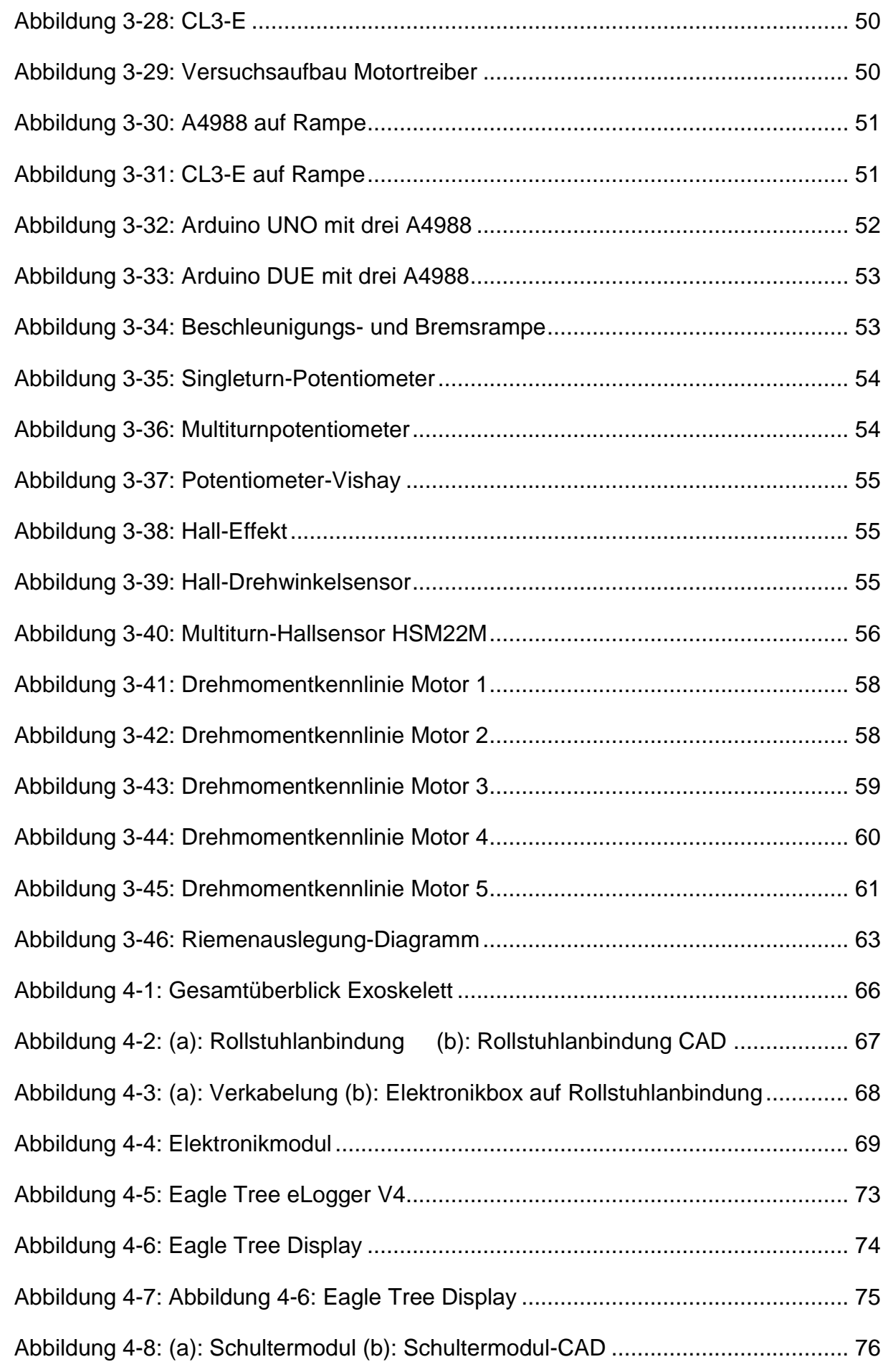

93

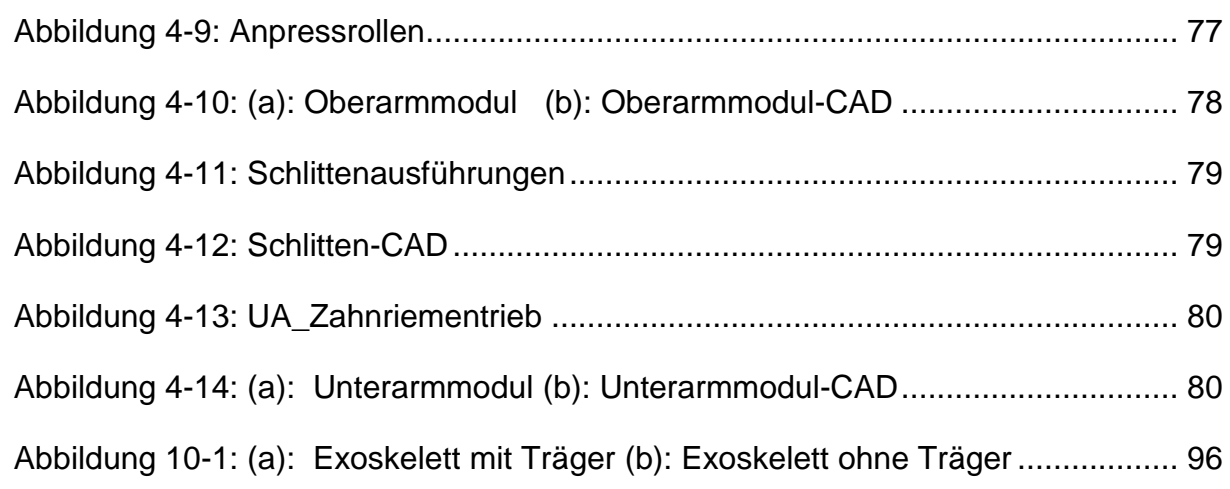

# **9. Tabellenverzeichnis**

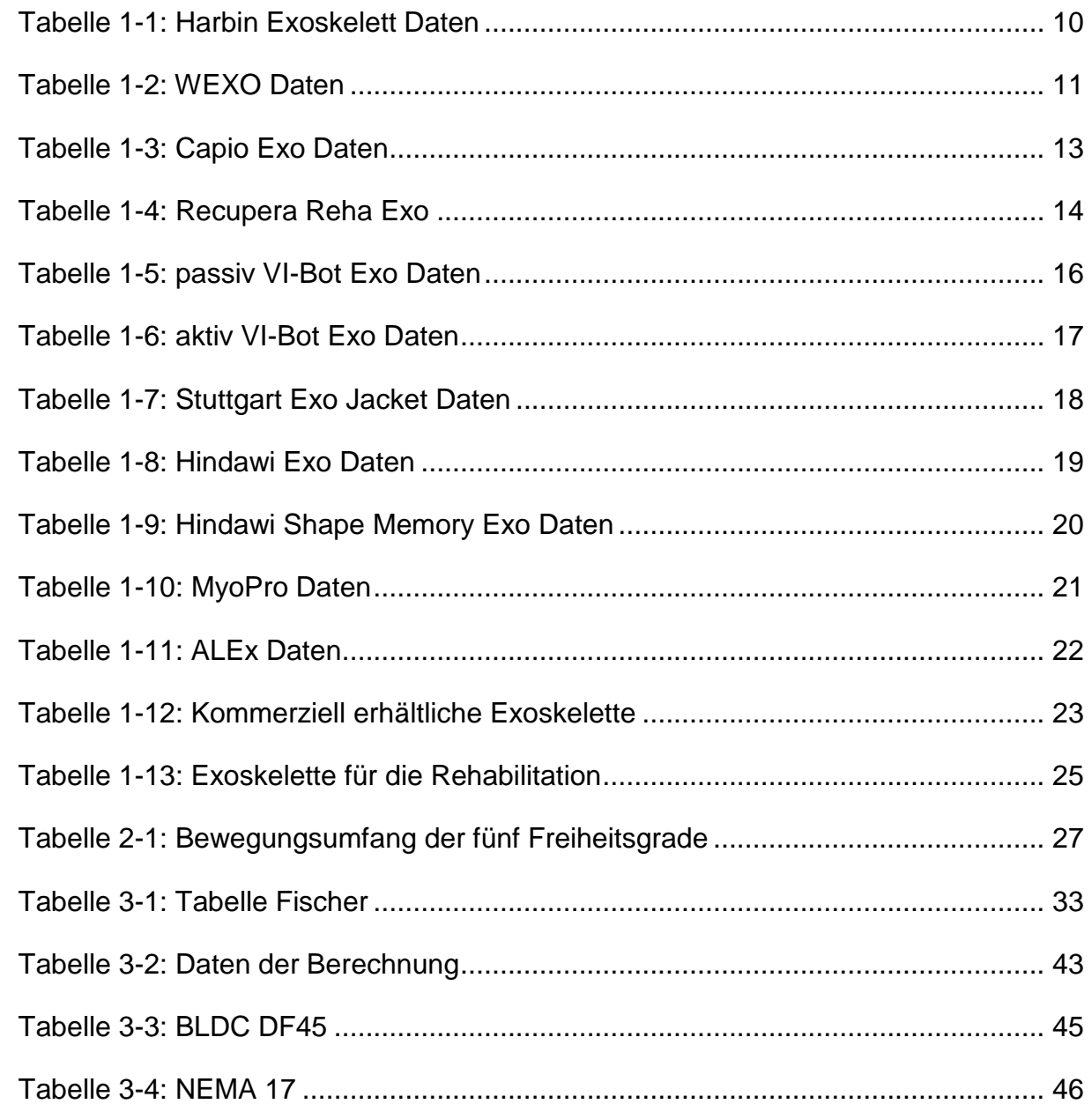

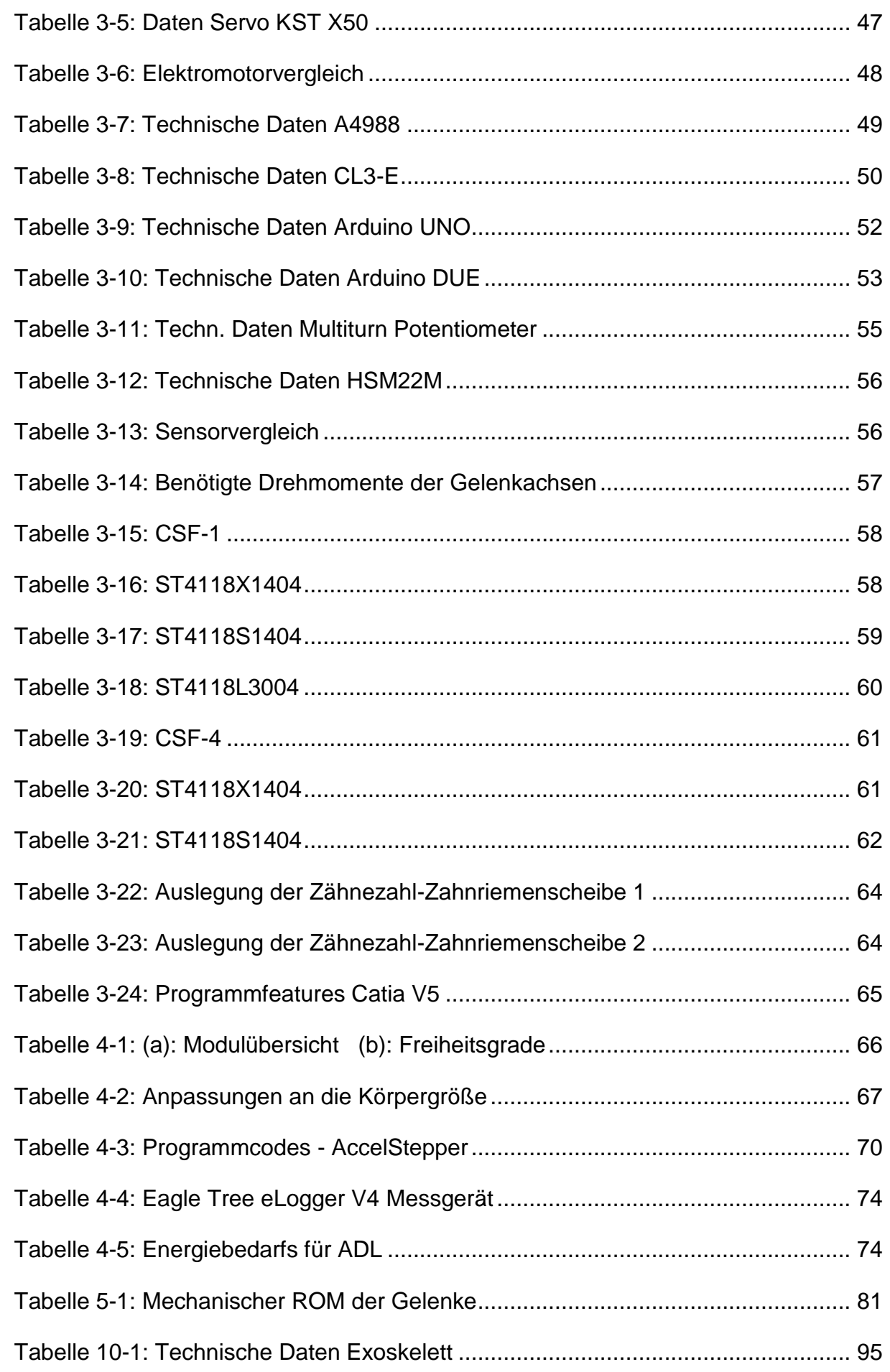

95

### **10. Anhang**

Auf Grund des großen Umfangs, befindet sich der Anhang auf der beigelegten Daten-CD. Darauf befinden sich:

- Programmcode
- Programmieranleitung
- Datenblätter zu Elektromotoren, Getrieben, Potentiometer.
- DIN 33402-2

#### **Tabelle 10-1: Technische Daten des Exoskeletts**

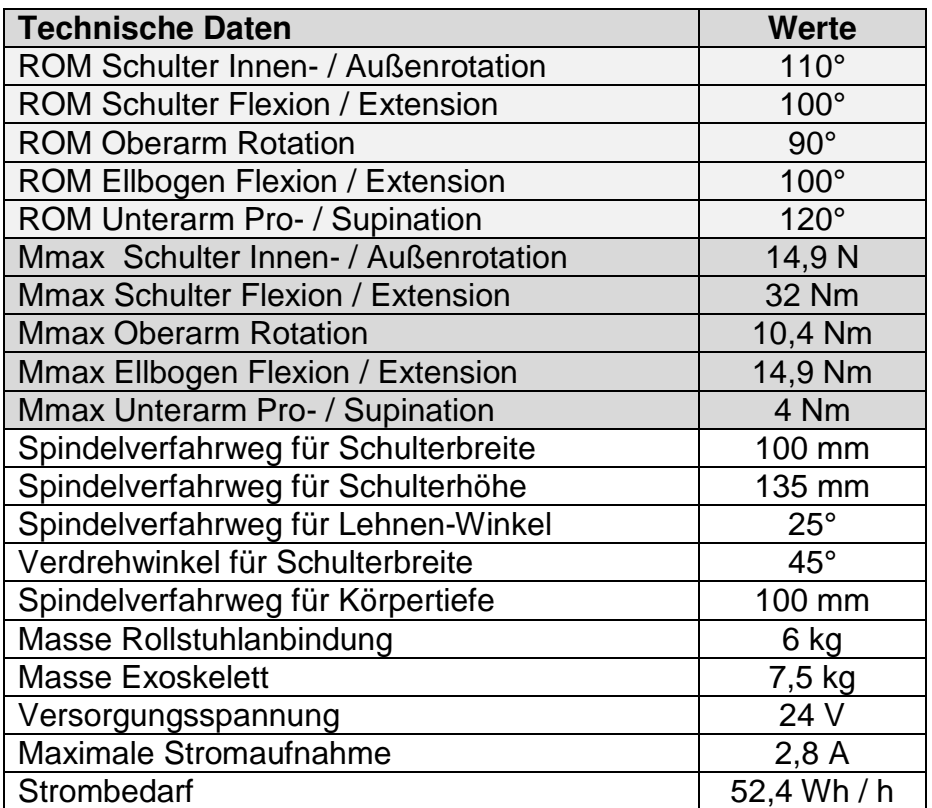

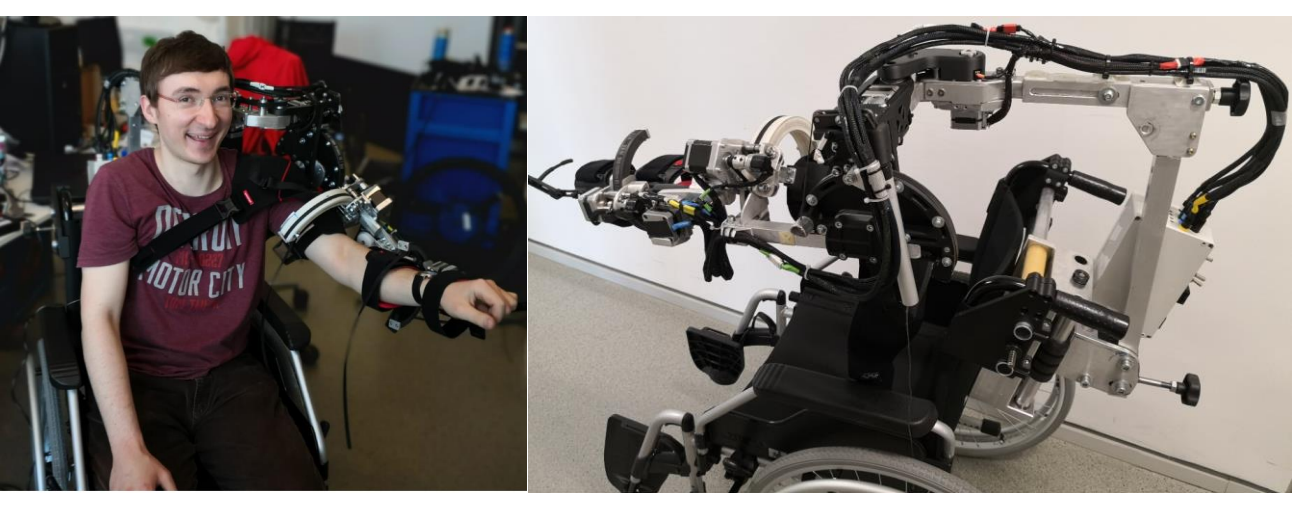

**Abbildung 10-1: (a): Exoskelett auf Träger (b): Exoskelett ohne Träger**